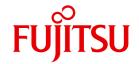

FUJITSU Software BS2000

# UDS/SQL V2.8

Design and Definition

User Guide

# Comments... Suggestions... Corrections...

The User Documentation Department would like to know your opinion on this manual. Your feedback helps us to optimize our documentation to suit your individual needs.

Feel free to send us your comments by e-mail to: manuals@ts.fujitsu.com

# Certified documentation according to DIN EN ISO 9001:2008

To ensure a consistently high quality standard and user-friendliness, this documentation was created to meet the regulations of a quality management system which complies with the requirements of the standard DIN FN ISO 9001:2008.

cognitas. Gesellschaft für Technik-Dokumentation mbH www.cognitas.de

# **Copyright and Trademarks**

Copyright © 2016 Fujitsu Technology Solutions GmbH.

All rights reserved.

Delivery subject to availability; right of technical modifications reserved.

All hardware and software names used are trademarks of their respective manufacturers.

# **Contents**

| 1                                | Preface                                                                                                    |
|----------------------------------|----------------------------------------------------------------------------------------------------|
| 1.1                              | Structure of the UDS/SQL documentation                                                                                                    |
| 1.2                              | Objectives and target groups of this manual                                                                                                    |
| 1.3                              | Summary of contents                                                                                                    |
| 1.4                              | Changes since the last edition of the manuals                                                                                                  |
| <b>1.5</b> 1.5.1 1.5.2           | Notational conventions18Warnings and notes18Non-SDF notational conventions18                                                                   |
| 2                                | General information                                                                                                    |
| 2.1                              | Modern data organization                                                                                                    |
| 2.2.1<br>2.2.2<br>2.2.3<br>2.2.4 | Data modelsThe CODASYL model24Relational model27Relative merits of the data models31Coexistence of the CODASYL and relational models32         |
| 2.3                              | Universal Database System UDS/SQL                                                                                                    |
| 3                                | Designing the database                                                                                                    |
| 3.1                              | Data modeling                                                                                                    |
| 3.2                              | Distributing the data                                                                                                    |
| 3.3<br>3.3.1<br>3.3.2<br>3.3.3   | Technical implementation46Defining the logical structure of a UDS/SQL database46Defining the physical structure of a UDS/SQL database47Views47 |

### **Contents**

| 4                                                                         | Schema DDL                                                                                                    |
|---------------------------------------------------------------------------|----------------------------------------------------------------------------------------------------|
| 4.1                                                                       | Introduction                                                                                                    |
| <b>4.2</b><br>4.2.1<br>4.2.2<br>4.2.3<br>4.2.4<br>4.2.5<br>4.2.6<br>4.2.7 | Defining an item51Defining an unpacked numeric item52Defining a packed numeric item54Defining a binary item55Defining an alphanumeric item of fixed length56Defining an alphanumeric item of variable length57Defining a national item (UTF-16)59Defining a database key item60 |
| 4.3                                                                       | Defining a vector                                                                                                    |
| 4.4                                                                       | Defining a repeating group                                                                                                    |
| 4.5                                                                       | Grouping record elements to form a record type                                                                                                    |
| <b>4.6</b><br>4.6.1<br>4.6.2                                              | Linking the records of two record types to form a set                                                                                                    |
| <b>4.7</b><br>4.7.1<br>4.7.2<br>4.7.3<br>4.7.4<br>4.7.5                   | Access paths and record sequences                                                                                                    |
| <b>4.8</b><br>4.8.1<br>4.8.2                                              | Special sets         100           SYSTEM set         100           Dynamic set         101                                                                                                    |
| 4.9                                                                       | Assigning names to hash areas and tables                                                                                                    |
| <b>4.10</b><br>4.10.1<br>4.10.2<br>4.10.3                                 | The realm concept103Defining a realm104Defining allocation of records to realms105Temporary realms106                                                                                                    |
| 4.11                                                                      | Assigning name and privacy to a schema                                                                                                    |
| 4.12                                                                      | Comprehensive example of DDL application                                                                                                    |
| 4.13                                                                      | Reserved words of the DDL compiler                                                                                                    |

| 5                                                  | SSL                                                                                                    | 125                      |
|----------------------------------------------------|----------------------------------------------------------------------------------------------------|--------------------------|
| <b>5.1</b><br>5.1.1<br>5.1.2                       | Introduction                                                                                                    | 126                      |
| <b>5.2</b><br>5.2.1<br>5.2.2<br>5.2.3              | Declaring the population                                                                                                    | 132<br>137               |
| <b>5.3</b> 5.3.1 5.3.2 5.3.3 5.3.4                 | Determining the linkage of records  Determining the storage mode for set occurrences  Assessing pointer array, list and chain  Preventing redundancy in SEARCH key tables  Adding a pointer to link a member to its owner                                                                                                    | 141<br>151<br>155        |
| <b>5.4</b><br>5.4.1.1<br>5.4.1.2<br>5.4.2<br>5.4.3 | Defining the placement of member records, tables and hash areas  Defining the placement of member records, associated tables and hash areas for secondary keys  Placement at realm level  Placement within a realm  Defining the placement of record SEARCH key table, DBTT and record hash areas  Overview of placement statements | 158<br>159<br>161<br>166 |
| 5.5                                                | Defining the extent of table reorganization desired                                                                                                    | 171                      |
| 5.6                                                | Storing the records of a record type in compressed form                                                                                                    | 175                      |
| 5.7                                                | Formulas for calculating the storage space requirements for records and tables                                                                                                    | 176                      |
| 5.8                                                | Comprehensive example of SSL application                                                                                                    | 178                      |
| 5.9                                                | Reserved words of the SSL compiler                                                                                                    |                          |
| 6                                                  | Definition of the user interface to the database                                                                                                    | 183                      |
| <b>6.1</b><br>6.1.1<br>6.1.2<br>6.1.3<br>6.1.4     | Subschema DDL Introduction Assigning name and privacy to a subschema Unlocking a schema for creating a subschema Copying entire record types from the schema into the subschema                                                                                                    | 183<br>184<br>184        |
| 6.1.5                                              | Copying part of a record type from the schema into the subschema                                                                                                    | 185                      |
| 6.1.6<br>6.1.7                                     | Copying sets from the schema into the subschema                                                                                                    |                          |

### **Contents**

| 6.1.8                                   | Comprehensive example of subschema DDL                                                                                                    |
|-----------------------------------------|----------------------------------------------------------------------------------------------------|
| 6.2                                     | Relational schema                                                                                                    |
| 7                                       | Structure of pages                                                                                                    |
| 7.1                                     | Page container                                                                                                    |
| 7.2                                     | Act-key-0 and act-key-N page                                                                                                    |
| 7.3                                     | FPA page                                                                                                    |
| <b>7.4</b><br>7.4.1<br>7.4.2            | DBTT pages         205           DBTT anchor page         205           DBTT page         207                                                       |
| 7.5                                     | Direct CALC page                                                                                                    |
| 7.6                                     | Indirect CALC page                                                                                                    |
| 7.7                                     | Data page                                                                                                    |
| 8                                       | Structure of records and tables                                                                                                    |
| 8.1                                     | Structure of records                                                                                                    |
| 8.2                                     | Structure of tables                                                                                                    |
| 9                                       | Reference section                                                                                                    |
| 9.1<br>9.1.1<br>9.1.2<br>9.1.3<br>9.1.4 | Schema DDL syntax       234         Schema entry       235         Realm entry       235         Record entry       236         Set entry       241 |
| <b>9.2</b><br>9.2.1<br>9.2.2<br>9.2.3   | SSL syntax       246         Schema entry       246         Record entry       247         Set entry       252                                      |
| 9.3<br>9.3.1<br>9.3.2<br>9.3.3          | Subschema DDL syntax257IDENTIFICATION DIVISION258AREA SECTION258RECORD SECTION259                                                                   |

| Glossary             | <br> | <br> | <br> | <br>• • |  |
|----------------------|------|------|------|---------|--|
| Abbreviations        | <br> | <br> | <br> | <br>    |  |
| Related publications |      |      |      |         |  |

| $\overline{}$ |    | 4 - | 4   |  |
|---------------|----|-----|-----|--|
|               | nn | тΔ  | nts |  |
|               |    |     |     |  |

# 1 Preface

The **U**niversal **D**atabase **S**ystem UDS/SQL is a high-performance database system based on the structural concept of CODASYL. Its capabilities, however, go far beyond those of CODASYL as it also offers the features of the relational model. Both models can be used in coexistence with each other on the same data resources.

COBOL DML, CALL DML and (ISO standard) SQL are available for querying and updating data. COBOL DML statements are integrated in the COBOL language; SQL statements can be used in DRIVE programs or via an ODBC interface.

To ensure confidentiality, integrity and availability, UDS/SQL provides effective but flexible protection mechanisms that control access to the database. These mechanisms are compatible with the openUTM transaction monitor.

The data security concept provided by UDS/SQL effectively protects data against corruption and loss. This concept combines UDS/SQL-specific mechanisms such as logging updated information with BS2000 functions such as DRV (Dual Recording by Volume).

If the add-on product UDS-D is used, it is also possible to process data resources in BS2000 computer networks. UDS/SQL ensures that the data remains consistent throughout the network. Distributed transaction processing in both BS2000 computer networks and networks of BS2000 and other operating systems can be implemented using UDS/SQL together with openUTM-D or openUTM (Unix/Linux/Windows). UDS/SQL can also be used as the database in client-server solutions via ODBC servers.

The architecture of UDS/SQL (e.g. multitasking, multithreading, DB cache) and its structuring flexibility provide a very high level of throughput.

### 1.1 Structure of the UDS/SQL documentation

The "Guide through the manuals" section explains which manuals and which parts of the manuals contain the information required by the user. A glossary gives brief definitions of the technical terms used in the text.

In addition to using the table of contents, users can find answers to their queries either via the index or by referring to the running headers.

### Guide through the manuals

The UDS/SQL database system is documented in five manuals:

- UDS/SQL Design and Definition
- UDS/SQL Application Programming
- UDS/SQL Creation and Restructuring
- UDS/SQL Database Operation
- UDS/SQL Recovery, Information and Reorganization

**Further manuals** describing additional UDS/SQL products and functions are listed on page 13.

For a basic introduction the user should refer to chapters 2 and 3 of this "Design and Definition" manual; these chapters describe

- reasons for using databases
- the CODASYL database model
- the relational database model with regard to SQL
- the difference between the models
- the coexistence of the two database models in a UDS/SQL database
- the characteristic features of UDS/SQL

How the manuals are used depends on the user's previous knowledge and tasks. Table 1 serves as a guide to help users find their way through the manuals.

#### Examples

A user whose task it is to write COBOL DML programs should look up the column "COBOL/CALL DML Programming" under "User task" in the second line of table 1. There, the following chapters of this "Design and Definition" manual are recommended:

General information B = Basic information

Schema DDL D = Detailed information

SSL D = Detailed information

Subschema DDL L = Learning the functions

In the same column the user can also see which chapters of the other manual are of use.

Database administrators who are in charge of database administration and operation will find the appropriate information under the column "Administration and Operation".

|                                     | User task                   |                                   |                         |                  |                                      |                            |                        |                          |  |  |
|-------------------------------------|-----------------------------|-----------------------------------|-------------------------|------------------|--------------------------------------|----------------------------|------------------------|--------------------------|--|--|
| Contents of the five main manuals   | Design<br>and<br>definition | COBOL/<br>CALL DML<br>programming | SQL<br>program-<br>ming | Creation and re- | Administra-<br>tion and<br>operation | Working<br>with<br>openUTM | Working<br>with<br>IQS | Working<br>with<br>UDS-D |  |  |
| Manual UDS/SQL Design and De        | finition                    | 1 13 1                            | J                       | 3                | .,                                   | - 1                        |                        |                          |  |  |
| Preface                             | В                           | _                                 | _                       | _                | _                                    | В                          | В                      | -                        |  |  |
| General information                 | В                           | В                                 | В                       | В                | В                                    | В                          | _                      | -                        |  |  |
| Designing the database              | В                           | _                                 | _                       | _                | _                                    | _                          | _                      | 1                        |  |  |
| Schema DDL                          | L                           | D                                 | _                       | L                | L                                    | _                          | _                      | _                        |  |  |
| SSL                                 | L                           | D                                 | _                       | L                | L                                    | _                          | _                      | -                        |  |  |
| Subschema DDL                       | L                           | L                                 | _                       | L                | L                                    | _                          | _                      | -                        |  |  |
| Relational schema                   | L                           | _                                 | D                       | _                | _                                    | _                          | _                      | _                        |  |  |
| Structure of pages                  | D                           | _                                 | _                       | D                | D                                    | _                          | _                      | _                        |  |  |
| Structure of records and tables     | D                           | _                                 | _                       | D                | D                                    | _                          | _                      | _                        |  |  |
| Reference section                   | S                           | _                                 | _                       | S                | _                                    | _                          | _                      | _                        |  |  |
| Manual UDS/SQL Application Pro      | ogrammir                    | ng                                |                         |                  |                                      |                            |                        |                          |  |  |
| Preface                             | _                           | В                                 | _                       | _                | _                                    | В                          | В                      | _                        |  |  |
| Overview                            | _                           | В                                 | _                       | _                | _                                    | _                          | _                      | _                        |  |  |
| Transaction concept                 | _                           | L                                 | _                       | L                | L                                    | D                          | D                      | _                        |  |  |
| Currency table                      | _                           | L                                 | _                       | L                | L                                    | _                          | _                      | _                        |  |  |
| DML functions                       | D                           | L                                 | _                       | L                | _                                    | _                          | _                      | _                        |  |  |
| Using DML                           | _                           | L                                 | _                       | D                | _                                    | _                          | _                      | -                        |  |  |
| COBOL DML reference section         | _                           | L                                 | _                       | _                | _                                    | _                          | _                      | _                        |  |  |
| CALL DML reference section          | _                           | L                                 | _                       | _                | _                                    | _                          | _                      | -                        |  |  |
| Testing DML functions using DMLTEST | _                           | L                                 | _                       | _                | _                                    | _                          | _                      | -                        |  |  |

Table 1: Guide through the manuals

(part 1 of 3)

|                                                                  |                             |                                   |                         | User ta                            | ask                                  |                            |                        |                          |
|------------------------------------------------------------------|-----------------------------|-----------------------------------|-------------------------|------------------------------------|--------------------------------------|----------------------------|------------------------|--------------------------|
| Contents of the five main manuals                                | Design<br>and<br>definition | COBOL/<br>CALL DML<br>programming | SQL<br>program-<br>ming | Creation<br>and re-<br>structuring | Administra-<br>tion and<br>operation | Working<br>with<br>openUTM | Working<br>with<br>IQS | Working<br>with<br>UDS-D |
| Manual UDS/SQL Creation and R                                    | ⊥<br>estructur              | ring                              |                         |                                    |                                      |                            |                        |                          |
| Preface                                                          | _                           | _                                 | _                       | В                                  | _                                    | В                          | В                      | _                        |
| Overview                                                         | _                           | _                                 | _                       | В                                  | В                                    | _                          | _                      | _                        |
| Database creation                                                | _                           | _                                 | _                       | L                                  | _                                    | _                          | _                      | _                        |
| Defining access rights                                           | _                           | -                                 | _                       | L                                  | _                                    | _                          | _                      | _                        |
| Storing and unloading data                                       | D                           | _                                 | _                       | L                                  | _                                    | D                          | -                      | _                        |
| Restructuring the database                                       | D                           | _                                 | _                       | L                                  | _                                    | _                          | _                      | _                        |
| Renaming database objects                                        | D                           | _                                 | _                       | L                                  | _                                    | _                          | _                      | _                        |
| Database conversion                                              | D                           | _                                 | _                       | L                                  | _                                    | _                          | -                      | _                        |
| Database conversion using BTRANS24                               | -                           | _                                 | _                       | D                                  | _                                    | -                          | _                      | -                        |
| Manual UDS/SQL Database Operation                                |                             |                                   |                         |                                    |                                      |                            |                        |                          |
| Preface                                                          | _                           | _                                 | _                       | _                                  | В                                    | В                          | В                      | _                        |
| The database handler                                             | _                           | _                                 | _                       | _                                  | L                                    | _                          | _                      | D                        |
| DBH load parameters                                              | _                           | _                                 | -                       | -                                  | L                                    | -                          | _                      | D                        |
| Administration                                                   | _                           | _                                 | _                       | _                                  | L                                    | -                          | _                      | D                        |
| High availability                                                | _                           | _                                 | _                       | _                                  | В                                    | -                          | _                      | _                        |
| Resource extension and reorgan-<br>isation during live operation | D                           | _                                 | _                       | _                                  | В                                    | -                          | -                      | _                        |
| Saving and recovering a database in the event of errors          | D                           | _                                 | _                       | D                                  | L                                    | D                          | _                      | D                        |
| Optimizing performance                                           | _                           | _                                 | _                       | _                                  | D                                    | _                          | _                      | D                        |
| Using BS2000 functionality                                       | _                           | _                                 | _                       | _                                  | D                                    | _                          | _                      | _                        |
| The SQL conversation                                             | _                           | _                                 | _                       | _                                  | L                                    | _                          | -                      | _                        |
| UDSMON                                                           | -                           | _                                 | _                       | _                                  | D                                    | _                          | _                      | _                        |
| General functions of the utility routines                        | _                           | _                                 | _                       | _                                  | D                                    | _                          | _                      | _                        |
| Using IQS                                                        | _                           | _                                 | _                       | L                                  | D                                    | _                          | D                      | _                        |
| Using UDS-D                                                      | D                           | D                                 | _                       | D                                  | D                                    | D                          | -                      | D                        |
| Function codes of DML statements                                 | _                           | D                                 | _                       | _                                  | D                                    | _                          | _                      | _                        |

Table 1: Guide through the manuals

(part 2 of 3)

User task

| Contents of the five main manuals                       | Design<br>and<br>definition | COBOL/<br>CALL DML<br>programming | SQL<br>program-<br>ming | Creation<br>and re-<br>structuring | Administra-<br>tion and<br>operation | Working<br>with<br>openUTM | Working<br>with<br>IQS | Working<br>with<br>UDS-D |
|---------------------------------------------------------|-----------------------------|-----------------------------------|-------------------------|------------------------------------|--------------------------------------|----------------------------|------------------------|--------------------------|
| Manual UDS/SQL Recovery, Information and Reorganization |                             |                                   |                         |                                    |                                      |                            |                        |                          |
| Preface                                                 | _                           | _                                 | _                       | _                                  | В                                    | В                          | В                      | _                        |
| Updating and reconstructing a database                  | D                           | _                                 | _                       | D                                  | L                                    | D                          | -                      | -                        |
| Checking the consistency of a database                  | _                           | _                                 | _                       | _                                  | L                                    | _                          | _                      | _                        |
| Output of database information                          | D                           | _                                 | _                       | D                                  | L                                    | _                          | _                      | _                        |
| Executing online services                               | D                           | _                                 | _                       | D                                  | L                                    | _                          | -                      | -                        |
| Database reorganization                                 | D                           | _                                 | _                       | D                                  | L                                    | _                          | _                      | -                        |
| Controlling the reuse of deallocated database keys      | D                           | -                                 | _                       | D                                  | L                                    | _                          | -                      | -                        |
| Additional Manuals                                      |                             |                                   |                         |                                    |                                      |                            |                        |                          |
| UDS/SQL Messages                                        | D                           | D                                 | D                       | D                                  | D                                    | D                          | D                      | D                        |
| UDS/SQL System<br>Reference Guide                       | S                           | S                                 | _                       | S                                  | S                                    | S                          | S                      | S                        |
| IQS                                                     | _                           | _                                 | _                       | D                                  | D                                    | _                          | L                      | _                        |
| ADILOS                                                  | _                           | _                                 | _                       | _                                  | D                                    | _                          | L                      | _                        |
| KDBS                                                    | _                           | L <sup>1</sup>                    | _                       | D                                  | _                                    | _                          | _                      | _                        |

D

D

Table 1: Guide through the manuals

Language Reference Manual

(part 3 of 3)

SQL for UDS/SQL

- B provides basic information for users with no experience of UDS/SQL
- L helps the user learn functions
- D provides detailed information
- S provides a reference to syntax rules for practical work with UDS/SQL

<sup>&</sup>lt;sup>1</sup> only for COBOL-DML

#### Additional notes on the manuals

References to other manuals appear in abbreviated form. For example:

(see the "Application Programming" manual, CONNECT)

advises the user to look up CONNECT in the "Application Programming" manual.

The complete titles of the manuals can be found under "Related publications" at the back of the manual.

### **UDS/SQL Messages**

This manual contains all messages output by UDS/SQL. The messages are sorted in ascending numerical order, or in alphabetical order for some utility routines.

### **UDS/SQL System Reference Guide**

The UDS/SQL System Reference Guide gives an overview of the UDS/SQL functions and formats.

### SQL for UDS/SQL Language Reference Manual

This manual describes the SQL DML language elements of UDS/SQL. In addition to UDS/SQL-specific extensions, the language elements described include dynamic SQL as an essential extension of the SQL standard.

# 1.2 Objectives and target groups of this manual

This manual is intended to support database designers in designing the logical and physical structure of their database and describing it with DDL and SSL. Furthermore, the manual explains how to make database data available to users in the form they require by using the subschema DDL to create suitable subschemas.

The language descriptions are also intended for database application programmers and the database administrator.

The general section contains information which is of interest to any user intending to work with UDS/SQL.

## 1.3 Summary of contents

#### What does this manual contain?

The chapter "General information" contains general information on maintaining data and using databases and explains the various database models and the differences between them. The chapter is concluded by a general overview of UDS/SQL.

The chapter "Designing the database" provides an overview of the phases of database design and presents options for distributing the data. This chapter concludes with a section that briefly describes the technical implementation of the conceptual schema in a UDS/SQL database

The chapter "Schema DDL" deals with the data definition language (DDL) used to define the logical data structure.

The chapter "SSL" describes the storage structure language (SSL), which can be used to optimize the physical storage of the data.

The chapter "Definition of the user interface to the database" describes the possibilities afforded by the subschema DDL and via the relational schema.

The chapters "Structure of pages" and "Structure of records and tables" provide information for users who are interested in special details.

The chapter "Reference section" summarizes the syntax of schema DDL, SSL and subschema DDL.

#### Readme file

The functional changes to the current product version and revisions to this manual are described in the product-specific Readme file.

Readme files are available to you online in addition to the product manuals under the various products at <a href="http://manuals.ts.fujitsu.com">http://manuals.ts.fujitsu.com</a>. You will also find the Readme files on the Softbook DVD.

Information under BS2000

When a Readme file exists for a product version, you will find the following file on the BS2000 system:

SYSRME.coduct>.<version>.<lang>

This file contains brief information on the Readme file in English or German (<lang>=E/D). You can view this information on screen using the /SHOW-FILE command or an editor. The /SHOW-INSTALLATION-PATH INSTALLATION-UNIT=roduct> command shows the user ID under which the product's files are stored.

Additional product information

Current information, version and hardware dependencies, and instructions for installing and using a product version are contained in the associated Release Notice. These Release Notices are available online at <a href="http://manuals.ts.fujitsu.com">http://manuals.ts.fujitsu.com</a>.

# 1.4 Changes since the last edition of the manuals

The main changes introduced in UDS/SQL V2.8 in comparison with Version V2.7 are listed in table 2 below together with the manuals and the sections in which the changes are described. If a specific topic has been dealt with in more than one manual, the manual in which a detailed description appears is listed first. The following codes are used in the "Manual" column for the individual manuals involved:

DES Design and Definition DBO Database Operation

APP Application Programming RIR Recovery, Information and Reorganization

CRE Creation and Restructuring MSG Messages

| Topic                                                                                                    | Manual     | Chapter |
|----------------------------------------------------------------------------------------------------|------------|---------|
| UDSMON utility: Improvements concerning transaction time and DB counters                                                                                                    |            |         |
| For output to terminal and output to printer: In the UDS/SQL monitor mask COUNTER, the unit for displaying the AVG TRANSACTION TIME is improved to seconds with milliseconds after the decimal point to enable monitoring of short transactions. | DBO        | 11      |
| New DISPLAY DBCOUNTERS command in UDSMON for displaying database counters                                                                                                    | DBO        | 11      |
| BSTATUS utility: Limit the TABLE STATISTICS FOR OWNER IN SET                                                                                                    |            |         |
| Improved DISPLAY TABLE FOR OWNER statement to enable limiting the TABLE STATISTICS FOR OWNER IN SET to specific owner records or ranges of records.                                                                                              | RIR        | 6       |
| New BSTATUS utility routine messages                                                                                                    | MSG        | 3       |
| New BPRECORD utility routine message 2553 in case of value 0 being specified as a start value in RSQ range.                                                                                                    | MSG        | 3       |
| Database Operation: The number of DML statements and I/O operations are counted per database.                                                                                                    | DBO<br>MSG | 4 2     |
| BOUTLOAD utility: Output in CSV format                                                                                                    | CRE<br>MSG | 5<br>3  |

Table 2: Changes in version V2.8 compared to V2.7

| Торіс                                                                                         | Manual | Chapter |
|-----------------------------------------------------------------------------------------------|--------|---------|
| COPY-RECORD statement: New CSV-OUTPUT operand                                                 | CRE    | 5       |
| New output file format CSV                                                                    | CRE    | 5       |
| ONLINE-UTILITY – Reorganize probable position pointers (PPPs)                                 |        |         |
| New DML REORGPPP - Reorganize PPPs                                                            | RIR    | 8       |
| New SDF statements: SET-REORGANIZE-PPP-PARAMETERS, SHOW-REORGANIZE-PPP-PARAMETERS             | RIR    | 8       |
| New procedure statement REORGPPP                                                              | RIR    | 8       |
| New predefined variables: REORG-PPP-CURRENT, REORG-PPP-LOCKED, REORG-PPP-PAGES                | RIR    | 8       |
| New predefined standard procedure *STDREPPP                                                   | RIR    | 8       |
| New example "Reorganizing pointers"                                                           | RIR    | 8       |
| New status codes with progress information of the online utility REORGPPP and new error codes | APP    | 10      |

Table 2: Changes in version V2.8 compared to V2.7

### **General information**

The name BS2000/OSD-BC for the BS2000 basic configuration has changed and from Version V10.0 becomes: BS2000 OSD/BC.

### 1.5 Notational conventions

This section provides an explanation of the symbols used for warnings and notes as well as the notational conventions used to describe syntax rules.

# 1.5.1 Warnings and notes

| i        | Points out particularly important information |
|----------|-----------------------------------------------|
| CAUTION! | Warnings                                      |

### 1.5.2 Non-SDF notational conventions

| Language element | Explanation                                                                                            | Example                               |
|------------------|----------------------------------------------------------------------------------------------------|---------------------------------------|
| KEYWORD          | Keywords are shown in underlined uppercase letters. You must specify at least the underlined           | <u>D</u> ATA <u>B</u> ASE- <u>KEY</u> |
|                  | parts of a keyword.                                                                                    | MANUAL                                |
| OPTIONAL WORD    | Optional words are shown in uppercase letters without underlining. Such words may be omitted           | NAME IS                               |
|                  | without altering the meaning of a statement.                                                           | ALLOWED                               |
|                  |                                                                                                    | PAGES                                 |
| variable         | Variables are shown in italic lowercase letters. In a format which contains variables, a current value | item-name                             |
|                  | must be entered in place of each variable.                                                             | literal-3                             |
|                  |                                                                                                    | integer                               |
| {Either or       | Exactly one of the expressions enclosed in braces must be specified.                                   | {CALC }                               |
|                  | Indented lines belong to the preceding expression.  The braces themselves must not be specified.       | SVALUE IS                             |
|                  | The braces themselves must not be specified.                                                           | <u>VALUES</u> ARE ∫                   |
| [optional]       | The expression in square brackets can be omitted. UDS/SQL then uses the default value                  | [IS integer]                          |
|                  | The brackets themselves must no be specified.                                                          | [ <u>WITHIN</u> realm-name]           |

Table 3: Notational conventions

(part 1 of 2)

| Language element | Explanation                                                                                                    | Example                          |
|------------------|----------------------------------------------------------------------------------------------------|----------------------------------|
| • • •            | The immediately preceding expression can be                                                                                        | item-name,                       |
| or ,             | repeated several times if required. The two language elements distinguish between repetitions which use blanks and those which use | { <u>SEARCH</u><br>KEY}          |
|                  | commas.                                                                                                    |                                  |
| or               | Indicates where entries have been omitted for reasons of clarity. When the formats are used, these omissions are not allowed.      | SEARCH KEY IS<br>RECORD NAME<br> |
| -                | The period must be specified and must be followed by at least one blank. The underline must not be specified.                      | SET SECTION.  03 item-name       |
| Space            | Means that at least one blank has to be specified.                                                                                 | <u>USING CALC</u>                |

Table 3: Notational conventions

(part 2 of 2)

All other characters such as ( ) , . ; " = are not metacharacters; they must be specified exactly as they appear in the formats.

# 2 General information

This chapter provides general information on maintaining data and using databases. It also explains the various database models and the differences between them. It concludes with a general overview of UDS/SQL.

## 2.1 Modern data organization

Now that data processing is used at all levels in an organization, the qualitative and quantitative demands on data storage and organization have increased considerably. Moreover, they are subject to constant change.

The reasons for this change are:

- rapid growth of data volumes
- client/server applications
- transition from data to information processing
- influence of new communication media and technology
- increasing tendencies towards decentralization.

It is now widely recognized that data is as an independent factor in production alongside traditional factors such as accounting, personnel and infrastructure.

How and by whom data is used at the different levels in an organization company, is shown in the figure 1 in form of an information pyramid.

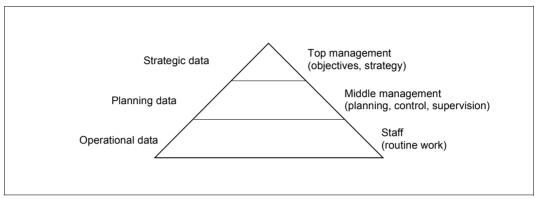

Figure 1: Flow of data and information in an organization

The basis for physical data storage and logical data organization within a company is the database, which is the focus of the company's informational processes.

### Reasons for using databases

Often, people who are considering using a database system are motivated to do so because they find that is no longer possible to process extensive quantities of data and an increasing number of applications with conventional files.

Mutually isolated, frequently overlapping (redundant) data resources that are divided into different files are awkward to handle and can be kept up to date only with considerable effort and expense.

This is where the functionality offered by database systems can help. These systems provide a stable, non-overlapping and expandable data organization, as well as incorporating convenient, efficient functions for retrieving and manipulating data.

Combining the different sets of data and administering them together in a database system also ensures consistency. At any given time, all the data has the same update status - even when a large number of applications access the data at the same time.

Database systems also protect their data against unauthorized access. They make it possible to have data resources constantly available and to reconstruct data that has been corrupted or destroyed.

Database systems are also capable of satisfying demanding performance requirements through the use of suitable techniques, for example for optimal operation of the data processing system's input and output devices.

The use of a database system results in a noticeable reduction of costs, particularly in the development of applications.

The cost savings are achieved due to the following reasons:

- All the people involved in development can use a uniform, non-application-specific database.
- Preprogrammed functions are provided.
- A data organization which remains stable over the long term solves lots of problems.

Follow-up costs for service and maintenance can be reduced due to the following reasons:

- Data and programs are clearly separated and independent from one another.
- Logical data organization and physical storage form are mutually independent.

CODASYL model General information

### 2.2 Data models

The UDS/SQL database system supports both the network model (CODASYL model) and the relational model. It encompasses the principles and capabilities of both the CODASYL and the relational models in a **single** system. UDS/SQL can be regarded as the implementation of a coexistence model of a database. The following sections briefly describe the CODASYL model, the relational model, the relative merits of the two models, and the coexistence model.

### 2.2.1 The CODASYL model

A major user demand is that database systems are compatible. The standardization of database systems has thus been the goal of powerful user associations for many years. The Conference on Data System Languages (CODASYL) has developed widely accepted recommendations for the standardization of database systems. This association is already well-known for its achievements in application portability thanks to its development of the programming language COBOL.

CODASYL was constituted in 1959 by US producers and users, and, notably, with the participation of the US Administration.

Since 1965, this association has concentrated partly on data organization and databases. When the basic results of the different study groups were published, they described a database concept which has been continually improved.

The CODASYL model provided the basis for the implementation of the UDS/SQL database system.

In the CODASYL model, a database contains not only records, but also the relationships between the records. This is why it is also referred to as the network model.

The following diagram (figure 2) shows an example of a networked data structure, which is represented by boxes and arrows. A box symbolizes a type of record. In this example, the records that describe the suppliers are grouped together in the record type SUPPLIER. All records of the given record type have the same structure. For each supplier, the SUPPLIER record type contains a record which defines the name and the city of that supplier. NAME and CITY are record elements names.

Another record type shown in figure 2 is the record type ARTICLE. The record types ARTICLE and SUPPLIER are connected by an arrow, which indicates that a relationship exists between the record types. Such relationships are referred to as set relationships or simply sets.

General information CODASYL model

The set between the SUPPLIER and ARTICLE record types has the name SUPPLIES. In the SUPPLIES set, SUPPLIER is the owner record type, and ARTICLE the member record type. As a rule, two or more records of the member record type are assigned to a given record of the owner record type. In this example, the supplier Schmidt supplies the articles gingerbread cookies and marzipan.

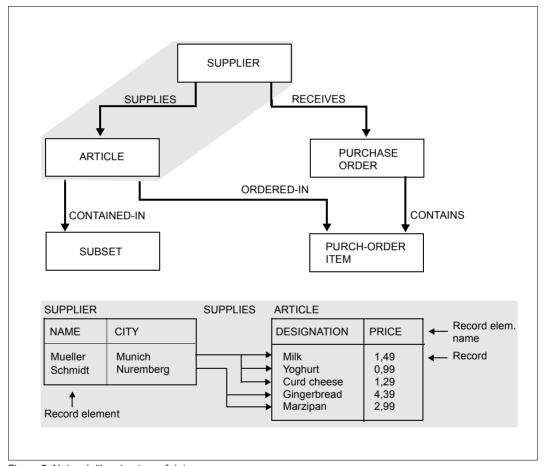

Figure 2: Network-like structure of data

In a network structure, a record type may be a member in two or more different set relationships and thus may also have more than one owner. A record can have only one owner per set relationship.

CODASYL model General information

Relationships between record types and referential integrity

In figure 2, the SUPPLIES set indicates that a record of the ARTICLE record type is not an isolated record, but is assigned to a record of the SUPPLIER record type. In UDS/SQL, it is possible to declare in a set definition that no article may be entered without a supplier being assigned to that article. A relationship of this type is an example of referential integrity. Referential integrity also ensures, for example, that the relationships between order and customer remain consistent; in this case, a customer must exist for each order. This means that no order can be entered without the customer who placed it also being entered, and that a given customer cannot be deleted as long as an order from that customer exists.

### Language components of the CODSASYL report

The CODASYL report describes three basic language components:

- 1. The schema DDL (Data Description Language) defines the logical structure of the data in the database. It allows any type of network structure to be defined.
- 2. The subschema DDL describes user-specific views of the database.
  - A subschema is a part of a schema. Two or more subschemas may exist for each schema. These subschemas may overlap one another, i.e. a given record type may exist in two or more subschemas. A subschema can include the entire database or contain only a single record type.
  - The schema/subschema concept is a major part of data protection. Each user is allowed to perform operations only within his or her own subschema, with no access to the rest of the database.
- 3. The COBOL-DML (Data Manipulation Language) is a comprehensive language for accessing databases. Both its range of functions and the way it is embedded in the programming language COBOL are defined precisely. Its basic language components are used for navigation, reading and updating in the database as well as to control processing.

General information Relational model

### 2.2.2 Relational model

The relational model is based on the theoretical work of E.F. Codd, who described the organization and manipulation of data in database systems in terms of relational algebra. He used precisely defined terms to represent the mathematical model of his relational theory.

The terms and concepts used in the relational model are explained below, taking as an example the following structure of a small database:

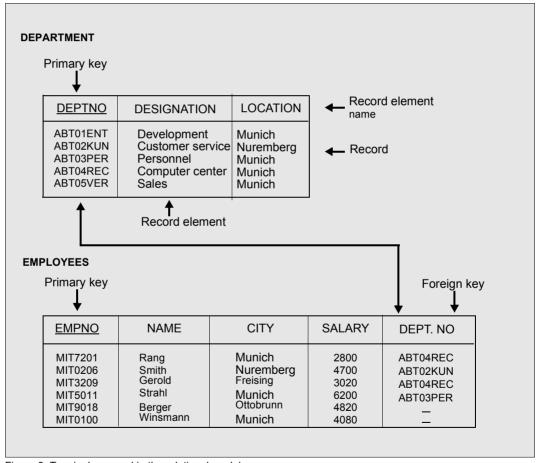

Figure 3: Terminology used in the relational model

Relational model General information

The following list shows the terms used in this manual and the corresponding formal terms defined by Codd:

| Term used in manual    | Formal term (Codd) |
|------------------------|--------------------|
| table                  | relation           |
| record (row)           | tuple              |
| column, record element | attribute          |
| value                  | attribute value    |
| value range            | domain             |

In the relational model, the data is managed and processed in the form of tables. Different types of tables exist:

- base tables
- result tables
- views

#### Base tables

Base tables are tables that have a fixed definition within the database. In figure 3, the database contains two base tables with the table names DEPARTMENT and EMPLOYEES.

A table is composed of lines and columns. The base table in the relational model is comparable to the record type in the CODASYL model. A line of a table is called a record. A record of the EMPLOYEES table contains all the information on a given employee. Instead of the term "column", this manual uses the term "record element".

#### Result tables

Querying the database yields a new table, a result table, which contains the records returned in response to the query.

#### Views

A view is a defined section of a database. A view may contain record elements and records from one or more base tables. Views can be addressed with SQL statements in the same way as a base table can. The use of views can afford a vast simplification of the database interface and provide a large degree of logical data independence.

General information Relational model

#### Relationships between tables

In the case of relational data organization, record types are linked by means of certain record elements with matching contents. A table in a relational schema thus corresponds to a record type in a CODASYL schema. For example, to link a table with another table by means of record element contents, the identifying primary key of the first table must also be included as a (redundant) foreign key in the second table (see figure 3, DEPARTMENT and EMPLOYEE tables).

A foreign key must match the values of another table's primary key. Foreign keys create logical links between tables. Foreign keys are defined by the users themselves.

Tables are the only fixed data structures in the relational model. Most relational database systems neither monitor nor maintain the logical relationships between tables. Users create these relationships by means of values when processing the database, i.e. the tables are linked logically on the basis of their contents. Users are thus not restricted by structures prescribed by the system.

### Data manipulation and retrieval in relational databases

The relational model defines basic database functions which are analogous to set operations. Thus, in addition to the principle of processing data in the form of tables, another major feature characterizing the relational model is a defined set of basic operations which can be used to retrieve information from relational databases. The relational model does not define a language for data manipulation and retrieval.

The main features of data manipulation languages (DML) in relational systems are the setoriented operations *projection*, *selection* and *join* and the absence of any predefined structures. In other words, relational data manipulation languages describe the desired result itself, instead of describing how that result is to be obtained, i.e. users no longer need to specify **how** the desired result is to be ascertained from the database - they need merely state **what** they want to see.

The relational model is supported in UDS/SQL through the inclusion of SQL (Structured Query Language), a language for relational database systems.

Relational model General information

### SQL - a uniform language for relational database systems

Development of the theory of relational databases by Codd and others was paralleled by work on the user interface for such systems. The initial results of this work were first presented in the "System R" prototype and were continually revised and supplemented with further results in the years following. The first commercial implementations of this language interface have been on the market since the early eighties under the name of SQL. Major standardization organizations such as ANSI and ISO have been working on standardizing SQL since 1982.

With the active support of Siemens, the ISO standard for SQL (ISO 9075:1989(E)) was established in 1987.

The power of the SQL-DML enables users to perform all of the essential operations on the database. New data can be inserted in the tables or data already in the tables can be queried, updated or deleted. Tables can be linked with one another, and the result sets of two or more queries combined. All processing by the DML is set-oriented. For example, a selection yields a table which the user can then process further record by record, and an update statement changes all the records that satisfy the specified conditions. It is precisely this set-oriented processing that distinguishes SQL from database languages for non-relational database systems.

This is also a major advantage for users in that it enables them to have a variety of actions performed on the database by issuing a single statement. In the case of record-oriented processing, all of these actions would have to be initiated separately.

In summary, SQL has the following main features:

- SQL is based on the relational data model developed by E.F. Codd and incorporates all
  of its advantages: powerful data manipulation by means of descriptive set-processing
  statements and simple data organization, which does not affect programs when altered.
- The use of the standardized SQL interface promotes the portability of DB applications and provides a high degree of independence from special database interfaces (facilitates the procurement of know-how).
- SQL is a uniform, easy-to-learn language.

Each of these features results in increased productivity in application programming and improves the cost-effectiveness of database use overall. The obvious advantages of SQL have prompted nearly all manufacturers to offer the SQL interface in their present products or to announce its incorporation in their future ones.

A separate manual (see the "SQL for UDS/SQL" manual) provides detailed information on the basic concepts and terminology of SQL and describes the SQL language set supported by UDS/SQL.

#### 2.2.3 Relative merits of the data models

Comparing the data models with one another in terms of quality is difficult and possible only from the perspective of a specific field of application. Especially an attempt to weight the relative advantages and disadvantages of the models can be made only for a specific application.

Basically, all data structures can be implemented with either of the two models.

### Advantages of the relational model

The clear advantage of the relational model is its greater **flexibility** in regard to data structures.

Since the application programs are not dependent on the data structures, the data structures can in many cases be changed without affecting the applications. Through the use of views, the underlying data structures can be hidden completely from the users.

### Advantages of the CODASYL model

A major advantage of the CODASYL model lies in the **performance** of the application.

The CODASYL model explicitly defines not only the record types and tables, but also their relationships to one another. This means that the relationships between the record types must also be known to the applications. Since the applications build on the defined data structures, the applications are optimally adjusted to them. This adaptation of the applications to the data structures known to the database system has a very favorable effect on the applications' performance.

Of course, this favorable influence of the data structures on the applications is achieved at the cost of flexibility. In many cases, alterations to the data structures have an effect on the applications.

A further advantage of the CODASYL model lies in its monitoring of referential integrity.

A database system based on the CODASYL model automatically ensures that the defined logical relationships between the record types are not violated.

**Coexistence** General information

### 2.2.4 Coexistence of the CODASYL and relational models

A decision to use UDS/SQL is not a decision in favor of the CODASYL model and against the relational model. UDS/SQL supports **both** models within a single database system, which is consequently referred to as the coexistence model. Both SQL and CODASYL applications can work with the same data resources at the same time.

The coexistence model also provides users with the advantages of both data models:

- a high degree of flexibility in regard to data structures for SQL applications, for example through the use of views,
- optimal performance for CODASYL applications and
- monitoring of referential integrity for CODASYL and SQL applications, provided set relationships were defined.

UDS/SQL supports two forms of logical data organization:

- CODASYL data organization with set relationships between the record types
- relational data organization, in which record types are linked only via the contents of specific record elements

The SQL interface to CODASYL data structures is supported by the BPSQLSIA utility, which generates a relational view for practically all of the system's CODASYL structures (see the "Recovery, Information and Reorganization" manual). This is necessary because SQL statements require the use of explicit data elements which do not exist in the CODASYL database description; in the relational database description, primary keys are added to all owner record types, and foreign keys are added to member record types.

The generation of the relational data description by the BPSQLSIA utility does not physically change the database. The additional data elements (primary keys and foreign keys) exist only **logically**. As the result of the generation, SQL application programmers receive a printout containing all the information needed to process a CODASYL database with SQL (e.g. table names, record element names, record element descriptions, etc.). SQL application programmers can work exclusively with the relational schema, yet the CODASYL schema remains unchanged and available for use by CODASYL applications.

General information Coexistence

This results in two different user views of a UDS/SQL database, as is shown in figure 4 below:

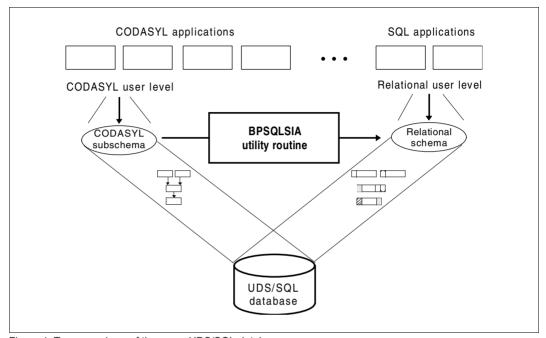

Figure 4: Two user views of the same UDS/SQL database

Coexistence General information

In summary, UDS/SQL offers the following options for combining program interfaces and data organizations:

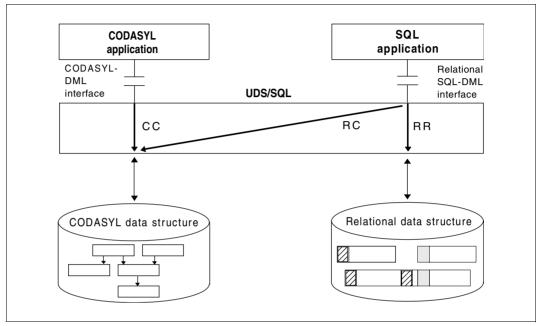

Figure 5: Coexistence of interfaces and data models in UDS/SQL

### Relational SQL program interface $\rightarrow$ CODASYL data organization (RC)

Via the relational SQL program interface, applications access a CODASYL data organization for which a relational view has been generated as described above. This combination of program interface and data organization will be referred to in the following as an RC combination.

An RC combination makes it possible to take advantage of the implicit set relations without requiring SQL programmers to be acquainted with the CODASYL structures. By taking advantage of these set relationships, UDS/SQL ensures the integrity of the data relationships (referential integrity).

General information Coexistence

### Relational SQL program interface → relational data organization (RR)

Via the relational SQL program interface, applications access a purely relational data organization. This combination of program interface and data organization will be referred to in the following as an RR combination.

An RR combination is suitable for compatible programs since in this case the primary and foreign keys are administered by the user, as prescribed by the standard, which corresponds to their handling in SESAM/SQL and INFORMIX. Since the data structures are not based on set relations, the system cannot ensure referential integrity.

### **CODASYL** program interface → **CODASYL** data organization (**CC**)

Via the CODASYL program interface (COBOL-DML or CALL-DML of UDS/SQL), applications access the CODASYL data structures. This combination of program interface and data organization will be referred to in the following as a CC combination.

#### Coexistence of interfaces and data models

UDS/SQL offers the options just described **coexistently**, which means that a database handler can perform the following tasks simultaneously:

- run SQL applications and CODASYL applications
   (SQL and CODASYL language elements can even be mixed in one and the same application, but not within a transaction),
- process relational data structures and CODASYL data structures, and
- support all three of the program-interface/data-organization combinations described above (RR, RC and CC).

In other words, the UDS/SQL data model incorporates the relational and the CODASYL data models in such a way that each model can exist independently and that SQL statements can be applied to CODASYL data structures. This is referred to as the **coexistence model**, a model that was realized for the first time in UDS/SQL and which provides an application environment combining the flexibility and simplicity of the relational data model with the efficiency and performance of network database systems.

**Coexistence** General information

### Interface suitability

The COBOL-DML or CALL-DML interface is typically used for

- high-end OLTP applications and extremely performance-critical applications (Online Transaction Processing) and
- special applications that run especially efficiently with network structures, e.g. parts list processing.

The SQL interface is generally used in the following application areas:

- object-oriented database systems
- client/server applications
- data warehousing
- applications that are to be portable and comply with standards,
- 4GL programming with DRIVE (4th Generation Language) and
- COBOL programs that are to access databases.

## 2.3 Universal Database System UDS/SQL

The **U**niversal **D**atabase **S**ystem UDS/SQL offers users a wide range of structuring options and an abundance of capabilities for setting up, using and maintaining databases:

#### Structuring options

The structure of a company's database is a map reflecting the organizational, business and technical aspects of the company. UDS/SQL allows you to map relational, hierarchical and/or networked structures, i.e. the database schema can be adapted to existing company structures without any problem.

The data structure can be adapted to new conditions if, for example, aspects of the company change or the database is expanded to include new things.

#### Redundancy-free data storage

In UDS/SQL, data is stored non-redundantly, thus minimizing the storage space required and simplifying updates. An update is made only once, at a single location. The data is thus always available in the same form and with the same update status to all applications.

### Data independence of programs

In UDS/SQL, the records of the entire database are written only once at the logical level. The data structure is defined during the creation of the database and is binding for all application programs.

Application programs operate at the logical level. Alterations to the physical organization of the data have no effect on the programs. Physical aspects (for instance of storage) are thus decoupled or hidden from the users, who get to know only the logical structure of the data required for their respective work.

Program creation and maintenance are simplified and made uniform.

#### Flexible data evaluation

Users can evaluate data from different points of view since UDS/SQL maintains the data resources centrally. Records and record elements can be selected not only via defined keys, but also by means of any desired complex conditions or on the basis of any desired record-element contents.

#### Central data protection measures

UDS/SQL incorporates effective, flexibly usable protective mechanisms to ensure that each user group can access only precisely defined parts and sections of the database.

UDS/SQL checks the user's access rights before requests to the database are actually executed.

#### Simultaneous data access by many users

UDS/SQL permits application-independent data to be accessed by large numbers of users simultaneously. Their requests are "time interleaved" for processing to optimize overall throughput.

UDS/SQL also contains functions that prevent users from hindering each other when they contend for access to the same record.

#### Central security concept

The security concept of UDS/SQL includes precautions to protect the data resources against destruction or loss. Data resources which have been destroyed can be restored to the most recent consistent status.

### Support for mirrored disks

UDS/SQL supports DRV (Dual Recording by Volume). When DRV is used, the operating system writes data to two disks simultaneously. This ensures increased availability and reliability since, even if one of the disks fails, all the data is still consistent, up-to-date and available to the applications.

## • Support for the BS2000 access method FASTPAM

UDS/SQL supports the BS2000 access method FASTPAM, which provides a highly efficient means of accessing files and realms of the database.

## Support for uninterrupted time conversions

Support for uninterrupted time conversions ensures the continuous and uninterrupted operation of UDS/SQL during seasonal conversions of the local time, e.g. when converting from Central European Daylight Saving Time (MESZ) to Central European Time (MEZ).

# 3 Designing the database

In order to design a database with product-specific language resources, it is first necessary to make a precise and detailed analysis of the data items, their interrelationships, their interdependencies and the specific user requirements. This analysis should be performed as thoroughly and as carefully as possible because it is of crucial importance for all subsequent work. Design errors are known to entail the most far-reaching consequences because correcting them at a later time involves a lot of effort and expense.

Data modeling Database design

## 3.1 Data modeling

For data modeling, there are a wide range of models and aids available, the most important of which include the Entity Relationship Model (ERM) and Structured Analysis (SA).

For example, a data dictionary can be used to acquire and administer the data collected. Literature and training programs provide substantially more detailed information on data analysis and design than can practicably be included in a product-specific manual.

Basically, the analysis includes the following steps:

Delimiting the microcosm from the real world

The first step is to define the microcosm, i.e. the section of the real world on which the data model is to be based, so that the requirements can be implemented in data-processing procedures.

Information analysis

The objective of information analysis is to study the data items and information of the microcosm, as well as the interrelationships of the data items.

Function analysis

This analysis documents what data is required by the individual applications and in what order.

The analytical process yields a model which describes the designated section of the real world in such a way that the data can be administered with a database system. The data is complete, consistent and available in normalized form. The type of relationships existing between the data items is defined, e.g. a 1:n relationship between customer and order.

The logical structure of the data is also called the conceptional schema. The conceptional schema is an important basis for further work, both for database designers and for specialized departments. The conceptional schema represents the data items and their interrelationships without defining the data model in which the described structure is mapped.

After a conceptional schema has been developed, it is necessary to consider how the data is to be distributed in databases and on different systems.

Database design Database distribution

## 3.2 Distributing the data

The data resources may be distributed over several databases, e.g., a personnel database for the accounting department, a customer database for the order-processing department, etc. The databases can be operated by one or more database handlers (DBHs). Databases may also be distributed over different systems.

In dividing data resources, it is advisable to take the following aspects into account:

- Links between the applications
- Organizational circumstances
- Requirements for availability and throughput

**Database distribution**Database design

#### One DBH - multiple databases

This constellation is also referred to as multi-DB operation. Many application programs work with two or more databases simultaneously. An application program (AP) may access several databases within a single transaction. The DBH controls the processing of the databases and ensures the consistency of all the data resources.

The databases that are operated by a DBH are part of a database configuration.

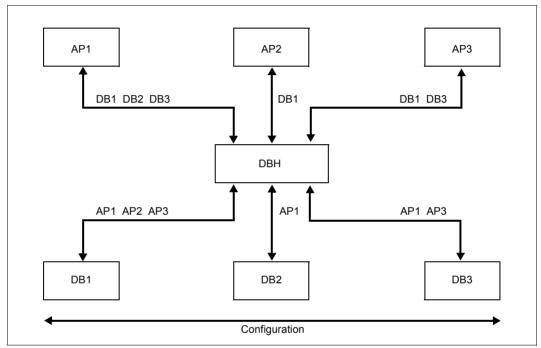

Figure 6: Multi-DB operation

Reasons for distributing data over multiple databases:

- Data that is used only at certain times or for certain tasks can be stored in a separate database, which need not be attached the whole time.
- A large-scale database project is more easily implemented by gradually developing additional databases.

Database design Database distribution

#### Multiple DBHs - multiple databases

Multi-DB operation is also possible with databases belonging to other configurations. Other configurations may be located on another host in a homogeneous BS2000 network (see figure 7) or on the same host (see figure 8).

The UDS/SQL supplementary product UDS-D is required for operation with multiple database handlers (see the "Database Operation" manual). With UDS-D, a COBOL or CALL DML application program, but not an SQL program, can access databases from two or more different configurations within a single transaction, without requiring any information on the location of the databases accessed. This means that multi-DB operation can be extended to include UDS-D operation without any changes to existing application programs.

Inter-configuration consistency of all databases is maintained at all times during processing. UDS-D also provides inter-configuration deadlock detection and resolution.

The following diagrams show the additional options provided by UDS-D, which are to be understood as an addition to figure 6.

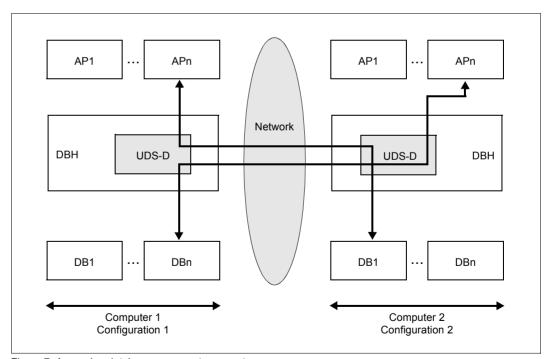

Figure 7: Accessing databases on remote computers

Database distribution Database design

Reasons for distributing databases among several computers within a network:

### Adaptability

Work processes can be optimized for the local computer center, and data storage can be adapted even better to the organization of the company.

#### Availability

When distributed databases are used, the data resources are more easily available since especially important and frequently used data can be stored in more than one system, and the copies coupled together. If the backups are stored at different locations and one of the systems fails, the data can still be accessed in other systems.

#### Reduced cost

Costs are cut when fewer data stations require a continuous link to the central computer center. Most of the data required can be accessed locally; only occasionally is it necessary to access remote data.

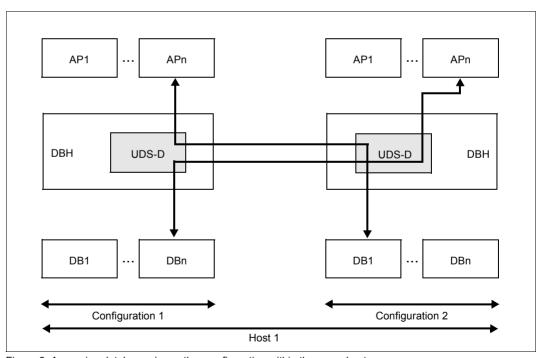

Figure 8: Accessing databases in another configuration within the same host

Database design Database distribution

Reasons for having two or more configurations on a single host:

- Improved performance
- Greater mutual independence of applications
- Separate administration
- Separate accounting
- Separate spheres of responsibility

## 3.3 Technical implementation

## 3.3.1 Defining the logical structure of a UDS/SQL database

The logical structure of a UDS/SQL database, i.e. the UDS/SQL schema, can be defined on the basis of either the CODASYL concept or the relational concept.

#### CODASYL database design

In a CODASYL database, data relationships are defined via database structures. A major advantage of this concept is that the database handler automatically checks these relationships for consistency (referential integrity) at runtime.

The language used to define a database is the schema DDL (Data Description Language). Using the schema DDL to create a CODASYL database involves the following information objects:

- database realms
- types of records
- sets
- keys as optimized access paths
- sort procedures
- set membership
- set selection

For a precise description of the schema DDL, see page 49.

### Relational database design

In a relational database, the data relationships are defined by linking values at runtime.

The components of a relational structure, i.e. tables (record types) and columns (items), are defined by means of the schema DDL.

In order to represent the relationships between tables, it is also necessary to define the primary keys of the respective tables as foreign keys in the corresponding tables. The users themselves must assign these primary and foreign keys and then check the relationships for uniqueness.

Users must also check these relationships at runtime in their respective programs.

For a detailed description of the methods used to implement a conceptional schema in relational structures, you can either refer to database literature or attend courses on the subject.

## 3.3.2 Defining the physical structure of a UDS/SQL database

To define the physical data structure, you use the SSL (Storage Structure Language).

The SSL is used to specify mainly:

- set information
- data placement
- optimization
- links: internal tables, chains, lists.

The data is essentially distributed over database areas via the SSL, taking the following aspects into account:

- depending on access frequency.
- according to physical storage options (disk capacity) and
- according to the backup procedures used.

#### 3.3.3 Views

#### Subschema

With the subschema DDL, the user selects sections from the database which are required for a particular application.

For a detailed description of the subschema DDL, see page 183.

#### Relational schema

A relational schema is used in an SQL application. A relational schema is the relational view of an actual subschema. Such a view can be derived from a subschema with the aid of the utility BPSQLSIA.

For further information on the relational schema, see page 196.

## 4 Schema DDL

## 4.1 Introduction

Before you start designing a UDS/SQL schema, it is first necessary to thoroughly analyze the intended database applications and the information which is to processed by them. The analysis must yield not only all the information required, but the relationships between the information as well

The data structure thus derived is translated into a UDS/SQL schema by means of the schema DDL.

The UDS/SQL schema must define all data required for the tasks to be performed using the database. However, the UDS/SQL schema has no direct user interface; user-friendly editing of the data need not be provided for when designing the UDS/SQL schema.

The CODASYL model provides the following units for defining the logical data structure:

Item The smallest unit of named data within a record type. It is defined by item type, item length and item name.

Vector Item with repetition factor. The repetition factor must be greater than 1. It defines how many duplicates of the item the vector comprises.

### Group item

Named grouping of record elements within a record type. A record element can in this case be either an item, a vector or a group item. Group items that are not repeating groups may only be defined for subschemas.

### Repeating group

Group item with repetition factor. The repetition factor must be greater than 1. It defines how many duplicates of the group item the repeating group comprises.

#### Record type

Named collection of record elements and the smallest unit of data which is recognized by UDS/SQL via a unique identifier.

A record element may be an item, a vector or a repeating group.

Introduction Schema DDL

Set Named relationship between two record types.

Realm Named physical subdivision of the database. Management unit for data privacy and security as well as for handling concurrent accesses.

The language elements of the DDL which are used to define the data units are described on page 51 through page 66.

The notational convention are explained on page 18, and the general syntax rules are summarized on page 231.

You compile the Schema DDL with the DDL compiler. For information on operating the DDL compiler, please refer to the "Creation and Restructuring" manual, Compiling the Schema DDL).

Schema DDL Defining an item

## 4.2 Defining an item

An "item" is the smallest unit of data within a record type that can be assigned a name by means of the schema DDL. "Item" also stands for all the values which can be assumed by the item. The particular value contained in an item is referred to as item content. The entirety of all possible item contents is known as the value range of the item.

Defining an item basically means defining an item's value range. The item description also determines the physical form of storage of an item content.

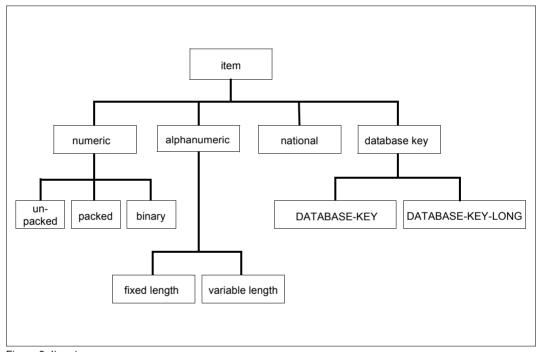

Figure 9: Item types

Figure 9 shows the various possibilities of physical storage for the contents of an item.

Defining an item Schema DDL

## 4.2.1 Defining an unpacked numeric item

[level-number]item-name PICTURE IS mask-string.

Unpacked items can contain numeric values only. They can be used for arithmetic operations and can be printed out.

level-number specifies whether the item is part of a repeating group:

If the item is not to be part of a repeating group, the specified level number should be the smallest level number in the whole record type. This is especially important if the item is to be used as a key item.

If the item is to be part of a repeating group, proceed as described on page 62.

The default value for *level-number* is 1.

item-name specifies the name assigned by the user.

*mask-string* defines the item value range, i.e. the symbolic representation of all possible item contents, by means of a mask.

mask-string may consist of the following symbols:

| Symbol | Designation  | Explanation                                                                                                    |  |
|--------|--------------|----------------------------------------------------------------------------------------------------|--|
| S      | Sign symbol  | Mandatory, if positive and negative item contents are to be distinguished. If S is not specified, UDS/SQL assumes the item content to be a positive numeric value. This symbol is specified once only at the beginning of the mask string.    |  |
| 9      | Digit symbol | is the only symbol of the mask specifying a physical storage location. This storage location can be filled with a decimal digit. The digit symbol can be repeated any number of times. The frequency of repetition determines the item length |  |

Table 4: Symbols of *mask-string* when defining an unpacked numeric item

(part 1 of 2)

Schema DDL Defining an item

| Symbol    | Designation          | Explanation                                                                                                    |
|-----------|----------------------|----------------------------------------------------------------------------------------------------|
| V         | Decimal point symbol | specifies the position of the decimal point for the mask defined by the digit symbols 9.  Default value is V after the last digit symbol of the mask.                                                                                                    |
| Р         |                      | is specified if the decimal point is to be more than one position outside the mask defined by digit symbols 9 and cannot be specified by "V".  P stands for a zero to be added by UDS/SQL between the mask defined by digit symbols 9 and the decimal point.  P can be repeated any number of times. |
| (integer) | Repetition symbol    | The digit symbol 9 and the decimal point symbol P can be repeated. In order to avoid repeating the symbols, the user can add a repetition factor <i>integer</i> after the symbol to denote the number of times the symbol is to be repeated.                                                         |

Table 4: Symbols of mask-string when defining an unpacked numeric item

(part 2 of 2)

You can define the item to hold up to 18 digits.

If at least one of the following assertions applies to an unpacked numeric item, the item cannot be accessed using SQL, nor can any new records of the record type involved be inserted:

- number of storage locations > 15
- scale factor < 0</li>
- scale factor > number of storage locations

A positive scale factor specifies the number of digits to the right of the decimal point, while a negative scale factor specifies how many zeroes UDS/SQL must append to the item contents when performing calculations.

Defining an item Schema DDL

## 4.2.2 Defining a packed numeric item

```
[level-number]item-name TYPE IS FIXED REAL DECIMAL integer-1[.integer-2]].
```

Packed items can contain numeric values only. They are exclusively used as computational items by the database programmer and cannot be printed without prior editing by a DML program. Packed items require less storage space and can be processed faster than unpacked items.

*level-number* denotes whether the item is part of a repeating group:

If the item is not to be part of a repeating group, the specified level number should be the smallest level number in the whole record type.

This is especially important if the item is to be used as a key item.

If the item is to be part of a repeating group, proceed as described on page 62.

item-name specifies the name assigned by the user.

integer-1 and integer-2 are used to describe the value range of an item, where

- integer-1 indicates the number of storage locations the item contains, the maximum being 18. Each storage location can be filled with a decimal digit.
   Default value for integer-1: 18
- integer-2 specifies the position of the decimal point. This has no effect on the number of storage locations, however. If integer-2 is positive, it denotes the number of digits to the right of the decimal point; if it is negative, it signals to UDS/SQL how many zeros it is to append to the item contents when performing calculations.

It follows that if *integer-2* is m, specification of *integer-2* means a multiplication of the item contents by 10<sup>-m</sup>.

Default value for integer-2: 0

If at least one of the following assertions applies to an unpacked numeric item, the item cannot be accessed using SQL, nor can any new records of the record type involved be inserted:

- number of bytes of storage > 15
- scale factor < 0</li>
- scale factor > number of bytes of storage

A positive scale factor specifies the number of digits to the right of the decimal point, while a negative scale factor specifies how many zeroes UDS/SQL must append to the item contents when performing calculations.

Schema DDL Defining an item

## 4.2.3 Defining a binary item

[level-number ]item-name TYPE IS FIXED REAL BINARY[  $\begin{cases} 15\\31 \end{cases}$ ].

Binary items can contain integers only. They are used exclusively as computational items by the database programmer and cannot be printed without prior editing by a DML program. Binary items require less storage space and can be processed faster than packed or unpacked items.

If BINARY 15 items are not aligned to halfwords and BINARY 31 items are not aligned to words by the user, UDS/SQL aligns them automatically.

level-number denotes whether the item is part of a repeating group:

If the item is not to be part of a repeating group, the specified level number should be the smallest level number in the whole record type.

This is especially important if the item is to be used as a key item.

If the item is to be part of a repeating group, proceed as described on page 62.

item-name specifies the name assigned by the user.

BINARY 15 is used to define a binary item with a value range of -2<sup>15</sup> through 2<sup>15</sup>-1.

BINARY 31 is used to define a binary item with a value range of -2<sup>31</sup> through 2<sup>31</sup>-1.

If you do not specify a number, the default value BINARY 15 is assumed.

Defining an item Schema DDL

## 4.2.4 Defining an alphanumeric item of fixed length

```
[level-number]item-name  \left\{ \begin{array}{l} \underline{\text{PIC}} \\ \underline{\text{TURE IS } \textit{mask-string}} \\ \underline{\text{TYPE IS } \underline{\text{CHAR}} \\ \underline{\text{ACTER } integer} \end{array} \right\}.
```

Alphanumeric items can contain any type of character.

*level-number* denotes whether the item is part of a repeating group: If the item is not to be part of a repeating group, the specified level number should be the smallest level number in the whole record type. This is especially important if the item is to be used as a key item. If the item is to be part of a repeating group, proceed as described on page 62.

item-name specifies the name assigned by the user.

mask-string may consist of the following symbols:

| Symbol    | Designation       | Explanation                                                                                                    |
|-----------|-------------------|----------------------------------------------------------------------------------------------------|
| Х         |                   | stands for a storage location containing any character of the character set.                                                                                                    |
| A         |                   | stands for a storage location containing a letter or a blank. UDS/SQL does not distinguish between A and X however.                                                                                                    |
| 9         | Digit symbol      | stands for a storage location containing a digit.  9 may not stand to the left of A or X.                                                                                                    |
| (integer) | Repetition symbol | Each of the X, A or 9 symbols can be repeated. To do this, the user can either write the symbols the desired number of times or add a repetition factor <i>integer</i> after the symbol to denote the number of times the symbol is to be repeated. The default value is 1; the maximum value is 18 for 9 and 255 for X and A. |

Table 5: Symbols of *mask-string* when defining an alphanumeric item of fixed length

The first symbol in a mask string must be A or X. (A mask string beginning with 9 defines a numeric item.)

The item can be defined for a maximum of 255 characters. The digit symbol may not be repeated more than 18 times and the mask string may consist of no more than 30 characters.

Schema DDL Defining an item

*integer* specifies the number of storage locations the item contains, each storage location being able to contain one character of the character set.

## 4.2.5 Defining an alphanumeric item of variable length

Alphanumeric items of variable length can contain any type of character.

*level-number* denotes whether the item is part of a repeating group. As items of variable length may not be part of a repeating group, the specified level number must be the smallest level number in the whole record type.

item-name-1 specifies the name assigned by the user.

*integer* specifies the maximum length of the variable-length item, i.e. it denotes the maximum number of storage locations, where each storage location can contain any character of the character set. The value specified for *integer* must be > 0.

*item-name-2* specifies the name of an item that must have been defined immediately before the variable item as a binary item with a value range of 0 through 2<sup>15</sup>-1. Before storing or updating a record containing a variable item, the database programmer must specify the current length of the variable item in the *item-name-2* item. This (current) length may also be 0, in which case, neither the variable item nor the record length item are stored in the database.

Depending on which page length has been defined for the database, the maximum length of a record with a variable item must not exceed the following values:

- 2012 bytes for a 2048-byte page length (2-Kbyte page format)
- 3960 bytes for a 4000-byte page length (4-Kbyte page format)
- 8056 bytes for a 8096-byte page length (8-Kbyte page format)

The maximum length of a record containing a variable item could, however, also be somewhat lower, depending on the connection data for the record (see "SCD" on page 219).

Defining an item Schema DDL

Since the record must also contain at least the record length item *item-name-2* in addition to the variable item, the maximum length of the variable item is equal to:

- 2010 bytes for a 2048-byte page length
- 3958 bytes for a 4000-byte page length
- 8054 bytes for a 8096-byte page length

If the record includes other items besides the variable item and the record length item, the maximum length of the variable item decreases accordingly.

Furthermore, the following restrictions apply for variable items:

- There may be only one variable item for each record type; it must also be the last item.
- A variable-length item may not be defined as a key item, nor used for direct access to records.
- A record type containing a variable item may not be restructured by means of subschema DDL. It must be taken over into the subschema as defined by the schema DDL.
- A record type containing an item of variable length cannot be addressed with SQL.

#### Example

Schema DDL Defining an item

## 4.2.6 Defining a national item (UTF-16)

Detailed information is provided in the "COBOL2000 (BS2000) Reference Manual" under "Character representation by UTF-16".

[level-number]item-name PICTURE IS mask-string.

National items can be filled with any characters.

*level-number* specifies whether the item is part of a repeating group:

If the item is not part of a repeating group, the specified level number must be the smallest level number in the whole record type.

This is especially important if the item is to be used as a key item.

If the item is part of a repeating group, proceed as described on page 62.

item-name specifies the name assigned by the user.

mask-string may consist of the following symbols:

| Symbol    | Designation       | Explanation                                                                                                    |
|-----------|-------------------|----------------------------------------------------------------------------------------------------|
| N         |                   | stands for a storage location containing any character of the character set.                                                                                                    |
| (integer) | Repetition symbol | You can repeat the symbol N by writing it the desired number of times or by adding a repetition factor <i>integer</i> after the symbol to denote the number of times the symbol is to be repeated.  The default value is 1; the maximum value is 127. |

Table 6: Symbols of the *mask-string* when defining a national item

The first symbol in a mask string must be N. The mask string may consist of no more than 30 characters.

*integer* specifies the number of storage locations the item contains, each storage location being able to contain one character of the character set.

A national character occupies 2 bytes and is aligned to the byte boundary in data structures (see the "COBOL2000 (BS2000) Reference Manual" under "Character representation by UTF-16").

Defining an item Schema DDL

## 4.2.7 Defining a database key item

```
[level-number]item-name \underline{\text{TYPE}} IS  \begin{cases} \underline{D} \text{ATA} \underline{B} \text{ASE-} \underline{\text{KEY.}} \\ \underline{D} \text{ATA} \underline{B} \text{ASE-} \underline{\text{KEY-LONG.}} \end{cases}
```

Database key items are binary items that are intended for storing database key values. At the same time, they are the only items whose contents are interpreted by UDS/SQL as database key values.

Database key items must be defined by the database programmer if the database key values are not implicitly defined by UDS/SQL (see section "Assignment of database key values by the user" on page 81).

level-number denotes whether the item is part of a repeating group:

If the item is not to be part of a repeating group, the specified level number should be the smallest level number in the whole record type.

This is especially important if the item is to be used as a key item.

If the item is to be part of a repeating group, proceed as described on page 62.

A database key item can be defined as an item of type DATABASE-KEY or DATABASE-KEY-LONG:

- A DATABASE-KEY item is a binary item of 4-byte length with a value range from 0 - 2<sup>31</sup>-1.
- A DATABASE-KEY-LONG item is a binary item of 8-byte length with a value range from 0 - 2<sup>63</sup>-1. Note that the bit positions 17 - 32 (from the left) are not evaluated by UDS/SQL.

The structure of database key values is described in detail on page 128.

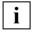

A database key item must be supplied with values by the database programmer. This *allows* the database programmer to independently define the database key value used by UDS/SQL (see LOCATION MODE clause on page 81). Note, however, that the content of the database key item *need not* always match the value used internally by UDS/SQL for the database key of the record.

Schema DDL Defining a vector

## 4.3 Defining a vector

A vector is an item with a repetition factor. The repetition factor must be greater than 1. It denotes how many duplicates of the item are grouped into the vector.

A vector is defined in the same way as an item as described on page 51.

integer specifies the repetition factor.

Items of variable length and key items may not be declared vectors.

*level-number* denotes whether the vector is part of a repeating group:

If the vector is not to be part of a repeating group, the specified level number must be the smallest level number in the whole record type.

If you want to declare the vector to be part of a repeating group, proceed as described on page 62.

The limit is the maximum record length.

#### Example

02 CUST-ADDRESS PICTURE IS X(20) OCCURS 2 TIMES.

## 4.4 Defining a repeating group

A group item is a named grouping of record elements within a record type. A record element can in this case be either an item, a vector or even a group item.

A repeating group is a group item with repetition factor. The repetition factor must be greater than 1. It defines how many duplicates of a group item the repeating group comprises.

The definition of group items that are not repeating groups is only useful for subschemata and is therefore not possible using the schema DDL.

group-item-name specifies the user-assigned name of the repeating group.

integer denotes the repetition factor.

record-element-name specifies the record element that is to become part of the repeating group. It must be defined as described on page 51 if it is an item, as described on page 61 if it is a vector or as described on this page if it is a repeating group.

level-number-2 must be greater than level-number-1.

The following applies for all record elements that are to become part of a repeating group: Record elements must have the same level number if they have the next higher repeating group in common.

A hierarchy of repeating groups may not exceed three levels.

If one record element is a vector, only two more hierarchy levels are allowed.

The limit is the maximum record length.

If you want to use elementary items of a repeating group as key items, you must bear in mind that in each case the first variant of the higher-ranking repeating group is taken as a basis and that this may be continued recursively up to the outer repeating group.

### Example

O1 ADDRESSES OCCURS 2 TIMES.
O2 CUST-ADDRESS PICTURE IS X(20) OCCURS 2 TIMES.
O2 TEL PICTURE IS X(12).

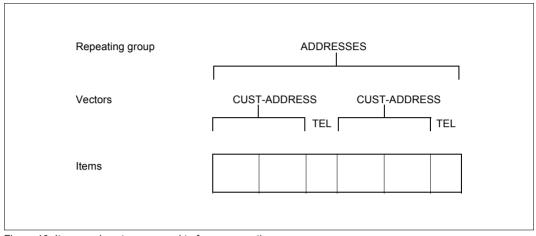

Figure 10: Items and vectors grouped to form a repeating group

## 4.5 Grouping record elements to form a record type

A record type is a named collection of record elements. A record element may be an item, a vector or a repeating group.

A single occurrence of a record type is a record. A record thus consists of one item content each of all the items represented in the record type.

A record type is also the smallest unit of data recognized by UDS/SQL by means of a unique identifier - the database key. All record elements therefore have to be defined as parts of record types.

record-name specifies the name of the record type assigned by the user.

record-element-name specifies the record element which is to become part of the record type. It must be defined as described on page 51 through page 61.

The total length of all record elements within a record type must not exceed the maximum record length.

Depending on which page length was defined for the database, the maximum record length may be:

- 2020 bytes for a 2048-byte page length (2-Kbyte page format)
- 3968 bytes for a 4000-byte page length (4-Kbyte page format)
- 8064 bytes for a 8096-byte page length (8-Kbyte page format)

The maximum record length could, however, also be somewhat lower, depending on the connection data for the record (see "SCD" on page 219).

The following applies to the maximum number of record types per database:

- A maximum of 253 record types can be defined in the schema of a database with a page length of 2048 bytes.
- A maximum of 32 766 record types can be defined in the schema of a database with a page length of 4000 or 8096 bytes.

### Example

```
RECORD NAME IS CUSTOMER

.

01 C-NO PICTURE IS 9(10).

01 C-NAME PICTURE IS X(20).

01 ADDRESSES OCCURS 2 TIMES.

02 CUST-ADDRESS PICTURE IS X(20) OCCURS 2 TIMES.

02 TEL PICTURE IS X(12).
```

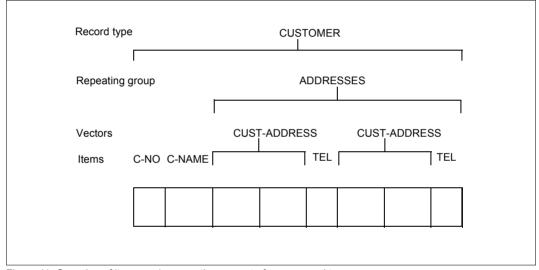

Figure 11: Grouping of items and a repeating group to form a record type

## 4.6 Linking the records of two record types to form a set

UDS/SQL depicts the relationships and interdependencies of information existing in a corporate organization and a planned database application as relationships between record types using the set concept.

In a relational application, the definition of set relationships causes foreign keys to be assigned appropriately. This is the prerequisite for linking tables (join).

A maximum of 32 766 sets can be defined per database.

For each record type which is owner of a set you can generate a maximum of 255 tables in these sets. A table is created when the set mode pointer array or list or chain is of the type sorted indexed, also for each secondary key in these sets.

Irrespective of this you may define up to 255 secondary keys per record type on record type level and per singular set on set level; hash routines are not counted here.

## 4.6.1 Defining a set

```
SET NAME IS set-name

.
.
.
.
.
.
.
.
.
.
.
.
.
.
.
MEMBER IS record-name-1.
.
.
.
.
```

A set is a named relationship between two record types. It is a hierarchic relationship in which one record type is defined as higher-ranking, the other lower-ranking.

The higher-ranking record type is called the owner of the set. record-name-1 specifies the name of the record type which is to be the owner.

The lower-ranking record type is called a member of the set. record-name-2 specifies the name of the record type which is to be a member of the set.

*set-name* specifies the name of the set relationship between two record types and is assigned by the user.

An individual occurrence of a set is known as a set occurrence. A set occurrence consists of exactly one owner record and any number of lower-ranking member records. In other words, a set consists of as many set occurrences as the owner record type has records. An owner without a member is referred to as an empty set occurrence.

66 U929-1-7125-12-76

Sets and set occurrences are represented according to the following principle:

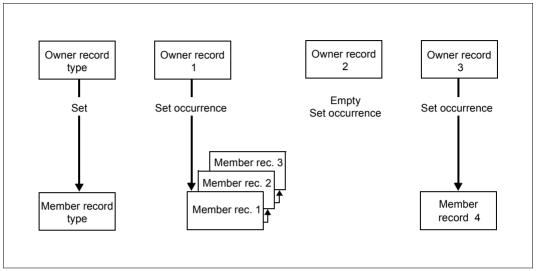

Figure 12: Representation of a set and its set occurrences

The figure 12 shows all the owner record types, i.e. all set occurrences of a set. However only member records that are part of a set occurrence are shown.

The member records form a logical sequence within a set occurrence. The sequence is represented by arrows pointing from one member record to the corresponding successor.

### Example

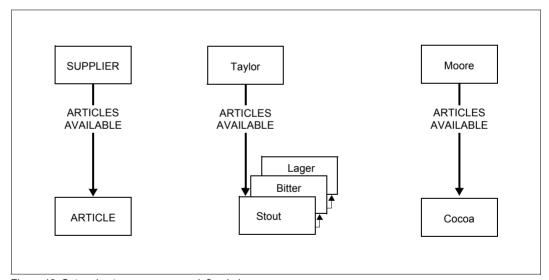

Figure 13: Set and set occurrences as defined above

A record type can be part of several sets. This makes the set the basic unit in network-like data structures.

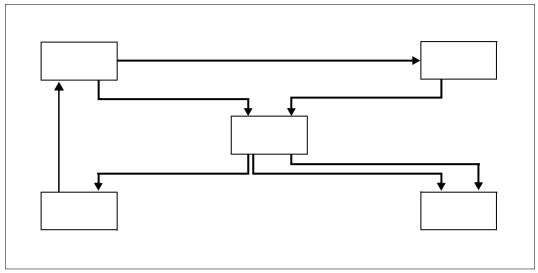

Figure 14: Network-like data structure

### Relationships between record types

There are three possible types of relationships between record types that are to be linked:

- 1:n relationship between two record types
- m:n relationship between two record types
- m:n relationship within one record type

### 1:n relationship

If relationships between records are to be represented in a set, the following rule must be observed:

A record may be a member of no more than one set occurrence in any set in which it is a member record, i.e. within a set, a member record is assigned to no more than one owner record.

An owner record may, however, have more than one member record associated with it.

Thus a 1:n relationship must exist between owner record type and member record type.

#### Example of a 1:n relationship

The relationship between customers and their orders is a 1:n relationship.

A customer can place several orders, but each order can only be placed by one customer.

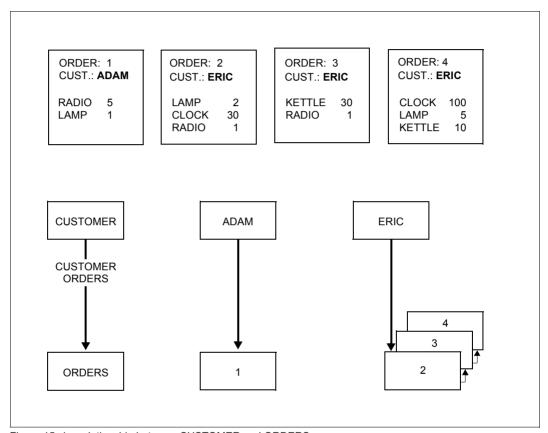

Figure 15: 1:n relationship between CUSTOMER and ORDERS

The logical relationship is created by defining the set CUSTOMER-ORDERS for the record types to be associated.

#### m:n relationship between two record types (many-to-many relationship)

An m:n relationship is a relationship in which a member record can be associated with more than one owner record.

If m:n relationships are to be represented, they have to be broken down into two 1:n relationships. To this purpose a new record type (auxiliary record type) has to be defined which acts as member record type. After the relationship has been resolved, each member record has an owner.

Example of an m:n relationship

An example of an m:n relationship is the relationship between orders and articles. An order can refer to several articles, an article can be referred to in several orders.

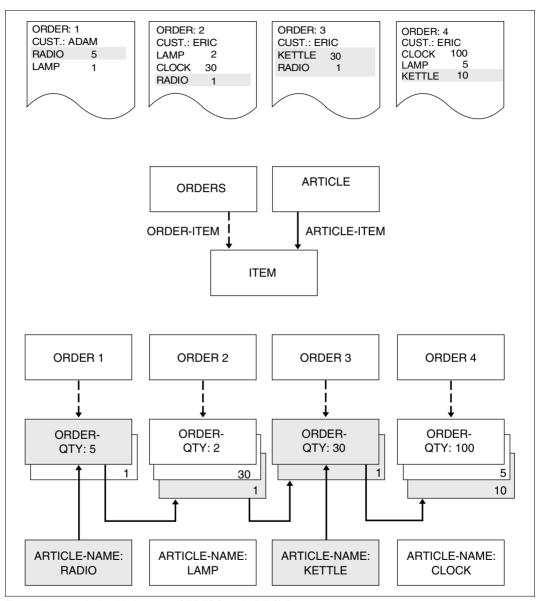

Figure 16: m:n relationship between ORDERS and ARTICLE

The m:n relationship between ORDERS and ARTICLE is resolved to form two 1:n relationships by creating a new record type (auxiliary record type) ITEM which is a member of both ORDERS and ARTICLE.

#### m:n relationship within one record type (parts list processing)

In this special case the m:n relationship is not between two record types, but exists within one record type.

This type of relationship is resolved by defining a new record type (auxiliary record type) which acts as a member, and defining a new set.

Example of an m:n relationship within one record type

An (assembled) part is made up of several subparts: → parts list

A subpart is used in several (assembled) parts: → where-used list

A bicycle is made up of several parts. Parts used for the bicycle are again in other parts of the bike.

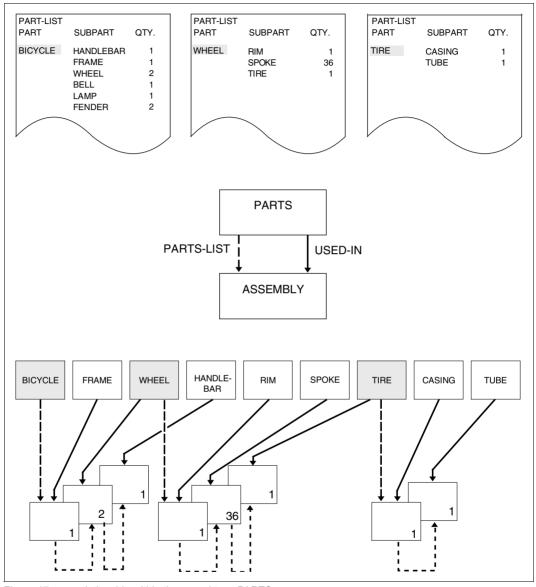

Figure 17: m:n relationship within the record type PARTS

# 4.6.2 Defining the type of membership of records in a set

The records of a member record type do not automatically have to be members in a set occurrence. The type of membership of a record in a set can be defined under two aspects:

1. At which point is the record to be inserted in the set occurrence?

#### **AUTOMATIC**

The member record is automatically inserted in the set occurrence at storage time (see the "Application Programming" manual, STORE).

#### **MANUAL**

The member record is not automatically inserted in the set occurrence at storage time. Membership in the set occurrence only takes effect when a specific DML statement is entered (see the "Application Programming" manual, CONNECT).

2. What type of link is to exist between an existing member and an owner?

#### **MANDATORY**

The link is fixed. A member record can only exist in connection with an owner record. In this case, membership in a set occurrence can only be released by making the member record a member of another set occurrence of the same set or by deleting it from the database (see the "Application Programming" manual, MODIFY and ERASE).

#### **OPTIONAL**

The link can be established or released by the database programmer (see the manual "Application Programming", CONNECT and DISCONNECT).

A member can be released from a set occurrence without the member record being deleted.

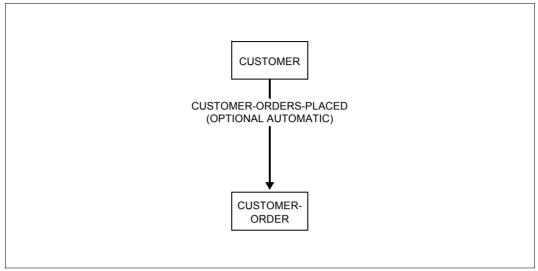

Figure 18: Example of OPTIONAL AUTOMATIC

The link between a CUSTOMER-ORDER record and a CUSTOMER record is relatively stable. An order only exists if a customer has placed one. The link to the owner record is thus automatic at the time the CUSTOMER-ORDER record is stored. Filled orders are to remain in the database for statistical purposes even when the link to the CUSTOMER record no longer exists. This is why the set membership is defined as OPTIONAL.

The MANUAL option is used if, for example, a record type is a member type of two sets and some of its member records are to belong to one set occurrence only.

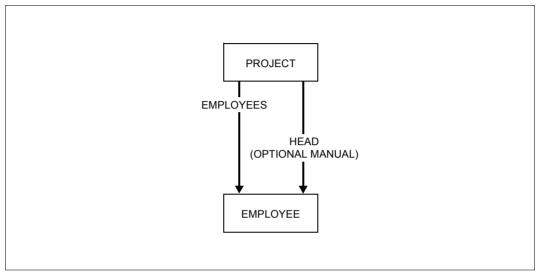

Figure 19: Example of membership in two parallel sets

This example illustrates how project heads can be selected from all employees working on a project by using a set. As not all employees working on a project can be project heads, this set must be defined as MANUAL. An employee is taken over into the corresponding set occurrence only when he or she becomes head of a project. If the set is defined as OPTIONAL, the employee can be deleted from the set once no longer head of the project.

The MANUAL option is used in cyclic data structures, i.e. a number of record types are connected in such a way that each record type is at the same time owner of one set and member in another.

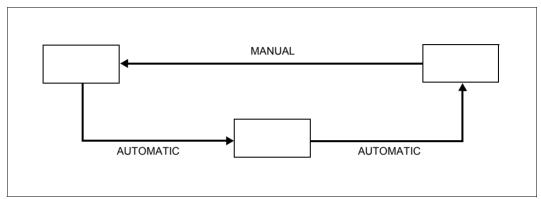

Figure 20: Type of set membership in a cycle

If all sets of a cycle were defined as AUTOMATIC, it would be impossible to store a record of this cycle in the databases, as the AUTOMATIC option requires that the owner of a record to be stored already exists in the database.

78

In order to resolve a many-to-many relationship, it is necessary to define an auxiliary record type. This requires the following types of set membership:

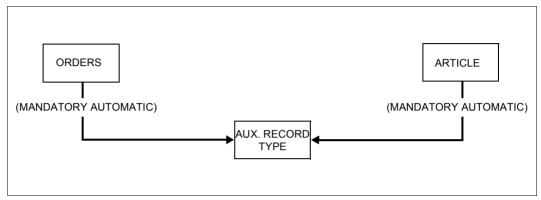

Figure 21: Types of set membership in the case of a many-to-many relationship

The purpose of an auxiliary record type is to link the ORDERS records with the ARTICLE records. The link is only effected if every auxiliary record is present in each set occurrence of the two sets. This is why membership is enforced by the AUTOMATIC option.

If the auxiliary records contain no valid information once they have been released from their owner records, the link to the owner records can be retained unless the records are to be deleted. Membership can thus be specified as MANDATORY.

# 4.7 Access paths and record sequences

The user can define the following access types using DDL:

direct access on record type level

A record is selected from all records of one record type via the content of an item or a combination of items.

sequential access on record type level

A record is selected on the basis of its position within the logical sequence of all records of the record type.

direct access on set level

A record is selected from all records of a set occurrence via the content of an item or a combination of items

sequential access on set level

A record is selected on the basis of its position within the logical sequence of all records of one set occurrence.

#### The following describes:

- which access paths for direct accesses are a standard feature and which can be generated by the user.
- how to define the logical sequence of records if sequential processing is required.

# 4.7.1 Direct and sequential access on record type level via database key value

The database key value is a unique internal record key assigned at the time a record is stored, and retained for the entire life of the record.

The database key value is a combination of the record type identifier, the record reference number and a record sequence number (see the section "Structure of a database key value" on page 128). The order of records within a record type is according to ascending record sequence numbers.

For each record type, UDS/SQL automatically generates a table, the Database Key Translation Table (DBTT), which contains the physical addresses (page numbers) of all records of one record type (see section "DBTT (Database Key Translation Table)" on page 127). UDS/SQL obtains the physical address of a record in the DBTT by converting the record's database key value; it does not have to sequentially scan the DBTT.

Thus the database key represents a means of directly and sequentially accessing data on record type level.

As a standard feature, the database key values are assigned by UDS/SQL. In this case, the order of records is not usually predictable when sequential processing is applied: If the database programmer stores the database key values, he or she can determine the order in which the records are stored. This requires the following provisions:

## Assignment of database key values by the user

If this clause is specified, the database programmer is not only enabled to determine the order of the records, but it is also possible to select any associated set occurrences more conveniently (see the section "Determining set occurrence selection" on page 98). If you specify this clause, you cannot insert any new records of the specified record type with SQL.

*item-name* specifies an item which can contain database key values. It is at the same time defined as a key item for direct access.

If LOCATION MODE IS DIRECT is specified, *item-name* must be defined as a DATABASE-KEY item.

If LOCATION MODE IS DIRECT-LONG is specified, *item-name* must be defined as a DATABASE-KEY-I ONG item

*record-name* specifies the record type containing the database key item referred to by *item-name*.

*identifier* specifies the name of an item which is automatically generated by UDS/SQL for storing database key values. This item serves as a key item, but is not part of a record type. If you specify LOCATION MODE IS DIRECT, UDS/SQL generates the *identifier* item as a DATABASE-KEY item.

If you specify LOCATION MODE IS DIRECT-LONG, UDS/SQL generates the *identifier* item as a DATABASE-KEY-LONG item.

When entering a record, the database programmer can store a database key value signifying the position of the record within the record sequence in the item referred to by *item-name* or *identifier* (see the section "DBTT (Database Key Translation Table)" on page 127).

If the specified database key has already been assigned, another database key that is not in use is automatically assigned by UDS/SQL.

If the database programmer does not wish to assign the database key value independently, 0 may be entered instead. This resumes the automatic assignment of database key values by UDS/SQL.

More detailed information on assigning database keys when storing a record is provided in the COBOL DML reference section of the "Application Programming" manual under "STORE, Assigning database key values".

# 4.7.2 Generating additional access paths for direct access on record type level

#### Defining a primary key for conversion by hash routine

```
<u>LOC</u>ATION MODE IS <u>CALC</u>[ hash-routine]
<u>USING item-name,... DUP</u>LICATES ARE[ <u>NOT</u>] ALLOWED
```

With this clause, the user specifies the distributed storage of records on the basis of a hash routine. The storage area which you address with this routine is called the hash area. If the records are owners of a set, the corresponding set occurrences can also be conveniently selected (see the section "Determining set occurrence selection" on page 98).

A key declared by LOCATION MODE IS CALC is referred to as a CALC key. It is the primary key for the record type. It may comprise several items (compound key).

*item-name* specifies the item(s) representing the key; all named items must belong to the same associated record type and may be both numeric and alphanumeric.

With the DUPLICATES ARE[ NOT] ALLOWED specification, the user determines (for a particular realm) whether UDS/SQL is to accept or reject duplicate key values.

Use *hash-routine* to specify the name of a module when you want to control the location of the data in the hash area yourself. If you make no entry for *hash-routine*, UDS/SQL uses its default hash routine.

If you have specified a *hash-routine*, it converts your primary key to a four-byte binary number. UDS/SQL then converts the binary number to a relative page number. The page with that number generally contains the associated record (see the section "Direct CALC page" on page 210).

If you want to define a user-specific hash routine, you must observe the following register conventions:

 Before and after running the routine, all UDS/SQL registers except Register 1 must have the same content.

The hash routine is branched to by BALR 14,15; return to the UDS/SQL hash routine is effected by BR 14.

The following information is provided by the UDS/SQL DBH:

Register 1: The address of a word containing the address of the key item

Register 2: The address of a byte containing the length of the key item.

Register 3: The address of a word containing the number of pages of the hash area assigned to this key.

Register 13: Starting with the address (Register 13) + X'0C', 13 words are available to the user as a transaction-oriented save area for registers.

- The UDS/SQL DBH expects the result of the hash routine in Register 1. It converts the binary number encountered there into a relative page number as follows:
  - Bit 2<sup>31</sup> in Register 1 is set to 0.
  - If the resulting value is less than the number of pages in the hash area (content of Register 3), this value is used as the relative page number.
  - If the resulting value is greater, UDS/SQL performs the following division: content (Register 1) / content (Register 3)

The quotient of this division is used as the relative page number.

#### Example 1

The following exemplifies the conversion of a key value into a physical address using the UDS/SQL standard hash routine.

Let the key value be 9952333 and the number of pages in the hash area be 503. This results in the following arithmetic operations:

```
1) Beginning from the
                               9952/333
    left, the key value
    is subdivided into
    words (units of
    four bytes length).
                           F9F9F5F2 -> 11111001 11111001 11110101 11110010 00F3F3F3 -> 00000000 11110011 11110011 11110011
2) An exclusive OR is
    performed with the
    corresponding binary
    representation.
                                               11111001 00001010 00000110 00000001
                                   01111001 00001010 00000110 00000001=790A0601
3) The first bit is set
    to 0 (positive).
4) The result is
                               790A0601_{16} : 503_{10}
    divided by the
                            =2030700033_{10} : 503_{10} = 4037117 \text{ Remainder} = \underline{2}
    number of pages
    in the hash area.
```

The remainder gives the physical address in the form of a relative page number (see the section "Structure of a physical page address" on page 127) within the hash area.

If the user employs a user-specific hash routine, the first two operations can be replaced. UDS/SQL always performs the last two operations.

#### Example 2

This example shows how a user can program a user-specific hash routine.

The program replaces the first two operations of the UDS/SQL standard hash routine by a division/remainder algorithm. The entire key value is considered a positive binary number which is divided by the number of available CALC pages.

The algorithm is the same as a normal-type division, the only difference being that three digits are brought down. An example of this type of operation follows (for the sake of simplicity, in decimal numbers):

```
1234567890 : 13
117
6
6456
8
8789
1
```

The resulting remainder is the relative page number. It is always smaller than the number of CALC pages, i.e. after returning to the standard hash routine, the page number remains unchanged. The DBH accepts the binary value stored in Register 1 as the final result.

This hash routine gives the same results as the standard hash routine if the key value is not longer than four bytes.

Viewed logically, the hash routine BYTEHASH generates a CALC page number from a CALC key in 2 steps:

- 1. The order of the bytes within the CALC key is reversed.
- The entire byte string that results is treated as a positive integer and divided by the number of CALC pages. The remainder of the division is then the CALC page number.

#### Example in Assembler:

```
BYTEHASH CSECT READ
BYTEHASH AMODE ANY
BYTEHASH RMODE ANY
         USING *.15
         STM
              4.8.12(13)
         ΙM
              4.7 ALLZEROS
         1
              8.0(0.1)
         LA
              4,0(0,8)
         BCTR 4.0
                                       (1)
              5,0(0,2) —
                                       (2)
         T C
         DR
                                      (3)
               6,5
HASHBYTE SRDL 6,24
         ΙC
              7,0(4,5)
              6,0(0,3)
         D
         BCT
              5, HASHBYTE
         LR
              1.6
              4,8,12(13)
         LM
         BR
              14
ALLZEROS DC
              4F'0'
         END
```

- (1) Register 4 always contains the address before the CALC key.
- (2) Register 5 contains the index to the CALC key; the initial value is the length of the CALC key.
- (3) If a zero is passed for the length of the CALC key, this division results in a P104.

#### Defining secondary keys for conversion by hash routine

```
<u>SEARCH</u> KEY IS item-name,... <u>USING</u> <u>CALC</u>[ hash-routine] 
<u>DUP</u>LICATES ARE[ <u>NOT</u>] ALLOWED
```

A key declared by SEARCH KEY IS... is a SEARCH key or secondary key. It may consist of more than one item (compound key).

*item-name* specifies the item(s) comprising the key. All items must be part of the corresponding record type.

DUPLICATES ARE[ NOT] ALLOWED specifies whether UDS/SQL is to accept or reject duplicate key values.

hash-routine denotes the name of a module which converts the secondary key to a 4-byte binary number. This binary number is subsequently converted into a relative page number by UDS/SQL. The corresponding page contains a pointer to the record (see the section "Indirect CALC page" on page 213).

The hash routine does not compute the record address directly, as it is up to the user to place the record either via the primary key or by means of SSL statements.

Note that hash areas placed with SSL statements must be assigned names (see page 102).

If *hash-routine* is omitted, UDS/SQL uses the same standard hash routine as for conversion of the primary key. (For programming a hash routine and running the standard hash routine, refer to "Defining a primary key for conversion by hash routine" on page 83.)

More than one secondary key can be defined for one record type.

## Example

```
RECORD NAME IS ARTICLE

.
SEARCH KEY IS ART-NO-AVAIL, COLOR-NO-AVAIL, SIZE USING CALC....
SEARCH KEY IS ARTICLE-NAME USING CALC....

01 ART-NO-AVAIL PICTURE IS 9(4).
01 COL-NO-AVAIL PICTURE IS 99.
01 SIZE PICTURE IS 99.
01 ARTICLE-NAME TYPE IS CHARACTER 40.
```

#### Defining a secondary key for direct access via table

<u>SEARCH</u> KEY IS *item-name*,... <u>USING INDEX [NAME</u> IS *name*]

<u>DUP</u>LICATES ARE[ <u>NOT</u>] ALLOWED

A key declared by SEARCH KEY IS... is a SEARCH key or secondary key. It may be made up of more than one item.

*item-name* specifies the item(s) comprising the key. All items must be part of the corresponding record type.

*name* specifies the name of the table. This name is referred to in the SSL statements concerning the table.

DUPLICATES ARE [NOT] ALLOWED specifies whether UDS/SQL is to accept or reject duplicate key values.

Based on this definition, UDS/SQL sets up a record SEARCH key table. This table contains the values of the secondary keys of all records of a record type, representing a unique reference between key value, database key value and physical address of the record. The physical address is not automatically updated, however, when the position of the record is changed.

A SEARCH key table is used only for direct access to the records of a record type. It always involves several levels in order to speed up access.

Several independent secondary keys can be defined for one record type.

## 4.7.3 Determining the order of records within a set occurrence

Two basic concepts in determining the logical order of the member records within a set occurrence can be distinguished:

- sorting without key values, and
- sorting according to primary key values

They are described in detail below.

#### Sorting without key values

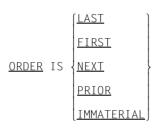

#### ORDER IS LAST

Specifies that the order of the member records in a set occurrence corresponds to the chronological sequence in which they are stored.

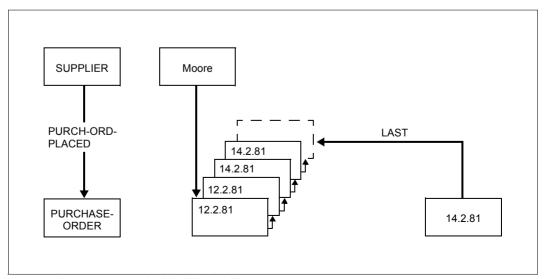

Figure 22: Record sequence for ORDER IS LAST

#### ORDER IS FIRST

Specifies the reverse order to that in which the member records were chronologically entered.

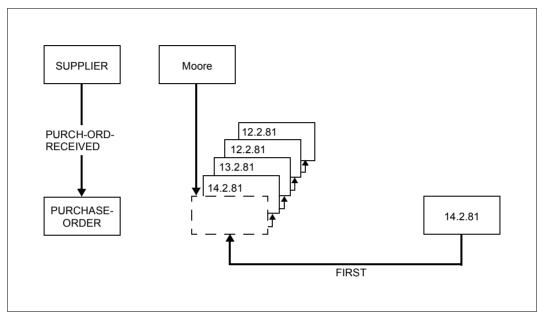

Figure 23: Record sequence for ORDER IS FIRST

#### ORDER IS NEXT/PRIOR

If this type of ordering is specified, the database programmer has the possibility of establishing a certain order when storing the member records.

The CRS (current record of set), i.e. the record of a set referred to last, is used as a reference point for positioning the record to be stored. Thus the CRS determines:

- the set occurrence, and
- the position within the set occurrence.

UDS/SQL places the record to be stored:

- immediately behind the CRS if ORDER IS NEXT, or
- immediately before the CRS if ORDER IS PRIOR.

If automatic selection of a set occurrence has been specified (see the section "Determining set occurrence selection" on page 98), UDS/SQL automatically makes the owner record of the set occurrence the current record of set (CRS). In this case, ORDER IS NEXT has the same effect as ORDER IS FIRST.

Sets defined with ORDER IS NEXT or ORDER IS PRIOR cannot be accessed by SQL with INSERT or UPDATE

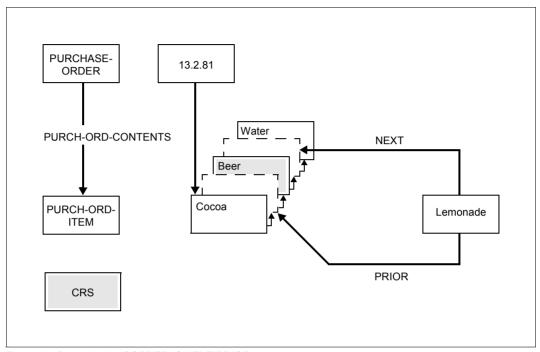

Figure 24: Record order if ORDER IS NEXT/PRIOR

#### ORDER IS IMMATERIAL

The user leaves ordering of the member records to UDS/SQL. Default values for ORDER IS IMMATERIAL are

- for the SSL specification MODE IS CHAIN: ORDER IS NEXT
- for the SSL specification MODE IS LIST/POINTER ARRAY: ORDER IS LAST

Sets defined with ORDER IS IMMATERIAL cannot be accessed by SQL with INSERT or UPDATE.

#### Sorting member records according to primary key values

```
ORDER IS SORTED BY 
DEFINED KEYS DUPLICATES ARE[ NOT] ALLOWED

ASCENDING
DESCENDING
KEY IS item-name,...
```

#### ORDER IS SORTED BY DEFINED KEYS DUPLICATES ARE[ NOT] ALLOWED

Items defined as keys with this ORDER clause are primary keys of a set.

UDS/SQL sorts the member records of the set occurrences according to the values of the primary key (which may consist of one or several items of a member record type) either in ASCENDING or DESCENDING order. If the key consists of several items, it is a compound key.

*item-name* specifies the item(s) comprising the key. When inserting new member records in a set occurrence, UDS/SQL automatically selects the position corresponding to the key value. If the user changes key values in the database, UDS/SQL automatically updates the sequence of the associated member records.

DUPLICATES ARE [NOT] ALLOWED specifies whether UDS/SQL is to accept or reject duplicate key values.

If DUPLICATES ARE ALLOWED is specified, member records with identical key values are sorted by database key values in ascending order.

The primary key does not only determine the sequence of the member records within a set occurrence. If, by means of SSL, a storage mode is established which causes UDS/SQL to set up a table in order to sort a set occurrence (see page 141; pointer array, list), UDS/SQL also uses the table as a direct access path.

In this case the above clause must be supplemented by INDEXED, which results in the creation of a multi-level table (see page 95).

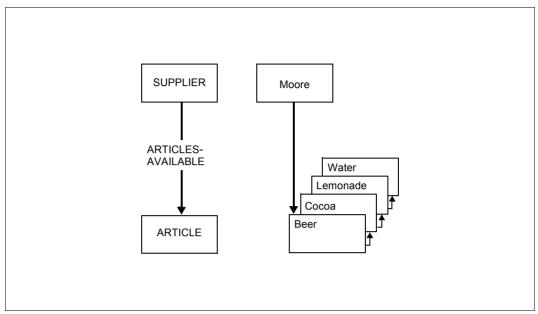

Figure 25: Sorting a set occurrence according to the key ART-NAME

#### ORDER IS SORTED BY DATABASE-KEY

UDS/SQL sorts the member records of the set occurrence in ascending order according to the values of the database key. In this case, the database key is also referred to as primary key of the set.

The values of the database key can be defined by the user (see the section "Direct and sequential access on record type level via database key value" on page 81) or left to UDS/SQL.

If, by means of SSL, a storage mode is established which causes UDS/SQL to set up a table in order to sort a set occurrence (see page 141; pointer array, list), UDS/SQL also uses the table as direct access path.

In this case, the above clause must be supplemented by INDEXED, which results in the creation of a multi-level table (see page 95).

## 4.7.4 Generating additional paths for direct access on set level

Unlike on record level, on set level UDS/SQL supports direct access only via tables. Only SYSTEM sets (see section "SYSTEM set" on page 100) allow direct access via a hash routine. Two kinds of tables can be defined for direct access on set level:

- a table containing the primary key of the set, or
- one or more tables containing a secondary key (SEARCH key) of the set.

#### Generating an additional access path via primary key

```
ORDER IS SORTED INDEXED[ NAME IS name] BY

{
DATABASE-KEY

DEFINED KEYS DUPLICATES ARE[ NOT] ALLOWED

...

{
ASCENDING
DESCENDING
KEY IS item-name,...
```

ORDER IS SORTED INDEXED BY DEFINED KEYS DUPLICATES ARE [NOT] ALLOWED ..... ASCENDING/DESCENDING KEY IS item-name,...

Specifies a primary key determining the order of the member records within a set occurrences (see section "Determining the order of records within a set occurrence" on page 93).

It also sets up a multi-level table for each set occurrence of the set. For each record belonging to the set occurrence, the table represents a unique reference between primary key value, database key value and physical record address. In the case of a change in the position of the record, its physical address is not automatically updated, however.

item-name specifies the item(s) of the member record type comprising the key.

DUPLICATES ARE[ NOT] ALLOWED specifies whether UDS/SQL is to accept or reject duplicate key values.

#### Example

#### ORDER IS SORTED INDEXED BY DATABASE-KEY

Specifies the order of the members of a set occurrence (see the section "Determining the order of records within a set occurrence" on page 93). It also sets up a multi-level table for each set occurrence of the set. The table represents a unique reference between database key value and physical address for each record belonging to the set occurrence. UDS/SQL makes use of this access path when inserting a record in or deleting a record from the set occurrence and in sequential reading, but not for direct accesses.

#### Generating an additional access path via secondary key

<u>SEARCH</u> KEY IS *item-name*,... <u>USING INDEX [NAME</u> IS *name*]

<u>DUP</u>LICATES ARE[ <u>NOT</u>] ALLOWED

A key defined by means of SEARCH-KEY IS... is called a SEARCH key or secondary key. It may consist of more than one item.

item-name specifies the item(s) comprising the key. All items have to be part of the member.

*name* specifies the name of the table. This name is referred to in SSL statements concerning the table.

DUPLICATES ARE[ NOT] ALLOWED specifies whether UDS/SQL is to accept or reject duplicate key values.

Based on this definition, UDS/SQL sets up a SEARCH key table on set level or a set SEARCH key table for each set occurrence of the set. This table represents a unique reference between secondary key value, database key value and physical address for each record belonging to the set occurrence. It must be a multi-level table. When the position of the record is changed, the physical address is not automatically updated.

Several independent secondary keys can be defined for each set.

# 4.7.5 Determining set occurrence selection

When accessing records via sets, it is first necessary to select the desired set occurrences.

Two selection options are available:

#### SET OCCURRENCE SELECTION IS THRU CURRENT OF SET

In this case, the record last referenced within a set (CRS) identifies the set occurrence.

SET OCCURRENCE SELECTION IS THRU LOCATION MODE OF OWNER [ALIAS FOR *item-name | identifier-1*]...

This option requires you to have defined a unique primary key for the owner record type with one of the following clauses:

- LOCATION MODE IS DIRECT or LOCATION MODE IS DIRECT-LONG
- LOCATION MODE IS CALC..... DUPLICATES ARE NOT ALLOWED

This key is either the database key or a CALC key.

UDS/SQL can use this option either to read a record from a set occurrence (see the manual "Application Programming", FIND 7) or to insert a new record into a set occurrence (see STORE and MODIFY in the "Application Programming" manual). All the programmer has to do is provide UDS/SQL with the key value uniquely identifying the owner record of the set occurrence. UDS/SQL will automatically select the set occurrence on owner record type level using direct access via the database key or the hash routine, and make the selected owner record the CRS.

#### Simultaneous automatic selection of several owner records from one record type

With certain data structures, it may be necessary to select several set occurrences (i.e. several owner records) at the same time when inserting a new member record, where all owner records are part of the same record type.

Such a case applies when the following two conditions are met:

- Two record types are connected by more than one set.
- The member record type is defined as an AUTOMATIC member in at least two of these sets.

If the selection option LOCATION MODE OF OWNER has been defined, UDS/SQL automatically selects the set occurrences of the sets. In order to select several different owner records simultaneously, however, the user then requires an additional language resource, because it is not possible to provide the items defined as primary keys with LOCATION MODE IS... with multiple key values at the same time.

The following clause can be used to create an additional item for the owner selection in this set to hold the key values:

*item-name* and *identifier-1* specify items that have been declared primary keys by LOCATION MODE IS....

*identifier-2* specifies the name of the additional item to be created. UDS/SQL automatically provides this item with the same item type and length as items referred to by *item-name* or *identifier-1*.

If a key consisting of several items has been defined by LOCATION MODE IS CALC, the ALIAS clause must be repeated an appropriate number of times in order to create one substitute item for every key item.

Special sets Schema DDL

# 4.8 Special sets

#### 4.8.1 SYSTEM set

OWNER IS SYSTEM.

A record type which is not related to a higher-ranking record type on the basis of its data structure can still be declared member of a set.

This applies in the following cases:

- For reasons of sequential processing, the records are to be in a different order than ascending order according to database key values (see page 81 and page 90 ff).
- Only a certain collection of records is to be processed (see section "Defining the type of membership of records in a set" on page 75).

In these cases, the record type is declared member of a set which has only a symbolic owner record type named SYSTEM. Accordingly such sets are called SYSTEM sets.

The symbolic owner record type contains exactly one record which is automatically generated by UDS/SQL. It is called an anchor record. A SYSTEM set thus consists of just one set occurrence.

In addition to the possibilities of a normal set, SYSTEM sets allow direct access via hash routines.

## Defining secondary keys for conversion by hash routine

```
<u>SEARCH</u> KEY IS item-name,... <u>USING</u> <u>CALC</u>[ hash-routine] <u>DUP</u>LICATES ARE[ <u>NOT</u>] ALLOWED
```

A key declared by SEARCH KEY IS... is a SEARCH key or secondary key. It may be consist of more than one item.

*item-name* specifies the item(s) comprising the key. All items must be part of the corresponding member record type.

DUPLICATES ARE[ NOT] ALLOWED specifies whether UDS/SQL is to accept or reject duplicate key values.

100 U929-1-7125-12-76

Schema DDL Special sets

hash-routine denotes the name of a module converting the secondary key to a 4-byte binary number. This binary number is subsequently converted into a relative page number by UDS/SQL. The corresponding page contains the pointer to the record (see page 213).

If *hash-routine* is omitted, UDS/SQL uses the same standard hash routine as for conversion of the primary key on record type level (for programming a hash routine as well as using the standard hash routine, see page 83).

More than one secondary key may be defined.

# 4.8.2 Dynamic set

In general, DML statements process one record of the database at a time. One particular DML retrieval statement, however, selects several records from the database at the same time (see the "Application Programming" manual, FIND 7). The selected records are buffered for further processing. UDS/SQL does this by automatically making the records member records in a dynamic set.

It is characteristic of a dynamic set that, during a transaction, it can accept records of various record types, identifying them as intermediate results of a search query, and discard them when the intermediate result is no longer required. Membership in a dynamic set is thus of the OPTIONAL MANUAL type and there is no defined member record type.

One set occurrence is sufficient for storing selected records in a dynamic set as connection data relating to certain owner records need not be stored, i.e. a dynamic set is declared as SYSTEM set.

The set is called dynamic because it holds member records for the course of one transaction only. There is no static set membership.

In order to be able to define a dynamic set, the user must include a temporary realm in the schema. The dynamic set is defined as follows:

```
SET NAME IS set-name
SET IS DYNAMIC
ORDER IS IMMATERIAL
OWNER IS SYSTEM.
```

If the Interactive Query Language IQL is to be used, the user must define eight dynamic sets with the names IQL-DYN1 through IQL-DYN8. More details can be found in the manual "Interactive Query System IQS".

# 4.9 Assigning names to hash areas and tables

Names must be assigned to hash areas and tables for secondary keys and tables for primary keys if they are to be referenced by the SSL for the following purposes:

- determining the physical placement of the hash areas and tables
- preventing redundancy in tables
- defining the type of table reorganization desired

Names are assigned to hash areas or tables for secondary keys on record type and on set level by:

SEARCH KEY IS.... 
$$USING$$
  $\left\{\begin{array}{c} CALC \\ INDEX \end{array}\right\}$  NAME IS name....

Names are assigned to tables for primary keys on set level by means of:

```
ORDER IS SORTED INDEXED NAME IS name....
```

where *name* specifies the name of the hash area or the table.

Schema DDL Realm concept

# 4.10 The realm concept

In order to take the aspects of

- data privacy,
- data recovery,
- concurrent access, and
- the logical association of certain data

into account, it is often advisable to subdivide the database into subunits. These subdivisions are called "realms" or "areas". They are generated as BS2000 files at database creation (see the "Creation and Restructuring" manual, Database creation). There are realms which contain UDS/SQL-internal information only and realms for user data. The latter are called user realms.

A maximum of 123 realms can be defined for a database with a page length of 2048 bytes (2-Kbyte page format).

A database with a page length of 4000 or 8096 bytes (4-Kbyte or 8-Kbyte page format), by contrast, may be subdivided into a maximum of 245 realms.

#### **Data privacy**

With the BPRIVACY utility, the database administrator can grant certain groups of users access privileges to database objects (realms, record types, sets).

When defining the subschema, a user can restrict the use of data to certain realms.

### **Data security**

The subdivision into realms allows the effects of hardware errors or read/write errors to be restricted to a few realms or even to one realm. In such cases, only the realm or realms concerned needs to be recovered by means of realm copies or after-images, if used (see the "Recovery, Information and Reorganization" manual, BMEND). Data that is updated frequently should therefore be stored in a separate realm from data that is seldom updated or updated only at certain times.

Realm concept Schema DDL

#### Handling concurrent access

When a transaction is opened, the database programmer states the realms to be accessed within the transaction (see the "Application Programming" manual, READY). He can also define usage modes for realms, restricting or prohibiting concurrent access to these realms by other transactions. The subdivision of the database into realms helps keep mutual interference by transactions to a minimum.

Data which is often accessed concurrently can be stored in different realms, and the realms can be assigned different disk drives. This allows concurrent accesses by different transactions, which again reduces access time.

#### Logical association of data

Data can be distributed over the different realms so that programs need access only some of the existing realms. Realms can be attached or detached at the user's discretion by means of the BMEND utility or, in a session, by means of the administration with DAL commands. There is no need to waste resources on realms which are rarely used.

# 4.10.1 Defining a realm

AREA NAME IS realm-name

*realm-name* specifies the name of the realm assigned by the user. No further specifications are required to define a realm. Its size is specified at database creation (see the "Creation and Restructuring" manual, Database creation).

104 U929-,I-7125-12-76

Schema DDL Realm concept

## 4.10.2 Defining allocation of records to realms

```
RECORD NAME IS record-name
WITHIN realm-name-1[,realm-name-2,... AREA-ID IS identifier]
```

The allocation of data to realms and the placement of data within realms is performed mainly when defining the physical storage structure by means of SSL (see the section "Defining the placement of member records, tables and hash areas" on page 158). The allocation of records to realms is however defined by means of the schema DDL.

*realm-name-1*, etc. specifies all the realms to contain records of the record type *record-name*. If you specify multiple realms, you cannot insert any new records of this record type with SQL.

When the record type *record-name* is the member record type of a distributable list (see page 146), *realm-name-1* etc. is used to specify all realms in which the records can be stored. Provided the location of the table part (pages with level > 0) of the distributable list is not explicitly determined (MODE IS LIST DETACHED WITHIN ...), *realm-name-1* determines the location of the table part implicitly.

identifier must be specified only if more than one realm name is specified. identifier is specified by the user to denote the name of an item that is automatically generated by UDS/SQL to store one of the specified realm names in each case. Prior to storing a record, the database programmer must provide this item with the name of the realm that is to contain the record (see the "Application Programming" manual, STORE). When the record is the member record type of a distributable list, no realm name need be entered in the identifier item. The content of the item is ignored when it is stored.

The time required for retrieving member records via their set relationship can be decreased by storing the member records in the same realm as the associated owner record. This allows further placement optimization for records by means of SSL (see the section "Placement within a realm" on page 161).

Realm concept Schema DDL

## 4.10.3 Temporary realms

AREA IS TEMPORARY

A temporary realm must be defined if the schema description contains dynamic sets or if UDS/SQL must automatically generate a dynamic set because a specific DML statement has been given (see the "Application Programming" manual, FIND 7). The temporary realm serves to store the table that represents the set occurrence of the dynamic set and that points to the associated member records.

A temporary realm must also be defined when you wish to access the database using SQL.

# 4.11 Assigning name and privacy to a schema

schema-name
[PRIVACY LOCK FOR COPY IS literal-1[ OR literal-2]].

The definition of a database with the schema DDL always begins with the assigning of a name to the schema.

*schema-name* specifies the name assigned to the schema by the user. This name is later referenced by the SSL, the subschema DDL and the utility routines.

How the data in the database can be accessed by means of the subschema depends on the individual user's access rights.

*literal-1* and *literal-2* specify passwords which prevent the creation of unauthorized subschemas. In order to create a subschema, knowledge of at least one password is required.

DDL example Schema DDL

# 4.12 Comprehensive example of DDL application

This example shows the schema of a mail order business. The schema supports the following functions:

- Management of master data relating to customers, articles, suppliers, customer orders and orders placed with suppliers
- Stock management
- Issuing of reminders
- Parts list processing for replacement parts

Schema DDL **DDL example** 

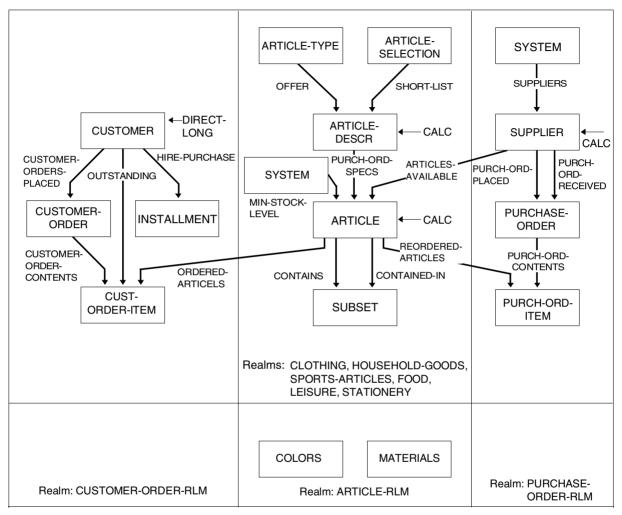

Figure 26: Schema of a mail order business

DDL example Schema DDL

A rough selection of articles is possible by means of the criteria ARTICLE-TYPE and ARTICLE-SELECTION. This selection leads to a detailed article description. An article description can comprise several articles differing in color, size and price.

The sets CONTAINS and CONTAINED-IN comprise a parts list used for parts supply. In the ARTICLE records, colors are coded by numbers, materials in by abbreviations with percentages. The record types COLOR and MATERIALS contain the assignments of the codes to the associated meanings.

In the example, the schema is designed to provide as full an understanding of DDL clauses as possible.

| 1  | SCHEMA NAME IS               | MAIL-ORDERS                      |
|----|------------------------------|----------------------------------|
| 2  | PRIVACY LOCK FOR COPY IS     | "SHIP-KEY".                      |
| 3  | *                            |                                  |
| 4  | *                            |                                  |
| 5  | *                            |                                  |
| 6  | AREA NAME IS                 | CUSTOMER-ORDER-RLM.              |
| 7  | AREA NAME IS                 | PURCHASE-ORDER-RLM.              |
| 8  | AREA NAME IS                 | CLOTHING.                        |
| 9  | AREA NAME IS                 | HOUSEHOLD-GOODS.                 |
| 10 | AREA NAME IS                 | SPORTS-ARTICLES.                 |
| 11 | AREA NAME IS                 | FOOD.                            |
| 12 | AREA NAME IS                 | LEISURE.                         |
| 13 | AREA NAME IS                 | STATIONERY.                      |
| 14 | AREA NAME IS                 | ARTICLE-RLM.                     |
| 15 | AREA NAME IS                 | SEARCH-RLM                       |
| 16 |                              | AREA IS TEMPORARY.               |
| 17 | *                            |                                  |
| 18 | *                            |                                  |
| 19 | *                            |                                  |
| 20 | RECORD NAME IS               | CUSTOMER                         |
| 21 | LOCATION MODE IS DIRECT-LONG | CUST-NO OF CUSTOMER              |
| 22 | WITHIN CUSTOMER-ORDER-RLM.   |                                  |
| 23 | *                            |                                  |
| 24 | 01 CUST-NAME                 | TYPE IS CHARACTER 30.            |
| 25 | 01 CUST-F-NAME               | TYPE IS CHARACTER 30.            |
| 26 | 01 CUST-NO                   | TYPE IS DATABASE-KEY-LONG.       |
| 27 | *                            |                                  |
| 28 | *                            |                                  |
| 29 | RECORD NAME IS               | CST-ORDERS                       |
| 30 | WITHIN CUSTOMER-ORDER-RLM.   |                                  |
| 31 | *                            |                                  |
| 32 | 01 ORD-NO                    | PICTURE IS 9(4).                 |
| 33 |                              | PICTURE IS 99.                   |
|    | 01 ORD-YEAR                  |                                  |
| 34 | 01 ORD-MONTH                 | PICTURE IS 99.                   |
|    | 01 ORD-MONTH<br>01 ORD-DAY   | PICTURE IS 99.<br>PICTURE IS 99. |
| 34 | 01 ORD-MONTH                 | PICTURE IS 99.                   |

Schema DDL example

| 37 | *                                |                           |
|----|----------------------------------|---------------------------|
| 38 | *                                |                           |
| 39 | RECORD NAME IS                   | ORD-ITEM                  |
| 40 | WITHIN CUSTOMER-ORDER-RLM.       |                           |
| 41 | *                                |                           |
| 42 | 01 ORD-NO-ITEM                   | PICTURE IS 99.            |
| 43 | 01 ORD-QTY                       | TYPE IS DECIMAL 6.        |
| 44 | 01 PAY-INSTAL-CODE               | PICTURE IS X.             |
| 45 | 01 ORD-STATUS-ITEM               | PICTURE IS X.             |
| 46 | *                                |                           |
| 47 | *                                |                           |
| 48 | RECORD NAME IS                   | INSTALMENT                |
| 49 | WITHIN CUSTOMER-ORDER-RLM        |                           |
| 50 | SEARCH KEY IS YEAR-NEXT-INSTAL,  | MONTH-NEXT-INSTAL,        |
| 51 | DAY-NEXT-INSTAL                  | •                         |
| 52 | USING INDEX NAME IS SEARCH-TA    | AB-INSTALMENT             |
| 53 | DUPLICATES ARE ALLOWED.          | 1101/121211               |
| 54 | *                                |                           |
| 55 | 01 ORD-NO                        | PICTURE IS 9(4).          |
| 56 | 01 ORD-NO-ITEM                   | PICTURE IS 99.            |
| 57 | 01 TOT-PRICE-INSTAL              | TYPE IS DECIMAL 9.2.      |
| 58 | 01 SINGLE-INSTAL                 | TYPE IS DECIMAL 7,2.      |
| 59 | 01 BALANCE                       | TYPE IS DECIMAL 9.2.      |
| 60 | 01 YEAR-NEXT-INSTAL              |                           |
|    |                                  | PICTURE IS 99.            |
| 61 | 01 MONTH-NEXT-INSTAL             | PICTURE IS 99.            |
| 62 | 01 DAY-NEXT-INSTAL *             | PICTURE IS 99.            |
| 63 |                                  |                           |
| 64 | *                                | 10T T/05                  |
| 65 | RECORD NAME IS                   | ART-TYPE                  |
| 66 | WITHIN CLOTHING, HOUSEHOLD-GOODS |                           |
| 67 | LEISURE, STATIONERY AREA-ID 1    |                           |
| 68 | SEARCH KEY IS ART-NAME USING CAL | _C                        |
| 69 | NAME IS SEARCH-TAB-ART-TYPE [    | DUPLICATES ARE ALLOWED.   |
| 70 | *                                |                           |
| 71 | 01 ART-NAME                      | TYPE IS CHARACTER 25.     |
| 72 | *                                |                           |
| 73 | *                                |                           |
| 74 | RECORD NAME IS                   | ART-SELECTION             |
| 75 | WITHIN CLOTHING, HOUSEHOLD-GOODS | S, SPORTS-ARTICLES, FOOD, |
| 76 | LEISURE, STATIONERY AREA-ID 1    | IS RLM-SELECTION-2        |
| 77 | SEARCH KEY IS SEL-CRIT USING IND | DEX                       |
| 78 | NAME IS SEARCH-TAB-ARTICLE-SE    | ELECTION                  |
| 79 | DUPLICATES ARE ALLOWED.          |                           |
| 80 | *                                |                           |
| 81 | 01 SEL-CRIT                      | TYPE IS CHARACTER 25.     |
| 82 | *                                |                           |
| 83 | *                                |                           |
| 84 | RECORD NAME IS                   | ART-DESCR                 |
|    |                                  | . ====::                  |

DDL example Schema DDL

```
85
                     LOCATION MODE IS CALC USING ARTICLE-NAME
86
                        DUPLICATES ARE ALLOWED
87
                     WITHIN CLOTHING. HOUSEHOLD-GOODS. SPORTS-ARTICLES. FOOD.
88
                        LEISURE, STATIONERY AREA-ID IS RLM-SELECTION-3.
89
90
                 O1 ART-NO
                                                      PICTURE IS 9(6).
91
                 01 ARTICLE-NAME
                                                      TYPE IS CHARACTER 40.
92
                 01 MATERIAL
                                                      OCCURS 4 TIMES.
93
                     02 PERZENT
                                                      PICTURE IS 99.
94
                     02 MAT-CODE
                                                      PICTURE IS X.
95
                 01 LENGTH-FIELD
                                                      TYPE IS BINARY 15.
96
                 01 ART-INFO
                                                      PICTURE IS LX(500)
97
                                                       DEPENDING ON LENGTH-FIELD.
98
99
100
                  RECORD NAME IS
                                                        ARTICL F
101
                      LOCATION MODE IS CALC USING ART-NO. COL-NO. ART-SIZE
102
                         DUPLICATES ARE NOT ALLOWED
103
                      WITHIN CLOTHING, HOUSEHOLD-GOODS, SPORTS-ARTICLES, FOOD,
104
                         LEISURE, STATIONERY AREA-ID IS RLM-SELECTION-4
                      SEARCH KEY IS ART-NO-AVAIL. COL-NO-AVAIL. ART-SIZE
105
106
                         USING CALC NAME IS SEARCH-TAB-ARTICLE-1
107
                         DUPLICATES ARE NOT ALLOWED
108
                      SEARCH KEY IS ARTICLE-NAME USING CALC
109
                         NAME IS SEARCH-TAB-ARTICLE-2 DUPLICATES ARE ALLOWED.
110
111
                  O1 ART-NO
                                                        PICTURE IS 9(6).
112
                  01 COL-NO
                                                        PICTURE IS 99.
113
                  01 ARTICLE-NAME
                                                        TYPE IS CHARACTER 40.
                  01 ART-NO-AVAIL
114
                                                       PICTURE IS 9(4).
115
                  01 COL-NO-AVAIL
                                                       PICTURE IS 99.
                  01 ART-SIZE
                                                       PICTURE IS 99.
116
                                                       TYPE IS DECIMAL 7.2.
117
                  01 PRICE
                  01 INSTALMENT-PRICE
118
                                                       TYPE IS DECIMAL 7.2.
119
                  01 MAX-STOCK
                                                       TYPE IS DECIMAL 10.
120
                                                       TYPE IS DECIMAL 3.
                  01 MIN-STOCK
121
                                                       TYPE IS DECIMAL 10.
                  01 CURR-STOCK
122
                  01 STATISTICS
                                                       TYPE IS DECIMAL 15.
123
                  01 NOT-AVAIL-CODE
                                                       PICTURE IS X.
124
125
126
                  RECORD NAME IS
                                                        SUBSET
127
                      WITHIN HOUSEHOLD-GOODS, SPORTS-ARTICLES
128
                               AREA-ID IS RLM-SELECTION-5.
129
130
                  01 OUANTITY
                                                       PICTURE IS 99.
131
132
```

Schema DDL example

| 133 RE | CORD NAME IS                     | COLORS                       |
|--------|----------------------------------|------------------------------|
| 134    | WITHIN ARTICLE-RLM               |                              |
| 135    | SEARCH KEY IS COL-NAME USING CAL | C DUPLICATES ARE NOT ALLOWED |
| 136    | SEARCH KEY IS COL-NO USING CALC  | DUPLICATES ARE NOT ALLOWED.  |
| 137 *  |                                  |                              |
| 138 01 | COL-NO                           | PICTURE IS 99.               |
| 139 01 | COL-NAME                         | TYPE IS CHARACTER 20.        |
| 140 *  |                                  |                              |
| 141 *  |                                  |                              |
| 142 RE | CORD NAME IS                     | MATERIALS                    |
| 143    | WITHIN ARTICLE-RLM               |                              |
| 144    | SEARCH KEY IS MAT-CODE USING INC | DEX                          |
| 145    | NAME IS SEARCH-TAB-MATERIAL-1    | DUPLICATES ARE NOT ALLOWED   |
| 146    | SEARCH KEY IS MAT-NAME USING INC | DEX                          |
| 147    | NAME IS SEARCH-TAB-MATERIAL-2    | DUPLICATES ARE NOT ALLOWED.  |
| 148 *  |                                  |                              |
| 149 01 | MAT-CODE                         | TYPE IS CHARACTER 1.         |
|        | MAT-NAME                         | TYPE IS CHARACTER 20.        |
| 151 *  |                                  | =                            |
| 152 *  |                                  |                              |
|        | CORD NAME IS                     | SUPPLIER                     |
| 154    | LOCATION MODE IS CALC USING SUPF |                              |
| 155    | DUPLICATES ARE NOT ALLOWED       | 2 110, 3011 2 10 112         |
| 156    | WITHIN PURCHASE—ORDER—RLM.       |                              |
| 157 *  | WITHIN TORONISE ORDER REIT.      |                              |
|        | SUPPL-NO                         | PICTURE IS 9(5).             |
|        | SUPPL-NAME                       | TYPE IS CHARACTER 30.        |
|        | SUPPL-PCODE                      | TYPE IS CHARACTER 4.         |
|        | SUPPL-TOWN                       | TYPE IS CHARACTER 30.        |
|        | SUPPL-STREET                     | TYPE IS CHARACTER 30.        |
|        | SUPP-STREET-NO                   | TYPE IS CHARACTER 3.         |
|        |                                  | PICTURE IS 9(12).            |
|        | SUPPL_TEL                        |                              |
|        | SUPPL-P0B0X                      | PIC 9(4).                    |
|        | SUPP-TELEX                       | PIC 9(12).                   |
| 107    |                                  |                              |
| 100    | COORD NAME TO                    | DUDOUACE ODDED               |
|        | CORD NAME IS                     | PURCHASE-ORDER               |
| 170    | WITHIN PURCHASE-ORDER-RLM.       |                              |
| 171 *  |                                  |                              |
|        | P-ORD-NO                         | PICTURE IS 9(4).             |
| 173 01 |                                  | PICTURE IS 99.               |
| 174 01 |                                  | PICTURE IS 99.               |
| 175 01 | P-ORD-DAY                        | PICTURE IS 99.               |
| 176 *  |                                  |                              |
| 177 *  |                                  |                              |
|        | CORD NAME IS                     | P-ORD-ITEM                   |
| 179    | WITHIN PURCHASE-ORDER-RLM.       |                              |
| 180 *  |                                  |                              |

DDL example Schema DDL

```
181
                  01 P-ORD-NO-TTFM
                                                       PICTURE IS 99.
182
                  01 P-ORD-OTY
                                                       TYPE IS DECIMAL 10.
183
184
185
186
                  SET NAME IS
                                                       CST-ORD-PLACED
187
                      ORDER IS SORTED INDEXED BY DEFINED KEYS
188
                         DUPLICATES ARE NOT ALLOWED
189
                      OWNER IS CUSTOMER.
190
                  MEMBER IS CST-ORDERS OPTIONAL AUTOMATIC
191
                      ASCENDING KEY IS ORD-NO
192
                      SEARCH KEY IS ORD-YEAR, ORD-MONTH, ORD-DAY USING INDEX
193
                         NAME IS SEARCH-TAB-C-O-PLCD DUPLICATES ARE ALLOWED
194
                      SET OCCURRENCE SELECTION IS THRU LOCATION MODE OF OWNER.
195
196
197
                  SET NAME IS
                                                        CST-O-CONTENTS
198
                      ORDER IS SORTED INDEXED BY DEFINED KEYS
199
                         DUPLICATES ARE NOT ALLOWED
200
                      OWNER IS CST-ORDERS.
201
                  MEMBER IS ORD-ITEM MANDATORY AUTOMATIC
202
                      ASCENDING KEY IS ORD-NO-ITEM
203
                      SET OCCURRENCE SELECTION IS THRU CURRENT OF SET.
204
205
206
                  SET NAME IS
                                                        OUTSTANDING
207
                      ORDER IS LAST
208
                      OWNER IS CUSTOMER.
209
                  MEMBER IS ORD-ITEM OPTIONAL AUTOMATIC
210
                      SET OCCURRENCE SELECTION IS THRU LOCATION MODE OF OWNER.
211
212
213
                  SET NAME IS
                                                       HIRE-PURCHASE
214
                      ORDER IS LAST
215
                      OWNER IS CUSTOMER.
216
                  MEMBER IS INSTALMENT MANDATORY AUTOMATIC
217
                      SET OCCURRENCE SELECTION IS THRU LOCATION MODE OF OWNER.
218
219
220
                  SET NAME IS
                                                        OFFFR
221
                      ORDER IS SORTED INDEXED BY DEFINED KEYS
222
                         DUPLICATES ARE ALLOWED
223
                      OWNER IS ART-TYPE.
224
                  MEMBER IS ART-DESCR MANDATORY AUTOMATIC
225
                      ASCENDING KEY IS ARTICLE-NAME
226
                      SET OCCURRENCE SELECTION IS THRU CURRENT OF SET.
227
228
```

Schema DDL DDL example

```
229
                  SET NAME IS
                                                       SHORT-LIST
230
                      ORDER IS SORTED INDEXED BY DEFINED KEYS
231
                         DUPLICATES ARE ALLOWED
232
                      OWNER IS ART-SELECTION.
233
                  MEMBER IS ART-DESCR MANDATORY AUTOMATIC
234
                      ASCENDING KEY IS ARTICLE-NAME
235
                      SET OCCURRENCE SELECTION IS THRU CURRENT OF SET.
236
237
238
                  SET NAME IS
                                                       P-ORD-SPEC
239
                      ORDER IS SORTED INDEXED BY DEFINED KEYS
240
                         DUPLICATES ARE NOT ALLOWED
241
                      OWNER IS ART-DESCR.
242
                  MEMBER IS ARTICLE MANDATORY AUTOMATIC
243
                      ASCENDING KEY IS COL-NO, ART-SIZE
244
                      SET OCCURRENCE SELECTION IS THRU CURRENT OF SET.
245
246
247
                  SET NAME IS
                                                       MTN-STOCK-LEVEL
248
                      ORDER IS SORTED INDEXED BY DEFINED KEYS
249
                         DUPLICATES ARE NOT ALLOWED
250
                      OWNER IS SYSTEM.
251
                  MEMBER IS ARTICLE OPTIONAL MANUAL
252
                      ASCENDING KEY IS ART-NO, COL-NO, ART-SIZE.
253
254
255
                  SET NAME IS
                                                       CONTAINING
256
                      ORDER IS NEXT
257
                      OWNER IS ARTICLE.
258
                  MEMBER IS SUBSET MANDATORY AUTOMATIC
259
                      SET OCCURRENCE SELECTION IS THRU LOCATION MODE OF OWNER.
260
261
262
                  SET NAME IS
                                                       CONTAINED-IN
263
                      ORDER IS NEXT
264
                      OWNER IS ARTICLE.
                  MEMBER IS SUBSET MANDATORY AUTOMATIC
265
266
                      SET OCCURRENCE SELECTION IS THRU LOCATION MODE OF OWNER
267
                         ALIAS FOR ART-NO
                                                     SUBST-ART-NO
                                                IS
268
                         ALIAS FOR COL-NO
                                                     SUBST-COL-NO
                                                IS
269
                         ALIAS FOR
                                   ART-SIZE IS
                                                     SUBST-SIZE.
270
271
272
                  SET NAME IS
                                                       SUPPLIERS
273
                      ORDER IS SORTED INDEXED BY DEFINED KEYS
274
                         DUPLICATES ARE NOT ALLOWED
275
                      OWNER IS SYSTEM.
276
                  MEMBER IS SUPPLIER MANDATORY AUTOMATIC
```

DDL example Schema DDL

```
277
                      ASCENDING KEY IS SUPPL-NAME, SUPPL-NO.
278
279
280
                  SET NAME IS
                                                       ARTICLES-AVAILABLE
281
                      ORDER IS SORTED INDEXED BY DEFINED KEYS
282
                         DUPLICATES ARE ALLOWED
283
                      OWNER IS SUPPLIER.
284
                  MEMBER IS ARTICLE MANDATORY AUTOMATIC
285
                      ASCENDING KEY IS ARTICLE-NAME
286
                      SEARCH KEY IS NOT-AVAIL-CODE USING INDEX
287
                        NAME IS SEARCH-TAB-ART-AVAIL DUPLICATES ARE ALLOWED
288
                      SET OCCURRENCE SELECTION IS THRU CURRENT OF SET.
289
290
291
                  SET NAME IS
                                                       ORDERED-ARTICLES
292
                      ORDER IS LAST
293
                      OWNER IS ARTICLE.
294
                  MEMBER IS ORD-ITEM MANDATORY AUTOMATIC
295
                      SET OCCURRENCE SELECTION IS THRU LOCATION MODE OF OWNER.
296
297
298
                  SET NAME IS
                                                       REORDERED-ARTICLES
299
                      ORDER IS LAST
                      OWNER IS ARTICLE.
300
301
                  MEMBER IS P-ORD-ITEM MANDATORY AUTOMATIC
302
                      SET OCCURRENCE SELECTION IS THRU LOCATION MODE OF OWNER.
303
304
305
                  SET NAME IS
                                                       P-ORD-PLACED
                      ORDER IS LAST
306
307
                      OWNER IS SUPPLIER.
308
                  MEMBER IS PURCHASE-ORDER MANDATORY AUTOMATIC
309
                      SET OCCURRENCE SELECTION IS THRU CURRENT OF SET.
310
311
312
                  SET NAME IS
                                                       P-ORD-RECEIVED
313
                      ORDER IS FIRST
314
                      OWNER IS SUPPLIER.
315
                 MEMBER IS PURCHASE-ORDER MANDATORY MANUAL
316
                      SET OCCURRENCE SELECTION IS THRU CURRENT OF SET.
317
318
319
                  SET NAME IS
                                                       P-ORD-CONTENTS
320
                      ORDER IS NEXT
321
                      OWNER IS PURCHASE-ORDER.
322
                 MEMBER IS P-ORD-ITEM MANDATORY AUTOMATIC
323
                      SET OCCURRENCE SELECTION IS THRU CURRENT OF SET.
324
```

Schema DDL example

| 205 | *   |                     |             |
|-----|-----|---------------------|-------------|
| 325 | *   |                     |             |
| 326 |     |                     |             |
| 327 | SET | NAME IS             | RESULT-SET  |
| 328 |     | SET IS DYNAMIC      |             |
| 329 |     | ORDER IS IMMATERIAL |             |
| 330 |     | OWNER IS SYSTEM.    |             |
| 331 | *   |                     |             |
| 332 | SET | NAME IS             | LIMITED-SET |
| 333 |     | SET IS DYNAMIC      |             |
| 334 |     | ORDER IS IMMATERIAL |             |
| 335 |     | OWNER IS SYSTEM.    |             |
| 336 | *   |                     |             |
| 337 | *   |                     |             |
| 338 | SET | NAME IS             | IQL-DYN1    |
| 339 |     | SET IS DYNAMIC      |             |
| 340 |     | ORDER IS IMMATERIAL |             |
| 341 |     | OWNER IS SYSTEM.    |             |
| 342 | *   |                     |             |
| 343 | SET | NAME IS             | IOL-DYN2    |
| 344 | JLI | SET IS DYNAMIC      | IQE DINE    |
| 345 |     | ORDER IS IMMATERIAL |             |
| 346 |     | OWNER IS SYSTEM.    |             |
|     | *   | OWINER IS STATEM.   |             |
| 347 |     | NAME TO             | TOL DVAIO   |
| 348 | SET | NAME IS             | IQL-DYN3    |
| 349 |     | SET IS DYNAMIC      |             |
| 350 |     | ORDER IS IMMATERIAL |             |
| 351 |     | OWNER IS SYSTEM.    |             |
| 352 | *   |                     |             |
| 353 | SET | NAME IS             | IQL-DYN4    |
| 354 |     | SET IS DYNAMIC      |             |
| 355 |     | ORDER IS IMMATERIAL |             |
| 356 |     | OWNER IS SYSTEM.    |             |
| 357 | *   |                     |             |
| 358 | SET | NAME IS             | IQL-DYN5    |
| 359 |     | SET IS DYNAMIC      |             |
| 360 |     | ORDER IS IMMATERIAL |             |
| 361 |     | OWNER IS SYSTEM.    |             |
| 362 | *   |                     |             |
| 363 | SET | NAME IS             | IOL-DYN6    |
| 364 | OL. | SET IS DYNAMIC      | 142 51110   |
| 365 |     | ORDER IS IMMATERIAL |             |
| 366 |     | OWNER IS SYSTEM.    |             |
| 367 | *   | OMINEN 13 SISTEM.   |             |
|     |     | NAME IS             | I           |
| 368 | SET | NAME IS             | IQL-DYN7    |
| 369 |     | SET IS DYNAMIC      |             |
| 370 |     | ORDER IS IMMATERIAL |             |
| 371 |     | OWNER IS SYSTEM.    |             |
| 372 | *   |                     |             |

DDL example Schema DDL

| 373 | SET NAME IS         | IQL-DYN8 |
|-----|---------------------|----------|
| 374 | SET IS DYNAMIC      |          |
| 375 | ORDER IS IMMATERIAL |          |
| 376 | OWNER IS SYSTEM     |          |

# 4.13 Reserved words of the DDL compiler

ACCEPT ACCESS ACTUAL AD ADVANCING

AFTER ALIAS ALL

ALLOWED ALPHABETIC ALPHANUMERIC
ALSO ALTER ALTERNATE

AN AND ANY APPLY ARE AREA-ID AREAS ASC

ASCENDING ASSIGN ASSIGNED ΑT ATTACHED **AUTHOR** AUTO AUTOMATIC **BFFORF** BEGINNING BETWEEN BIN **BLOCK** BINARY BLANK BLOCK-DENSITY BOTTOM ΒY 0.03 C01 C02

 C01
 C02
 C03

 C04
 C05
 C06

 C07
 C08
 C09

 C10
 C11
 C12

 CALC
 CALL
 CANCEL

 CARD-PUNCH
 CARD-READER
 CBL-CTR

CD CHAIN
CHANGED CHAR
CHARACTERS CHECK CHECKING

CHECKPOINT CLASS CLOCK-UNITS

CLOSE COBOL CODE

CODE-SET COLLATING COMMUNICATION COMP

COMP-1 COMP-2 COMP-3

COMPILE COMPRESSION COMPUTATIONAL

COMPUTATIONAL-1 COMPUTATIONAL-2 COMPUTATIONAL-3

COMPUTECONFIGURATIONCONNECTCONSOLECONTAINSCONTROLCONTROLSCOPYCORR

CORRESPONDING COUNT CREATING
CSP CURRENCY CURRENT

CURRENT-DATE CYCLES CYLINDER-OFLO
DATA DATABASE-EXCEPTION DATABASE-KEY

DATABASE-KEY-LIST DATABASE-KEY-LONG DATABASE-KEY-NAME
DATABASE-KEY-RANGE DATABASE-KEY- DATABASE-PRIVACY-KEY

TRANSLATION-TABLE

DATABASE-RECORD-NAME DATABASE-SET-NAME

DATABASE-STATUS DATE DATE-COMPILED

DATE-WRITTEN DAY DB

DBKEY DBKEY-LONG DBKEY-TRANSLATION-TABLE

DBTT DCB-NAME DE

DEBUGGING
DEC DECIMAL

DECIMAL—POINT
DECLARATIVES
DEFINED

DELIMETED
DELIMETER
DEPENDING
DESC
DESCENDING
DESTINATION
DETACHED
DECTMAL

DECIMAL

DEFINED
DEFINED
DEFINED
DEFINED
DEFINED
DEFINED
DEFINED
DEFINED
DEFINED
DEFINED
DEFINED
DEFINED
DEFINED
DEFINED
DEFINED
DEFINED
DEFINED
DEFINED
DEFINED
DEFINED
DEFINED
DEFINED
DEFINED
DEFINED
DEFINED
DEFINED
DEFINED
DEFINED
DEFINED
DEFINED
DEFINED
DEFINED
DEFINED
DEFINED
DEFINED
DEFINED
DEFINED
DEFINED
DEFINED
DEFINED
DEFINED
DEFINED
DEFINED
DEFINED
DEFINED
DEFINED
DEFINED
DEFINED
DEFINED
DEFINED
DEFINED
DEFINED
DEFINED
DEFINED
DEFINED
DEFINED
DEFINED
DEFINED
DEFINED
DEFINED
DEFINED
DEFINED
DEFINED
DEFINED
DEFINED
DEFINED
DEFINED
DEFINED
DEFINED
DEFINED
DEFINED
DEFINED
DEFINED
DEFINED
DEFINED
DEFINED
DEFINED
DEFINED
DEFINED
DEFINED
DEFINED
DEFINED
DEFINED
DEFINED
DEFINED
DEFINED
DEFINED
DEFINED
DEFINED
DEFINED
DEFINED
DEFINED
DEFINED
DEFINED
DEFINED
DEFINED
DEFINED
DEFINED
DEFINED
DEFINED
DEFINED
DEFINED
DEFINED
DEFINED
DEFINED
DEFINED
DEFINED
DEFINED
DEFINED
DEFINED
DEFINED
DEFINED
DEFINED
DEFINED
DEFINED
DEFINED
DEFINED
DEFINED
DEFINED
DEFINED
DEFINED
DEFINED
DEFINED
DEFINED
DEFINED
DEFINED
DEFINED
DEFINED
DEFINED
DEFINED
DEFINED
DEFINED
DEFINED
DEFINED
DEFINED
DEFINED
DEFINED
DEFINED
DEFINED
DEFINED
DEFINED
DEFINED
DEFINED
DEFINED
DEFINED
DEFINED
DEFINED
DEFINED
DEFINED
DEFINED
DEFINED
DEFINED
DEFINED
DEFINED
DEFINED
DEFINED
DEFINED
DEFINED
DEFINED
DEFINED
DEFINED
DEFINED
DEFINED
DEFINED
DEFINED
DEFINED
DEFINED
DEFINED
DEFINED
DEFINED
DEFINED
DEFINED
DEFINED
DEFINED
DEFINED
DEFINED
DEFINED
DEFINED
DEFINED
DEFINED
DEFINED
DEFINED
DEFINED
DEFINED
DEFINED
DEFINED
DEFINED
DEFINED
DEFINED
DEFINED
DEFINED
DEFINED
DEFINED
DEFINED
DEFINED
DEFINED
DEFINED
DEFINED
DEFINED
DEFINED
DEFINED
DEFINED
DEFINED
DEFINED
DEFINED
DEFINED
DEFINED
DEFINED
DEFINED
DEFINED
DEFINED
DEFINED
DEFINED
DEFINED
DEFINED
DEFINED
DEFINED
DEFINED
DEFINED
DEFINED
DEFINED
DEFINED
DEFINED
DEFINED
DEFINED
DEFINED
DEFINED
DEFINED
DEFINED
DEFINED
DEFINED
DEFINED
DEFINED
DEFINED
DEFINED
DEFINED
DEFINED
DEFINE

DIGITS DIRECT DIRECT—LONG

DISABLE DISC DISC64

DISC80 DISC90 DISCONNECT
DISPLAY DISPLAY-ST DIVIDE
DIVISION DOWN DUP

DUPLICATE DUPLICATES DYNAMIC

EGI **ELSE** EMI **EMPTY** FNABLE END FND-OF-PAGE **FNDING FNTFR ENVIRONMENT ENTRY** E<sub>0</sub>P **EQUAL ERASE ERROR FSI FVFRY FXAMINE** 

EXCEPTIONEXCLEXCLUSIVEEXHIBITEXITEXTENDEXTENDEDFDFETCH

FILE FILE-CONTROL FILE-LIMIT FILE-LIMITS FILES FILLER FINAL FIND FINISH FIRST FIXED FOOTING FOR FORM-OVERFLOW **FRFF** FROM **GENERATE** GET GIVING GO GREATER GROUP **GREATEST** GROUP-USAGE HEADING HIGH-VALUE HIGH-VALUES HOI D I - 0I-O-CONTROL

ID IDENTIFICATION IF

IMMATERIALININCLUDINGINCREASEINDEXINDEXEDINDICATEINDICATORINITIAL

INITIATE INPUT INPUT INPUT-OUTPUT

INSPECT INSTALLATION INTO INVALID TS ITEMS JUST JUSTIFIED **KFFP** KEY KEYS LABEL LABELS LAST LEADING LEFT LENGTH LESS LIBRARY LIMIT LIMITED LIMITS LINAGE LINE LINE-COUNTER LINES LINK LINKAGE LINKED LIST LOC LOCATION LOCK

LOCKSLOGLOW-VALUELOW-VALUESMANDMANDATORYMANUALMASKMEMBER

**MEMBERS MEMBERSHIP** MEMORY MFRGF MESSAGE MINUS MIXED MODE MODIFY MODULES MORE-LABELS MOVE MULTIPLE MULTIPLY NAMF NAMED NATIONAL NATIVE NEGATIVE NFXT NΩ

NOT NOTE NUMBER

NUMERIC OBJECT-COMPUTER OCCURRENCE

OCCURSOFOFFOHOMITTEDONONESONLYOPEN

OPT OPTIMIZATION OPTIONAL

OR ORDER ORGANIZATION

OTHER OTHERWISE OUTPUT
OV OVERFLOW OWNER

PA PAGE PAGE—COUNTER

PAGES PERCENT PERFORM

PERMANENT PF PH
PHYSICAL PHYSICALLY PIC
PICTURE PLACEMENT PLACING

PLUS POINTER POINTER—ARRAY
POPULATION POSITION POSITIONING
POSITIVE PRESELECTION PRINT—SWITCH

PRINTER PRINTING PRIOR

PRIVACY PRIVACY-IDENTIFICATION PRIVACY-IDENTIFICATION

PRIVACY-NAME PRIVACY-RECORD PROCEDURE
PROCEDURES PROCEED PROCESS
PROCESSING PROGRAM PROGRAM-ID
PROT PROTECTED PROTECTION

PUNCH4 PUNCH6 QUEUE
QUOTE QUOTES RANDOM

RD READ READER
READY REAL REALM
REALM—NAME REALMS RECEIVE
RECORD RECORDING RECORDS

REDEFINES REEL REFERENCE-YEAR

REFERENCES RELATIVE RELEASE
REMAINDER REMARKS REMOVAL

RENAMES RFORGANIZATION RFPFATFD-KFY REPLACING REPORT REPORTING **RFPORTS** RFRUN RESERVE RESET RESTRICTED **RESULT** RETAINING RETR RETRIEVAL RFTURN REVERSED RFWIND REWRITE RF RH RIGHT ROUNDED RUN SA SAME **SCHFMA** SD SEARCH SECTION SECURITY SFFK **SEGMENT SELECTION** SEGMENT-LIMIT SELECT SELECTIVE SEND SENTENCE

SEGMENT-LIMITSELECTSELECTIONSELECTIVESENDSENTENCESEPARATESEQUENCESEQUENTIALSETSETSSIEMENS-4004

SIGN SIGNED SIZE

SMALLEST SORT SORT—MERGE

SORT—TAPE SORT—TAPES SORTED

SOURCE SOURCE—COMPUTER SPACE

SPACES SPANS SPECIAL-NAMES

STANDARD STANDARD-1 START

STATUS STOP STORAGE

STORE STRING STRUCTURE

SUB-QUEUE-1 SUB-QUEUE-2 SUB-QUEUE-3

SUB-SCHEMA SUBTRACT SUM

SUPPRESS SYMBOLIC SYNC SYNCHRONIZED SYSIN SYSIPT

SYSLST SYS0PT SYSOPT-234 **SYSOUT** SYSPUNCH SYSRDR SYSTEM TABLE TALLY TALLYING TAPF **TAPES** TEMP **TEMPORARY** TENANT TERMINAL TERMINATE TEXT

THAN THEN THROUGH
THRU TIME TIMES
TO TODAYS-DATE TOP
TRACE TRACK-AREA TRACKS

TRAILING TRANSFORM TRY

TYPE UNDER UNIT

UNITS UNSTRING UNTIL

UP UPDATE UPON

USAGE USAGE-MODE USE

USING VALUE VALUES
VARYING VIA WHEN
WITH WITHIN WITHOUT

WORKING-STORAGE

WRITE

WRITE-ONLY YEAR ZERO

ZEROES ZEROS

WORDS

# 5 SSL

# 5.1 Introduction

The schema DDL is used to describe the logical structure of the data; the Storage Structure Language SSL is used to specify the physical storage structure when storing data and logical relationships between data. The definition of the physical storage structure is optional. If it is omitted, UDS/SQL applies the default values. The user can influence the storage space requirements for the data and especially the system run-time behavior in future applications when defining the storage structure.

Designing the storage structure involves the following steps:

- 1. Declaring the population
- 2. Defining the linkage of records
- 3. Determining the placement of member records, tables and hash areas
- 4. Determining the extent of table reorganization

Each of these steps is dealt with below in a separate section, which also explains the default cases. These sections are preceded by a description of the methods UDS/SQL uses for the physical representation of the logical data structure.

The metalanguage used is described on page 18, and the general syntax rules are summarized on page 232.

You compile the SSL using the SSL compiler. For information on operating the SSL compiler, please refer to the "Creation and Restructuring" manual, Compiling SSL).

Introduction SSL

# 5.1.1 Methods of physical representation of the logical data structure

The physical representation of the entirety of

all records of a record type:

DBTT Table representing all records of a record (Database Key Translation Table) type and linking all owner records to the

tables of their set occurrences.

Record SEARCH key table Table representing all records of a record

type.

all records of a set occurrence:

Pointer array

Sort key table Tables representing all member records

of a set occurrence

Set SEARCH key table

List Table containing all member records of a

set occurrence

Chain Contains owner record and all member

records of a set occurrence

Using the SSL, the user determines if and how a pointer array, list, chain, sort key table or SEARCH key table is to be set up. A description of these elements can be found on page 141.

UDS/SQL automatically sets up a DBTT without user intervention. A description of the DBTT follows.

SSL Introduction

# 5.1.2 DBTT (Database Key Translation Table)

The DBTT establishes the link between the database key value of a database record and the physical page address of that record.

## Structure of a physical page address

The total space available for storing data in the database is divided into realms. A realm consists of a number of pages defined at database creation (see the "Creation and Restructuring" manual, "Database creation"). The pages in each realm are consecutively numbered, as are the realms. UDS/SQL can thus locate data in the database if the number of the page containing the data and the number of the realm containing the page are known. The realm reference and page number are therefore combined to form a physical page address, which UDS/SQL can use as a pointer to the physical position of the data.

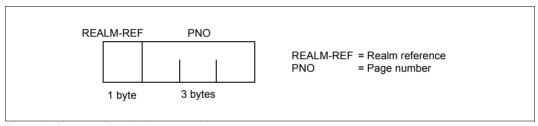

Figure 27: Structure of a physical page address

For the main part, data in the database comprises the records and tables defined by the user. The physical placement of these records and tables can change, but UDS/SQL does not update all the associated pointers when this happens.

Pointers that must be current at all times are referred to as actual keys (act-key), the remaining pointers are called probable position pointers (PPP).

Probable position pointers (PPP) can be updated to the most recent update level by means of the BREORG utility routine (see the "Recovery, Information and Reorganization" manual, BREORG).

Introduction SSL

## Structure of a database key value

To find the physical address of records and associated tables, UDS/SQL can always make use of an additional identifier, the database key value, which never changes during the life of a record in the database.

A record type consists of a number of records which are consecutively numbered. The record types are also numbered. The record sequence number (RSQ) and record type reference (REC-REF) are combined to form the database key value of the record. The database key is thus an identifier that uniquely identifies each record contained in the database.

The structure of the database key value varies, depending on whether the database page length is 2048 bytes or 4000/8096 bytes.

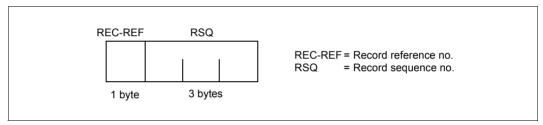

Figure 28: Structure of a database key value if the page length is 2048 bytes

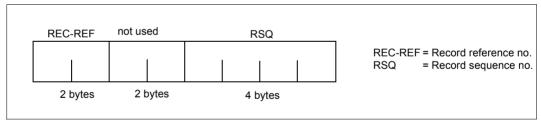

Figure 29: Structure of a database key value if the page length is 4000 or 8096 bytes

The following applies to the value range for a record reference number (REC-REF):

- 1 ≤ REC-REF ≤ 254 for databases with a 2048-byte page length
- $-1 \le REC-REF \le 2^{15}-1$  for databases with a 4000/8096-byte page length

SSL Introduction

The following applies to the value range for a record sequence number (RSQ):

 $-1 \le RSQ \le 2^{24}$ -1 for databases with a 2048-byte page length if the record type is not an owner in any set.

- $-1 \le RSQ \le 2^{24}$   $2^{16}$  1 for databases with a 2048-byte if the record type is an owner in a set.
- $-1 \le RSQ \le 2^{31}$ -1 for databases with a 4000/8096-byte page length

#### Structure of the DBTT

In order to locate the physical placement of a record via the database key value, UDS/SQL uses the database key translation table or DBTT.

UDS/SQL automatically sets up a DBTT for every record type. The DBTT contains exactly one line for every record of a record type. A DBTT line is divided into columns. Column 0 contains the page address of the record. The DBTT of a record type which is not an owner consists of column 0 only.

The database key value is contained only implicitly in the DBTT. It is symbolized by the place where the associated physical page address is entered. For example, the record with RSQ=3 is stored in line 3 of the DBTT; the record with RSQ=9 is stored in line 9, etc.

Introduction SSL

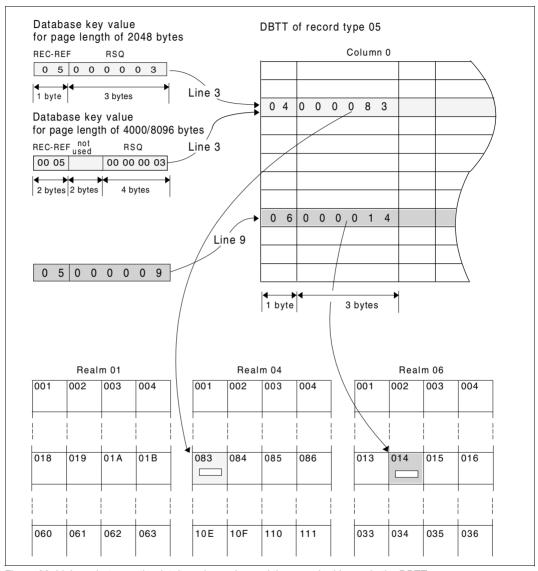

Figure 30: Linkage between the database key value and the record address via the DBTT

SSL Introduction

If the placement of records changes, updating of the page addresses can be limited to the DBTT.

In addition to the page addresses of the owner records, the DBTT of an owner record type contains the page addresses of all tables pertaining to the set occurrences of the owner records. To identify these tables, the database key value of the corresponding owner record is combined with the DBTT column number, forming a unique identifier which never changes.

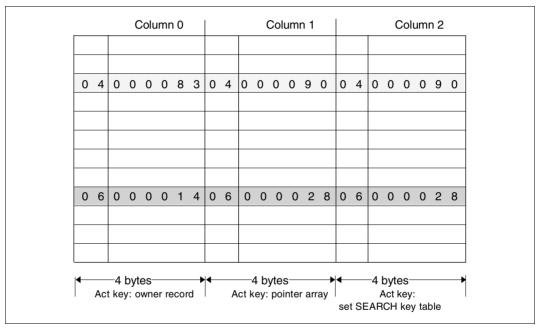

Figure 31: Complete example of a DBTT

#### General conclusions:

- Page address updating for records and tables can be limited to the DBTT.
- All page addresses listed in the DBTT are current.

Population SSL

# 5.2 Declaring the population

# 5.2.1 Specifying the number of records in one record type

The number of records included in one record type is defined in the DBTT and in the record POPULATION clause. Using this number UDS/SQL computes:

- the storage space requirement for the DBTT.
- the hash area size for the primary key,
- the hash area sizes for secondary keys.

A record SEARCH key table is always initially set up in a single database page and can be subsequently extended page by page as required for additional records.

## Storage space requirements for the DBTT

<u>D</u>ATA<u>B</u>ASE-KEY-<u>T</u>RANSLATION-<u>T</u>ABLE IS *integer* [<u>WITHIN</u> *realm-name*]

For each record, there must be one line available in the DBTT of the associated record type. *integer* specifies the number of expected records of the record type, and thus the number of DBTT lines.

- If the database has a page length of 2048 bytes, you may specify a maximum value of 16 777 215 (=2<sup>24</sup>-1) for *integer*. If the record type in question is the owner in a set, the maximum possible value for *integer* is 16 711 679.
- If the database has a page length of 4000 or 8096 bytes, the maximum value that can be specified for *integer* is 2<sup>31</sup>-1.

If the record type is not "owner", the DBTT consists of exactly one column. Otherwise, one column is added for each reference to

- a pointer array (MODE IS POINTER-ARRAY),
- a list (MODE IS LIST),
- a sort key table (MODE IS CHAIN, ORDER IS SORTED INDEXED), or
- a set SEARCH key table.

UDS/SQL calculates the storage space requirement of the DBTT from the number of lines and columns, and reserves the required number of pages. Since only whole pages or DBTT extents can be reserved for a DBTT, the table can accommodate more lines than specified by *integer*.

132

SSL Population

Note, however, that UDS/SQL always creates only as many DBTT pages as required for the DBTT and that, depending on the database page length, a maximum of  $2^{24}$ -1 or  $2^{24}$ -  $2^{16}$ - 1 (=16711679) or  $2^{31}$ -1 entries per DBTT can be administered. Since a DBTT base can only be created in whole pages and a DBTT extent only in DBTT extent size (128 PAM pages), an excess amount is usually created if the maximum values are specified. This excess amount is not used.

The DBTT can be extended by means of the BREORG utility routine (see the "Recovery, Information and Reorganization" manual, BREORG).

By default, UDS/SQL reserves one page for a DBTT.

If a secondary key has been defined for a record type for conversion by a hash routine, the size specification for the DBTT also affects the initial size of the hash area (see the section "Size of a hash area for the primary key" on page 134).

Population SSL

## Size of a hash area for the primary key

```
<u>POPULATION</u> IS { integer <u>WITHIN</u> realm-name},...
```

The hash area for the primary key of a record type is distributed over several realms if the records of the record type are allocated to several realms by means of the schema DDL (see the section "Defining allocation of records to realms" on page 105) and if the record type is not the member record type of a distributable list. For all records the hash area for an indirect CALC over a distributable list is located in the table realm (information on distributable lists is provided on page 146).

integer specifies the number of records to be stored in the realm referenced by realm-name. Using this number, UDS/SQL calculates the minimum number of pages required for storing the records (see the section "Direct CALC page" on page 210) or the record addresses (see the section "Indirect CALC page" on page 213) in the respective realm. In each realm, UDS/SQL then reserves a number of pages corresponding to the next higher prime number.

The size of a hash area over a distributable list is determined from the sum of the POPULATION values of the realms involved. The POPULATION specification has no significance for the actual distribution of the records to the realms involved in the distributable list.

A hash area is extended by means of overflow pages if the data assigned to a page by a hash routine exceeds the maximum capacity of the page. The overflowing page is linked to the overflow page by means of act-keys.

The efficiency of a hash routine can be judged by how evenly it distributes data over the hash area, i.e. how many overflow pages are generated.

A hash area can be subsequently extended by means of the BREORG utility routine (see the "Recovery, Information and Reorganization" manual, BREORG).

By default, UDS/SQL sets up a hash area of one page.

#### Example

#### DDL:

```
RECORD NAME IS ARTICLE
LOCATION MODE IS CALC
WITHIN CLOTHING, HOUSEHOLD-GOODS, .... AREA-ID .....
.
```

SSL Population

# SSL:

RECORD NAME IS ARTICLE POPULATION IS 400 WITHIN CLOTHING, 100 WITHIN HOUSEHOLD-GOODS, .....

Population SSL

## Size of the hash area for a secondary key

<u>D</u>ATA<u>B</u>ASE-KEY-<u>T</u>RANSLATION-<u>T</u>ABLE IS *integer* 

integer specifies the number of records of a record type.

- If the database has a page length of 2048 bytes, you may specify a maximum value of 2<sup>24</sup>-1 for *integer*. If the record type in question is the owner in a set, the maximum possible value for *integer* is 16 711 679.
- If the database has a page length of 4000 or 8096 bytes, the maximum value that can be specified for *integer* is 2<sup>31</sup>-1.

Using this number, UDS/SQL not only calculates the size of the DBTT, but also the minimum number of pages required for the distributed storage of the record addresses (see the section "Indirect CALC page" on page 213).

UDS/SQL then reserves a number of pages corresponding to the next higher prime number.

A hash area is extended by means of overflow pages if the data assigned to a page by a hash routine exceeds the maximum capacity of the page. The overflowing page is linked to the overflow page by means of act-keys.

A hash area can be extended at a later time by means of the BREORG utility routine (see the "Recovery, Information and Reorganization" manual, BREORG).

By default, UDS/SQL sets up a hash area of one page for each secondary key.

SSL Population

# 5.2.2 Specifying the size of the set occurrences of a set

POPULATION IS integer

The size of the set occurrences must be specified in the following cases:

- if you want to store tables and member records in the proximity of the associated owner records,
- if you want to facilitate subsequent table extensions,
- if you want to specify the size of a hash area for secondary keys in a SYSTEM set in order to avoid overflow pages.

*integer* specifies an average set occurrence population. It should be the value which applies to the majority of the set occurrences.

Based on this specification, UDS/SQL calculates:

- the storage space requirements for pointer arrays, lists, sort key tables and set SEARCH key tables, provided the set is not a SYSTEM set,
- the storage space requirements for the member records of the set occurrences, provided the set is not a SYSTEM set,
- the size of hash areas for secondary keys in a SYSTEM set.

UDS/SQL reserves the storage space calculated for a set occurrence in the next free space following the owner record when storing the owner record.

The default value for *integer* is 0. In this case, no space is reserved for tables and member records, and one page is reserved for each hash area.

# Storage space requirements for pointer array, list, sort key table and set SEARCH key table

Each of the above tables represents or contains all member records of a set occurrence. Each member record corresponds to one line in the associated tables. This means that *integer* specifies the number of lines in each table of the set occurrence.

Based on the number and the length of lines, UDS/SQL calculates the storage space requirements for the tables.

Population SSL

When storing an owner record, UDS/SQL reserves:

- the calculated storage space, if it is smaller than one page,
- one page, if the calculated storage space is greater than one page.

for each table belonging to the associated set occurrence.

In the case of SYSTEM sets, UDS/SQL reserves exactly one database page for each table, regardless of the POPULATION clause.

#### Table extensions

UDS/SQL automatically extends pointer arrays, lists, sort key tables and set SEARCH key tables if the need arises when member records are stored. In order to avoid frequent table extensions, the user can control table size using the following specification in the set POPULATION clause:

POPULATION IS integer-1 INCREASE IS integer-2

integer-2 specifies the number of table lines to be added with the first two table extensions. Following the second extension, integer-2 \* 2<sup>n</sup> (n<sup>≜</sup>number of extensions) table lines are added until there is no more space for a further table line. If data other than that belonging to the table is contained in the page, preventing the table from being extended, a subsequent table extension includes the relocation of the table. In this case, UDS/SQL makes available a page large enough to accommodate the table and its desired extension.

For table extensions beyond the first table page, *integer-2* no longer has any effect (see the section "Defining the extent of table reorganization desired" on page 171).

The default value for integer-2 is 1.

## Storage space requirements for member records

This only applies to member records which are not included in a list. When the owner is stored, UDS/SQL reserves space for its member records if the PLACEMENT OPTIMIZATION clause is defined for the member record type (see the section "PLACEMENT OPTIMIZATION" on page 163). In this case, UDS/SQL uses the entry in the set occurrence population clause to calculate the storage space requirement for the member records.

SSL Population

## Size of the hash area for a secondary key

Only in the case of SYSTEM sets can a secondary key be used for conversion by a hash routine. UDS/SQL calculates the minimum number of pages required for distributed storage of record addresses on the basis of the set occurrence population entry (see the section "Indirect CALC page" on page 213) and then reserves the number of pages corresponding to the next higher prime number.

If some pages overflow due to uneven data distribution by the hash routine, UDS/SQL automatically sets up overflow pages.

A hash area can be extended at a later time by means of the BREORG utility routine (see the "Recovery, Information and Reorganization" manual, BREORG).

By default, UDS/SQL sets up a hash area with a size of one page.

**Population** SSL

# 5.2.3 Overview of the initial sizes for storage space reservations

| Type of data                            | Set type | Reserved storage space                                                        |
|-----------------------------------------|----------|-------------------------------------------------------------------------------|
| Records with PLACEMENT OPTIMIZATION     | not      | According to <i>integer</i> in the set POPULATION clause                      |
| List<br>Pointer array<br>Sort key table | SYSTEM   | According to <i>integer</i> in the set POPULATION clause; maximum one page    |
| Set SEARCH key table                    | SYSTEM   | One page                                                                      |
| Record SEARCH key table                 | _        |                                                                               |
| Hash area for set SEARCH key            | SYSTEM   | According to <i>integer</i> in the set POPULATION clause; minimum one page    |
| Hash area for record SEARCH key         |          | According to <i>integer</i> in the DBTT clause; minimum one page              |
| Hash area for primary key               | -        | According to <i>integer</i> in the record POPULATION clause; minimum one page |
| DBTT                                    |          | According to <i>integer</i> in the DBTT clause; minimum one page              |

Table 7: Initial sizes for storage space reservations

SSL Linkage methods

# 5.3 Determining the linkage of records

# 5.3.1 Determining the storage mode for set occurrences

UDS/SQL offers three different storage modes for linking member records to form a set occurrence. These are:

- pointer array (POINTER-ARRAY)
- list (LIST), and
- chain (CHAIN)

The following example is used in this section to explain the three storage modes:

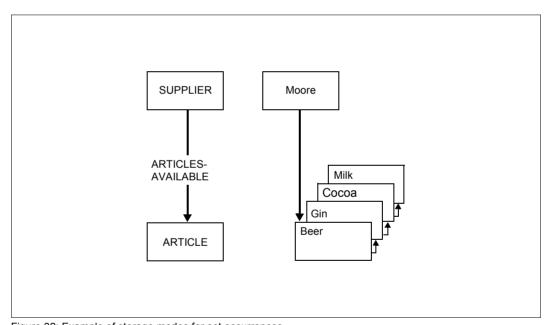

Figure 32: Example of storage modes for set occurrences

Linkage methods SSL

## Storing a set occurrence as a pointer array

MODE IS POINTER-ARRAY

If MODE IS POINTER-ARRAY is defined for a set, UDS/SQL links the member records of its set occurrences via a table called a pointer array.

This table contains pointers to each member record of a set occurrence. A pointer consists of the RSQ of the member record and the probable position pointer (PPP) of the page containing the member record (see page 223, Table line).

The further contents of the pointer array depend on which ORDER clause was defined for the set in the schema DDL.

 ORDER IS LAST/FIRST/NEXT/PRIOR/IMMATERIAL or SORTED INDEXED BY DATABASE-KEY

The pointer array contains only the pointers to the member records of the set occurrence.

ORDER IS SORTED INDEXED BY DEFINED KEYS

In addition to the pointers to the member records of the set occurrence, the pointer array contains the associated values of the primary key.

ORDER IS SORTED

This entry is not allowed for a pointer array.

SSL Linkage methods

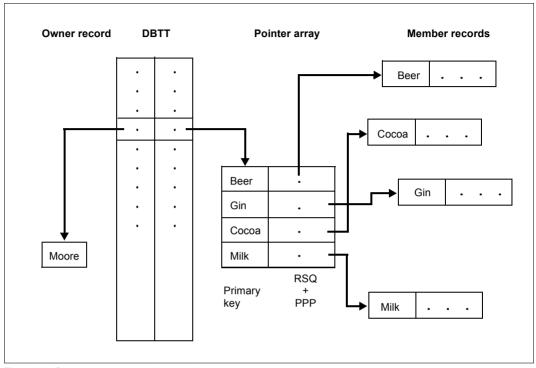

Figure 33: Set occurrence stored as a pointer array

If a pointer array occupies more than one page, each page is connected by act-keys twice. If ORDER IS SORTED INDEXED, the pointer array is provided with additional higher-ranking table levels. Each higher-ranking level has the same structure as the lowest level, but contains only the last table entry of the pages containing the next lower level. The probable position pointers (PPP) pointing to the member records are replaced by the act-key of the page where the table entry originates (see page 227, figure 59).

Linkage methods SSL

## Additional pointer from owner to its pointer array

MODE IS POINTER-ARRAY.....WITH PHYSICAL LINK

The standard UDS/SQL link between an owner record and the pointer array of its member records is via the DBTT. The user can bypass the DBTT and save one page access by specifying WITH PHYSICAL LINK, which generates a pointer to the pointer array in the owner record.

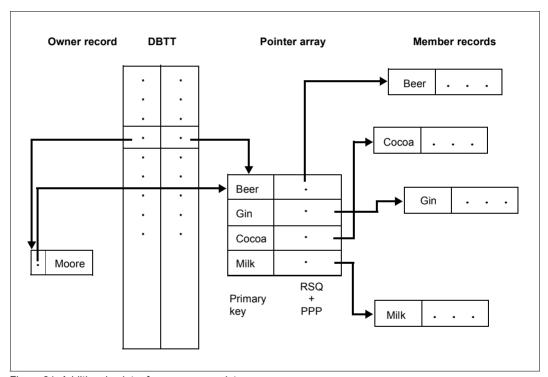

Figure 34: Additional pointer from owner →pointer array

This entry is not permitted in SYSTEM sets, where both the function of the owner record and of the DBTT is assumed by an anchor record.

SSL Linkage methods

#### Storing a set occurrence as a list

MODE IS LIST

If a set is defined with MODE IS LIST, UDS/SQL stores the member records of a set occurrence in a table called a list. The physical sequence of the records corresponds to the logical sequence defined in the ORDER clause.

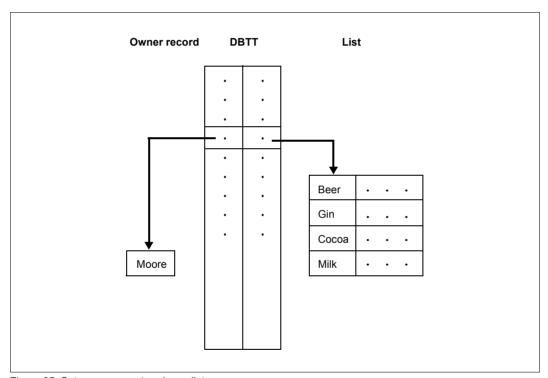

Figure 35: Set occurrence stored as a list

If a list occupies more than one page, each page is linked twice by act-keys.

If ORDER IS SORTED INDEXED, the list is provided with additional higher-ranking table levels. The higher-ranking levels have the same structure as that of a pointer array.

Linkage methods SSL

The physical placement of records can be defined only once:

 If a record type is a member of several sets, only one of the sets can be defined with MODE IS LIST.

- It is not possible to define records with MODE IS LIST and PLACEMENT OPTIMIZATION at the same time (see the section "PLACEMENT OPTIMIZATION" on page 163).
- If the records of a record type are placed both by LOCATION MODE IS CALC and MODE IS LIST, they are stored in lists, and the hash area consists of indirect CALC pages.

#### Distributable list:

A list can be distributed over more than one realm ("distributable list"). The following requirements must be met to do this:

- MODE IS LIST must be specified in the SSL set declaration (see page 252).
- OWNER IS SYSTEM and ORDER IS SORTED INDEXED must be specified in the DDL set declaration (see page 241).
- In the DDL set declaration more than one realm must be specified in the WITHIN clause of the member record type (see page 105 and page 238).

Distribution over more than one realm only concerns the level 0 pages containing the records themselves.

The index of the list (pages with levels > 0) is located in one realm ("table realm").

When records are stored in the DBH, free pages are searched for in the favored realm ("preferred realm"). A new preferred realm can be set using the UDS online utility or an existing one can be modified (see the "Recovery, Information and Reorganization" manual).

The following restrictions also apply for lists:

MODE IS LIST may only be specified if the set membership has been defined as MANDATORY AUTOMATIC in the schema DDL (see the section "Defining the type of membership of records in a set" on page 75).

MODE IS LIST may not be specified in the following cases:

- if the record lengths (including pointers; see page 220, SCD) exceed
  - 993 bytes in a database with a 2048-byte page length (2-Kbyte page format)
  - 1963 bytes in a database with a 4000-byte page length (4-Kbyte page format)
  - 4011 bytes in a database with a 8096-byte page length (8-Kbyte page format)

(At least two records must fit in a list, but this would not be possible in the above cases.)

SSL Linkage methods

- if a member record type contains an item of variable length;
- For the member record type of the set more than one realm was specified in the Schema DDL in the WITHIN clause of the RECORD declaration, the owner record type of the set is a member of a distributable list, and in the MODE IS LIST statement DETACHED is specified without a WITHIN clause.
- The owner record type of the set is the member of a distributable list and ATTACHED is specified in the MODE IS LIST statement.
- if the order of the records within the set occurrence is defined with ORDER IS SORTED (without INDEXED) or
- if member records are to be stored in compressed form (see the section "Storing the records of a record type in compressed form" on page 175).

Linkage methods SSL

#### Additional pointer from owner to its list

MODE IS <u>LIST</u>....WITH <u>PHYSICAL</u> LINK

The UDS/SQL standard connection between an owner record and the list of its member records is via the DBTT. The user can bypass the DBTT and save one page access by specifying WITH PHYSICAL LINK, which generates a pointer to the list in the owner record.

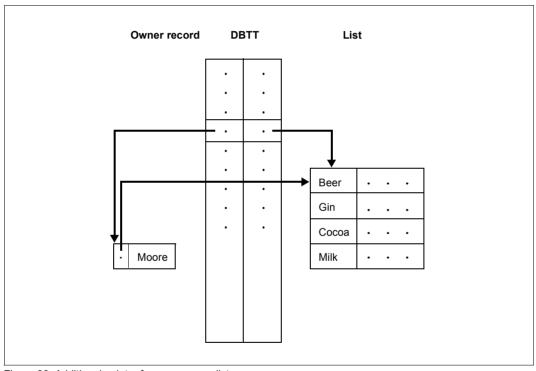

Figure 36: Additional pointer from owner → list

This entry is ignored by the compiler in SYSTEM sets, where both the function of the owner record and the DBTT are assumed by an anchor record. The user is informed by a warning.

SSL Linkage methods

#### Storing a set occurrence as a chain

MODE IS CHAIN

If MODE IS CHAIN is defined for a set, each set occurrence of the set is stored as a closed chain of records. The chain comprises the owner record and all member records of the set occurrence. The member records are chained by means of pointers in the order defined in the ORDER clause for the set in the schema DDL. The position of the owner record is between the last and the first member record.

The pointer is composed of the database key value of the subsequent record in the chain and the probable position pointer (PPP) of the page containing this record.

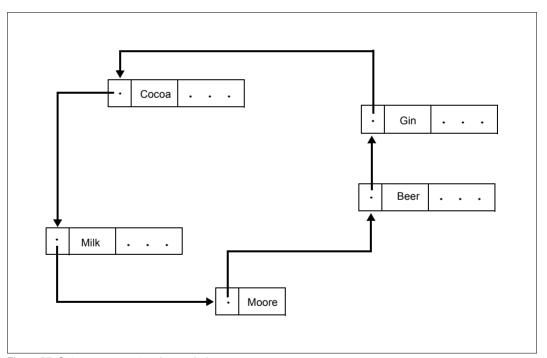

Figure 37: Set occurrence stored as a chain

The chain is the only storage mode applicable if the set has been defined with ORDER IS SORTED (without INDEXED) in the schema.

If ORDER IS SORTED INDEXED, a table is set up as an additional path for direct access. This table is referred to as the sort key table. Its structure is the same as that of a multi-level pointer array.

Linkage methods SSL

### Additional backward chaining for chain

MODE IS CHAIN LINKED TO PRIOR

In addition to standard forward chaining, the records of a chain can be concatenated in reverse order. If LINKED TO PRIOR is specified, a further pointer is added to each record pointing to the logically preceding record. In the same way as forward chaining, the pointer is composed of the database key value of the preceding record and the probable position pointer (PPP) of the page containing this record.

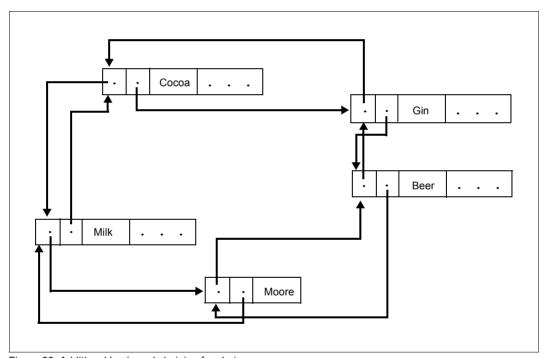

Figure 38: Additional backward chaining for chain

Backward chaining is important for large set occurrences where prior records are frequently the object of a search.

SSL Linkage methods

## 5.3.2 Assessing pointer array, list and chain

The time required for the execution of a program depends on the storage modes defined for the set occurrences.

This section compares retrieval and updating operations when using pointer arrays, lists and chains. The retrieval operations are subdivided into sequential and direct accesses. Updating operations dealt with are insertion and deletion.

#### Pointer arrays

#### Sequential access

The pointer array must be present in memory. This is almost always the case whenever a member record of the set occurrence has already been accessed via the set. One entry in the pointer array must then be read before the associated record can be read. The number of disk accesses depends on how records are distributed over the pages and can be reduced by optimizing the placement of the records (see the sections "Natural optimization" on page 162 and "PLACEMENT OPTIMIZATION" on page 163).

#### Direct access

- ORDER IS SORTED INDEXED: All levels of the pointer array must be in memory.
   The higher levels are used to select the number of the page containing the entry of the record to be found. One disk access is required for each level of the table.
- ORDER IS LAST/FIRST/NEXT/PRIOR: UDS/SQL must search the set occurrence sequentially until the desired record is found. This may require a considerable number of disk accesses.

#### Insertion

In order to insert an entry, the place of insertion in the pointer array must be determined. If ORDER IS SORTED INDEXED, this is possible via direct access. If ORDER IS LAST/FIRST, UDS/SQL can directly access the last or first table page respectively. If ORDER IS NEXT/PRIOR, the place of insertion is found via the currency information or by sequentially reading the pointer array. Writing the record usually requires a further disk access.

#### Deletion

The record and its associated entry in the pointer array must be deleted.

#### Result

MODE IS POINTER-ARRAY allows speedy sequential and direct access and updating operations. The response times are largely independent of the order of the sets and the size of the set occurrences.

U929-I-7125-12-76

Linkage methods SSL

#### List

#### Sequential access

If MODE IS LIST, the records are grouped together in a contiguous storage area. This storage mode offers fastest sequential processing. The number of accesses when processing large numbers of records depends on the record length.

#### Direct access

If ORDER IS SORTED INDEXED, all levels of the list must be in memory. The higher levels are used to select the number of the page containing the record. One disk access is required for each level of the table. The number of levels depends on the record length.

If ORDER IS SORTED INDEXED has not been defined, UDS/SQL must search the set occurrence from the beginning. The number of disk accesses required for this depends to a large degree on the record length and the size of the set occurrence.

#### Insertion

If ORDER IS SORTED INDEXED, UDS/SQL finds the place where the record is to be inserted by means of direct access. Otherwise UDS/SQL requires a maximum of two disk accesses.

Insertion of a record may necessitate re-storage of a number of records by UDS/SQL.

#### Deletion

In general, UDS/SQL need modify only the page from which the record is to be deleted.

#### Result

MODE IS LIST offers the fastest sequential access mode. If an updating operation causes a change in the record sequence, this may result in the physical relocation of records. The probable position pointers (PPP) in SEARCH key tables pointing to these records are then no longer valid.

The access behavior depends to a large degree on the order and size of the set occurrences.

152 U929-1-7125-12-76

SSL Linkage methods

#### Chain

#### Sequential access

When records are processed in their logical order, a maximum of one disk access for each member record is required. The number of accesses can be considerably reduced by optimizing the placement of the records (see page 163). If the logical order is not adhered to, UDS/SQL will normally have to search large parts of the set occurrence which may involve a large number of disk accesses. It should be noted that for reading a preceding record UDS/SQL must search the set occurrence from the beginning unless backward chaining has been specified.

If the physical placement of the records changes frequently (e.g. if member records for a different set are stored as a list), it is advisable to perform occasional reorganization runs in order to keep the probable position pointers (PPP) current (see the "Recovery, Information and Reorganization" manual, BREORG).

#### Direct access

- ORDER IS SORTED INDEXED:
   Analogous to direct access in pointer array.
- ORDER IS LAST/FIRST/NEXT/PRIOR/SORTED:
   On average, UDS/SQL must search half a set occurrence to find a record. A maximum of one disk access per record is required.

#### Insertion

When a record is inserted, it is linked to the preceding and to the subsequent record by means of pointers.

For this reason, UDS/SQL updates the records preceding and, in the case of backward chaining, following the record inserted.

- ORDER IS SORTED [INDEXED]:
   UDS/SQL finds the place where the record is inserted by direct access.
- ORDER IS LAST/FIRST/NEXT:

A pointer points from the owner record to the preceding record, or the owner record is the preceding record, or the preceding record is immediately obtainable by means of the currency information. Insertion of the record requires a maximum of two disk accesses.

ORDER IS PRIOR:

UDS/SQL must search the set occurrence from the beginning unless backward chaining has been specified. If backward chaining has been specified, insertion of a record requires a maximum of three disk accesses.

Linkage methods SSL

#### Deletion

UDS/SQL must find the record to be deleted and also the record preceding it. This requires less time if backward chaining has been specified. In the case of backward chaining, UDS/SQL must also update the pointer in the subsequent record. If ORDER IS SORTED INDEXED, the entry made for this record in the sort key table must be deleted.

#### Result

MODE IS CHAIN allows fast sequential access if the records are processed in the sequence defined in the ORDER clause.

If the ORDER clause specifies SORTED INDEXED, fast direct access is possible even in large set occurrences. If ORDER IS SORTED is specified, insertions are slower and depend on the number of member records in the set occurrence. Modifications of the primary key are relatively time consuming.

If the order of the member records is immaterial, the fastest mode of storing records is achieved by specifying MODE IS CHAIN and ORDER IS NEXT or ORDER IS FIRST.

SSL Linkage methods

## 5.3.3 Preventing redundancy in SEARCH key tables

TYPE IS DATABASE-KEY-LIST

In the description of the logical data structure drawn up using the schema DDL, the user decides if UDS/SQL is to set up a SEARCH key table (SEARCH KEY IS... USING INDEX). The form of this table can be influenced by means of the TYPE clause.

The UDS/SQL standard form of SEARCH key table is that of a multi-level pointer array: It consists of one line for every record of the associated record type or for each member record of the associated set occurrence. This line contains the key value of the record and the pointer to the record.

(This standard form corresponds to the specification: TYPE IS REPEATED-KEY.)

Different records can often have the same key values (DUPLICATES ARE ALLOWED). In such cases, TYPE IS DATABASE-KEY-LIST can be specified; this ensures that a key value with duplicates is stored only once.

This type of SEARCH key table is referred to as a duplicates table. Duplicates tables are useful

- in the case of long keys,
- if several key values have between 5 and 2000 duplicates,
- when processing large numbers of records (see the "Application Programming" manual, FIND 7).

A third overflow page must be generated by UDS/SQL in the following cases:

- if there are more than approximately 2000 duplicates in a 2-Kbyte or 4-Kbyte database
- if there are more than approximately 4000 duplicates in an 8-Kbyte database.

This has an adverse effect on the access behavior (one additional access per overflow page), which should be weighed against the saving in space achieved.

Duplicates tables are set up by UDS/SQL on the lowest level only. Higher table levels are comparable to those of a standard SEARCH key table.

Linkage methods SSL

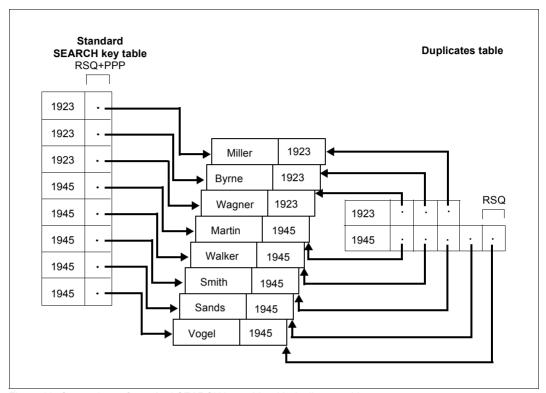

Figure 39: Comparison of standard SEARCH key table with duplicates table

The pointers in the duplicates table are the RSQs of the associated records. The pointers associated with the same key value are sorted in ascending order according to RSQs. Thus an additional access to the DBTT is required to find the pages containing the records.

SSL Linkage methods

## 5.3.4 Adding a pointer to link a member to its owner

MEMBER IS PHYSICALLY LINKED TO OWNER

This entry specifies that each member record of a set is provided with a pointer to the associated owner record. This pointer is a probable position pointer (PPP). It optimizes access to the owner record if one of its member records has already been selected (see the "Application Programming" manual, FIND 6). Such accesses are often required in parts list processing, for example.

This must not be specified for a SYSTEM set.

Placement SSL

# 5.4 Defining the placement of member records, tables and hash areas

The SSL provides options to define the placement of the following objects:

- member records
- lists
- pointer arrays
- sort key tables
- SEARCH key tables
- DBTTs
- hash areas.

These options include, in particular:

- For member records, lists, pointer arrays, sort key tables and set SEARCH key tables, you can define not only the realm that is to contain the records but also the concentration of data in one page or in contiguous pages within this realm.
- In the case of hash areas, DBTTs and record SEARCH key tables, it is only possible to define the realm in which they are to be stored.

# 5.4.1 Defining the placement of member records, associated tables and hash areas for secondary keys

This section covers the possibilities of defining the placement of data belonging to one set occurrence. Such data may be:

- an owner record
- member records or list
- a pointer array
- a sort kev table
- a set SEARCH key table
- a hash area for the set secondary key

SSL Placement

#### 5.4.1.1 Placement at realm level

The following clauses are used to allocate data to certain realms without specifying its position within the realm.

Owner record, member records

WITHIN clause of the schema DDL (see the section "Defining allocation of records to realms" on page 105).

#### List

MODE IS LIST DETACHED [WITHIN realm-name]

#### Pointer array

<u>MODE</u> IS <u>POINTER-ARRAY</u> <u>DETACHED</u> [<u>WITHIN</u> realm-name]

Sort key table, set SEARCH key table, hash area for set secondary key

INDEX NAME IS name PLACING IS DETACHED [WITHIN realm-name]

*realm-name* specifies the name of the realm that is to contain the list, pointer array, sort key table, set SEARCH key table or hash area.

In a distributable list *realm-name* determines the table realm (see page 146) and the realm in which any indirect hash area used for the entire list is to be stored. The realm must be named in the DDL-WITHIN clause of the member record type.

If the distributable list is used without DETACHED WITHIN clause, the location of the table pages and of an indirect hash area is determined by the realm named first in the DDL-WITHIN clause of the member record type.

If this entry is omitted, UDS/SQL places the lists, pointer arrays or sort key tables in the realm of the associated owner record, unless the set is a SYSTEM set.

In the case of a non-dynamic SYSTEM set, these tables or hash areas are automatically placed in the first realm referred to in the DDL WITHIN clause for the member record type. A dynamic set is stored in the temporary realm by UDS/SQL.

U929-J-7125-12-76 159

Placement SSL

The location of a list is determined without the DETACHED WITHIN clause by means of the location of the owner if the set is not a SYSTEM set and the records can reside in more than one realm. In this case the realms of the owner and member record types in the DDL-WITHIN clause must be the same. If the member record set can only reside in one realm, the location of the list is determined without DDL-WITHIN clause by this realm.

If no entry is made for a set SEARCH key table or hash area, UDS/SQL selects the realm according to the following principle:

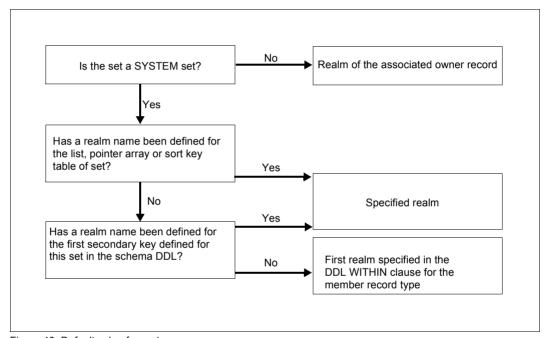

Figure 40: Default value for realm-name

*name* specifies the name of the sort or SEARCH key table to be placed. This name must have been assigned in the schema DDL (see the section "Assigning names to hash areas and tables" on page 102).

SSL Placement

#### 5.4.1.2 Placement within a realm

Within a realm, data belonging to one set occurrence can be stored contiguously. If, for example, member records are stored as list, they are physically stored in one page until the page is completely filled. The other possibilities relate to the storage of member records and the associated tables in the proximity of the owner record.

#### These are:

- Natural optimization
   Owner proximity for lists, pointer arrays, sort key tables, set SEARCH key tables and member records
- PLACEMENT OPTIMIZATION
   Owner proximity for member records
- MODE clause
   Owner page contains pointer array or list
- INDEX clause
   Owner page contains sort key table or set SEARCH key table

Placement SSL

#### **Natural optimization**

If the user does not influence the placement of data within a realm by means of the DDL and SSL, UDS/SQL physically stores the data in the chronological order in which it is entered. Thus, at initial load time or later on when running unload or load programs, the user can select the load sequence in such a manner that a complete set occurrence with all associated tables is stored in contiguous pages. Unlike other optimization methods, natural optimization is effective over several levels of hierarchy. This method is especially useful if the user recognizes critical access paths. In this case, data must be stored in the same sequence as in the critical access path.

#### Example

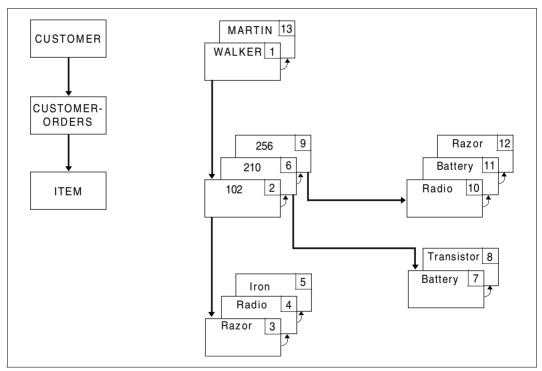

Figure 41: Load sequence for natural optimization

In this example, the access behavior on the critical access path CUSTOMER, CUSTOMER-ORDER, ITEM is improved by the specified load sequence. The emphasis has been placed on the optimization of the CUSTOMER-ORDER, ITEM path.

SSL Placement

#### PLACEMENT OPTIMIZATION

PLACEMENT OPTIMIZATION FOR SET set-name

set-name specifies the name of the set to be optimized as an access path. It must not be a SYSTEM set. This entry is to be added to the member record type of the set.

As a result of this entry, UDS/SQL reserves sufficient storage space immediately after the owner record (when storing it) to hold the following information:

- Number of member records as specified in the POPULATION clause (see the section "Storage space requirements for member records" on page 138).
- If member records are owners in other sets:
   all tables to be stored in the pages of these records using ATTACHED (see the sections "MODE clause" on page 164 and "INDEX clause" on page 165).

A prerequisite is that placement has not been specified for the owner record type of the specified set using:

- LOCATION MODE IS CALC
- MODE IS LIST or
- PLACEMENT OPTIMIZATION

In the case of a record type defined in the schema DDL with LOCATION MODE IS CALC, PLACEMENT OPTIMIZATION generates indirect CALC pages.

If the set is defined with MODE IS LIST then PLACEMENT OPTIMIZATION is ignored.

Placement SSL

#### **MODE** clause

$$\frac{\texttt{MODE}}{\texttt{LIST}} \text{ IS } \left\{ \frac{\texttt{POINTER-ARRAY}}{\texttt{LIST}} \right\} \ \underline{\texttt{ATTACHED}} \text{ TO OWNER}$$

This entry is not permitted in SYSTEM sets.

This entry is not permitted with MODE IS LIST if the owner record type is the member record type of a distributable list.

If a set occurrence population greater than zero has been specified for the set (see the section "Specifying the size of the set occurrences of a set" on page 137), UDS/SQL sets up all the tables of a set occurrence subsequent to the owner record when the owner record is stored.

A table for which ATTACHED has been specified takes precedence over other tables in that it is stored in the space immediately following the owner.

Even if the owner is a member of a set for which space has been reserved with the PLACEMENT OPTIMIZATION clause, UDS/SQL takes into account the storage space requirements for an associated ATTACHED table so that the owner record can be stored contiguously with the table (see the section "PLACEMENT OPTIMIZATION" on page 163).

If zero has been specified as set occurrence population, UDS/SQL sets up a table when the first member record is stored. In this case, ATTACHED results in UDS/SQL setting up the table as close as possible to the owner record.

ATTACHED is thus a means of making the owner record and its associated table available in one disk access, provided there is enough space for the table in the owner page.

A prerequisite is that the owner record type has not been defined with LOCATION MODE IS CALC, as space reservation for member records and tables is not possible in hash areas.

SSL Placement

#### **INDEX** clause

INDEX NAME IS name PLACING IS ATTACHED TO OWNER

This entry is not permitted for SYSTEM sets. It is used to place tables of primary and secondary keys in the proximity of the associated owner.

For further details on the ATTACHED entry see the MODE clause.

*name* specifies the name of the table to be placed. It must have been assigned in the schema DDL (see the section "Assigning names to hash areas and tables" on page 102).

Placement SSL

# 5.4.2 Defining the placement of record SEARCH key table, DBTT and record hash areas

For this data, the user can specify only the realm in which it is to be stored.

The following clauses are used to allocate data to specific realms:

#### Record SEARCH key table

NDEX NAME IS name PLACING IS WITHIN realm-name

#### **DBTT**

<u>D</u>ATA<u>B</u>ASE-KEY-<u>T</u>RANSLATION-<u>T</u>ABLE <u>WITHIN</u> realm-name

#### Hash area for primary key

<u>POPULATION</u> IS { integer <u>WITHIN</u> realm-name},...

#### Hash area for record secondary key

INDEX NAME IS name PLACING IS WITHIN realm-name

*name* specifies the name of the table or hash area to be placed. This name must have been assigned in the schema DDL (see the section "Assigning names to hash areas and tables" on page 102).

*realm-name* specifies the realm in which the table or the hash area is to be stored. If no realm name is specified, UDS/SQL stores the DBTT and the secondary keys in the realm specified first in the DDL WITHIN clause for this record type.

The hash area for primary keys is always set up according to the DDL WITHIN specification.

166 U929-,I-7125-12-76

SSL Placement

#### Example

```
DDL: SET NAME IS CUSTOMER-ORDERS-PLACED

OWNER IS CUSTOMER.
MEMBER IS CUSTOMER-ORDER

SSL: RECORD NAME IS CUSTOMER-ORDER
PLACEMENT OPTIMIZATION FOR SET CUSTOMER-ORDERS-PLACED.

SET NAME IS CUSTOMER-ORDERS-PLACED
POPULATION IS 10
MODE IS POINTER-ARRAY ATTACHED TO OWNER
INDEX NAME IS SEARCH-TAB-C-ORD-PLCD
PLACING IS DETACHED.
```

In this example, UDS/SQL would arrange the records and table of the set as follows:

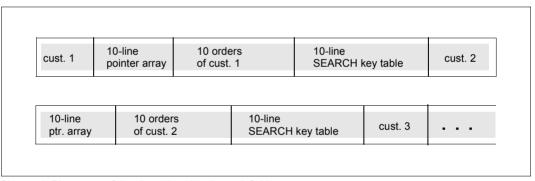

Figure 42: Placement of data based on the above definition

Placement SSL

# 5.4.3 Overview of placement statements

Placement statements for records:

| Type of<br>data | WITHIN realm-name, | Member records in set with |                                        |                             | LOCA-              |                         |                                                                        |
|-----------------|--------------------|----------------------------|----------------------------------------|-----------------------------|--------------------|-------------------------|------------------------------------------------------------------------|
|                 |                    | OWNER<br>IS<br>SYSTEM      | PLACEMENT<br>OPTIMIZA-<br>TION FOR SET | MODE<br>IS<br>              |                    | TION<br>MODE IS<br>CALC | Placement of the records                                               |
|                 |                    |                            | yes                                    |                             | not permitted      |                         |                                                                        |
|                 |                    | - yes                      | no                                     | LIST                        | see table 9 on     | page 169                |                                                                        |
|                 |                    |                            |                                        | POINTER-<br>ARRAY           | ATTACHED           |                         | not permitted                                                          |
|                 |                    |                            |                                        |                             | DETACHED           | yes                     | hash area in WITHIN realm                                              |
| records         | manda-<br>tory     |                            |                                        |                             |                    | no                      | in WITHIN realm                                                        |
|                 | tory               |                            |                                        |                             | DETACHED<br>WITHIN | yes                     | hash area in WITHIN realm                                              |
|                 |                    |                            |                                        |                             |                    | no                      | in WITHIN realm                                                        |
|                 |                    |                            |                                        | CHAIN                       | -                  | yes                     | hash area in<br>WITHIN realm                                           |
|                 |                    |                            |                                        |                             |                    | no                      | in WITHIN realm                                                        |
|                 |                    |                            | yes                                    | LIST                        | ATTACHED           | -                       | list near to owner                                                     |
|                 |                    |                            |                                        |                             | DETACHED           | -                       | list near to owner                                                     |
|                 |                    |                            |                                        |                             | DETACHED<br>WITHIN | not p                   | permitted                                                              |
|                 |                    |                            |                                        | POINTER-<br>ARRAY/<br>CHAIN | -                  | yes                     | hash area (indirect<br>CALC) in WITHIN realm;<br>records near to owner |
|                 |                    |                            |                                        |                             |                    | no                      | near to owner                                                          |
|                 |                    |                            | no                                     | LIST                        | see table 10 c     | n page 169              | )                                                                      |
|                 |                    |                            |                                        | POINTER-<br>ARRAY/          | -                  | yes                     | hash area in WITHIN realm                                              |
|                 |                    |                            |                                        | CHAIN                       |                    | no                      | in WITHIN realm                                                        |

Table 8: Placement statements for records

SSL Placement

## Placement for singular lists:

| MODE<br>IS<br> |                    |                        | Placement of the records                                   |
|----------------|--------------------|------------------------|------------------------------------------------------------|
|                | ATTACHED           | -                      | Not permitted                                              |
| LIST           | DETACHED           | Non-distributable list | First realm in DDL-WITHIN clause of the member record type |
| LIGI           |                    | Distributable list     | Realms of the DDL-WITHIN clause of the member record type  |
|                | DETACHED<br>WITHIN | -                      | List in the DETACHED-WITHIN realm                          |

Table 9: Placement for singular lists

## Placement for regular lists without placement optimization:

| MODE<br>IS<br> |                 | Owner                           | Member realm           | Placement of the records                       |
|----------------|-----------------|---------------------------------|------------------------|------------------------------------------------|
|                | ATTACHED        | Owner in distributable list     | -                      | Not permitted                                  |
|                |                 | Owner not in distributable list | -                      | List with owner 1)                             |
|                | DETACHED        | Owner in distributable list     | 1 member realm         | List in the member realm                       |
| LIST           |                 |                                 | Multiple member realms | Not permitted                                  |
|                |                 | Owner not in distributable list | 1 member realm         | List in the member realm                       |
|                |                 |                                 | Multiple member realms | List with owner 1)                             |
|                | DETACHED WITHIN | -                               | -                      | List in the DETACHED WITHIN realm <sup>2</sup> |

Table 10: Placement for regular lists without placement optimization

<sup>&</sup>lt;sup>1</sup> The realms specified in the DDL-WITHIN clause must be the same for the owner and member record types.

 $<sup>^{2}\,</sup>$  The DETACHED WITHIN realm must exist in the DDL-WITHIN clause of the member record type.

**Placement** SSL

## Placement statements for tables and hash areas:

|                                                  | Type<br>of Set                | MODE, INDEX or DBTT clause specifications | Placement                                                    |                              |  |
|--------------------------------------------------|-------------------------------|-------------------------------------------|--------------------------------------------------------------|------------------------------|--|
| Type of data                                     |                               |                                           | Realm                                                        | within realm                 |  |
|                                                  | not<br>SYSTEM                 | ATTACHED TO OWNER                         | Owner realm                                                  | next to owner                |  |
| List Pointer array Sort key table Set SEARCH key | SYSTEM                        | DETACHED <sup>1)</sup>                    | first realm in<br>WITHIN clause<br>for member<br>record type | according to time of storage |  |
| table                                            | not<br>SYSTEM<br>or<br>SYSTEM | DETACHED WITHIN                           | realm specified                                              |                              |  |
| Pointer array                                    | dynamic                       | realm-name                                | temporary realm                                              |                              |  |
| Hash area<br>for<br>distributable list<br>or     | SYSTEM                        | DETACHED                                  | first realm in<br>WITHIN clause<br>for member<br>record type | -                            |  |
| Hash area for set<br>SEARCH key                  |                               | DETACHED WITHIN realm-name                | realm specified                                              |                              |  |
|                                                  |                               | WITHIN realm-name                         | realm specified                                              | _                            |  |
| Record SEARCH key table                          |                               | default                                   | first realm in WITHIN clause                                 | according to time of storage |  |
| _                                                |                               | WITHIN realm-name                         | realm specified                                              |                              |  |
| Hash area for record SEARCH key                  |                               | default                                   | first realm in<br>WITHIN clause                              |                              |  |
| Hash area for primary key                        |                               | -                                         | realms in WITHIN clause                                      | _                            |  |
|                                                  | -                             | DBTT WITHIN realm-name                    | realm specified                                              |                              |  |
| DBTT                                             |                               | default                                   | first realm in WITHIN clause                                 |                              |  |

Table 11: Placement statements for tables and hash areas

<sup>&</sup>lt;sup>1</sup> For set SEARCH key tables for a SYSTEM set, refer to the default values for *realm-name* in figure 40.

## 5.5 Defining the extent of table reorganization desired

DYNAMIC <u>REORGANIZATION</u> SPANS *integer* PAGES

If, when records are stored, the storage space requirements are formed to exceed those initially calculated on the basis of the POPULATION clause, UDS/SQL automatically performs a table extension. A table that is not quite the size of a page but that cannot be extended by at least two table lines within its page is continued in a further page by UDS/SQL. If a table spans several pages, however, and the part to be extended requires an entire page, UDS/SQL can search a certain number of the pages containing the logically adjacent parts of the table for free space.

*integer* denotes the number of table pages to be searched. In the case of pointer arrays, lists, sort key tables and set SEARCH key tables, this specification only takes effect if the set has not been defined with ORDER IS LAST/FIRST.

The pages to be searched are, at the same time, the pages submitted to UDS/SQL for dynamic reorganization.

If UDS/SQL finds free space for a new table entry within these pages, this space is relocated to the place where the table entry is to be inserted.

If, however, all pages searched are completely filled with table entries, UDS/SQL extends the table by one empty page after the searched pages. Further reorganization depends on the place at which the table entry is inserted.

- The table entry is to be inserted in the table but not at the beginning or at the end: UDS/SQL evenly distributes the contents of the searched pages and the new table entry over the storage space which has been extended by one page.
- 2. The table entry is to be appended at the end of the table. The new page contains the last table entry and the new table entry.
- The table entry is to be inserted at the beginning of the table: UDS/SQL moves the contents of the first table page, with the exception of the first entry, to the new page. The table entry to be inserted is stored in the first page.

By this method, a high occupancy level is achieved for the table pages. In cases 2) and 3), the occupancy level is obtained using the following formula:

Occupancy level [%] = 
$$\frac{n-1}{n} \times 100$$

where n is the maximum number of table entries per page.

U929-J-7125-12-76 171

In case 1), the occupancy level is dependent on the *integer* specified. It must not fall below the following value:

$$\label{eq:minimum} \mbox{Minimum occupancy level [\%] = } \frac{integer}{integer + 1} \times 100.$$

This means that high occupancy levels are most easily obtained if records are stored in sorted order. High occupancy levels reduce storage space requirements for tables and result in shorter access paths.

In order to obtain high occupancy levels by dynamic reorganization, the following must be taken into consideration:

High values for integer

- are more acceptable for pointer arrays, sort and SEARCH key tables than for lists;
- are more acceptable for records that remain unchanged than for frequently changing records.

Dynamic reorganization cannot be used for dynamic sets; for multi-level tables it can only be applied on the lowest table level. Duplicates tables cannot be dynamically reorganized.

The default value for integer is 2.

#### Examples

#### DYNAMIC REORGANIZATION SPANS 1 PAGES

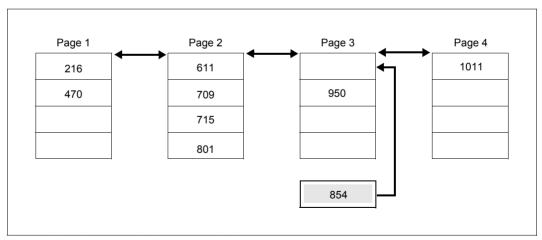

Figure 43: Inserting a record without reorganization

Record 854 can be inserted without reorganization.

172

In order to insert record 650 (see below), UDS/SQL must set up a new page, since page 2 is completely occupied. The new page accepts as many entries from page 2 as is necessary to ensure even distribution of records over the two pages.

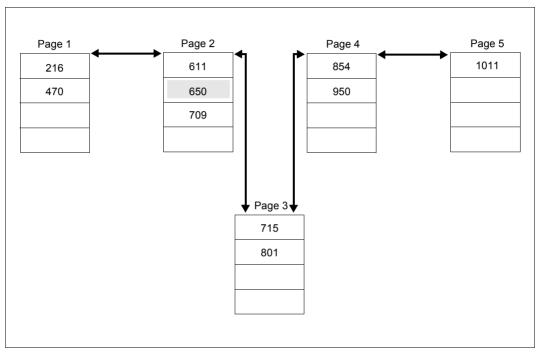

Figure 44: Inserting a record with table extension and subsequent reorganization

## **DYNAMIC REORGANIZATION SPANS 3 PAGES**

Based on figure 43, the following situation results from inserting record 650.

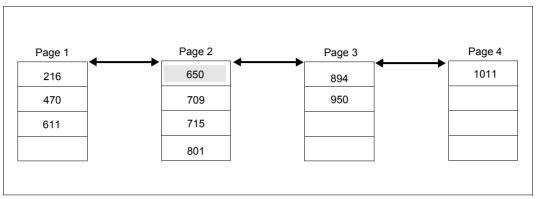

Figure 45: Inserting a record by shifting free space

SSL COMPRESSION clause

# 5.6 Storing the records of a record type in compressed form

COMPRESSION FOR ALL ITEMS

A record type containing an item of variable length may not be compressed. Under CALL DML, records can be compressed by storing only part of the items belonging to the record type (see the "Application Programming" manual, STORE 2). The COMPRESSION clause is used if UDS/SQL is not to fill the omitted items with standard values, but is to store records in the compressed form in which they exist at the CALL interface.

For record types defined with LOCATION MODE IS CALC in the schema DDL compression generates indirect CALC pages.

If this clause is specified, no records of the record type can be updated with SQL.

Calculation formulas SSL

# 5.7 Formulas for calculating the storage space requirements for records and tables

The storage space requirement for records varies depending on whether they are stored in a direct hash area, whether an indirect hash area is set up for them and which type of connection has been specified for them. Tables 12 and 13 contain formulas to calculate the storage space requirement. These formulas differ, depending on whether the page length of the database is 2048 bytes, 4000 bytes or 8096 bytes.

### Calculation formulas for a database with a 2048-byte page length

|                                        | in the data page                                       | 2028                          |  |  |
|----------------------------------------|--------------------------------------------------------|-------------------------------|--|--|
| Number of records                      |                                                        | record length <sup>1</sup> +8 |  |  |
| Number of records                      | in the direct CALC page                                | 2018                          |  |  |
|                                        |                                                        | record length+key length+15   |  |  |
| Number of entries in th                | e indirect CALC page                                   | 2018                          |  |  |
|                                        |                                                        | key length+7                  |  |  |
|                                        | List                                                   | 2002                          |  |  |
|                                        |                                                        | key length+8                  |  |  |
| Number of table entries per page in a: | pointer array <sup>2</sup> sort key table <sup>3</sup> | 2002                          |  |  |
|                                        | SEARCH key table<br>(TYPE IS REPEATED-KEY)             | key length+7                  |  |  |

Table 12: Calculation formulas for a database with a 2048-byte page length

SSL Calculation formulas

## Calculation formulas for a database with a 4000 or 8096-byte page length

|                                        | in the data page                                       | page length-20                 |  |
|----------------------------------------|--------------------------------------------------------|--------------------------------|--|
| Number of records                      |                                                        | record length <sup>1</sup> +12 |  |
| Number of fections                     | in the direct CALC page                                | page length-30                 |  |
|                                        |                                                        | record length+key length+22    |  |
| Number of entries in th                | e indirect CALC page                                   | page length-30                 |  |
|                                        |                                                        | key length+10                  |  |
|                                        | List                                                   | page length-50                 |  |
|                                        |                                                        | record length+12               |  |
| Number of table entries per page in a: | pointer array <sup>2</sup> sort key table <sup>3</sup> | page length-50                 |  |
|                                        | SEARCH key table<br>(TYPE IS REPEATED-KEY)             | key length+10                  |  |

Table 13: Calculation formulas for a database with a 4000 or 8096-byte page length

The record length is the length of a record according to the schema DDL plus the length of its pointers (see page 223, SCD)

2

SSL example SSL

# 5.8 Comprehensive example of SSL application

```
STORAGE STRUCTURE OF SCHEMA MAIL-ORDERS.
RECORD NAME IS
                                     CUSTOMER
    DATABASE-KEY-TRANSLATION-TABLE IS 100.
RECORD NAME IS
                                     CST-ORDERS
    DATABASE-KEY-TRANSLATION-TABLE IS 400
    PLACEMENT OPTIMIZATION FOR SET CST-ORD-PLACED.
RECORD NAME IS
                                     ORD-ITFM
    DATABASE-KEY-TRANSLATION-TABLE IS 1000.
RECORD NAME IS
                                     INSTALMENT
   DATABASE-KEY-TRANSLATION-TABLE IS 50
   INDEX NAME IS SEARCH-TAB-INSTALMENT
   TYPE IS DATABASE-KEY-LIST.
RECORD NAME IS
                                     ART-TYPE
    DATABASE-KEY-TRANSLATION-TABLE WITHIN ARTICLE-RIM
    INDEX NAME IS SEARCH-TAB-ART-TYPE
   PLACING IS WITHIN ARTICLE-RLM.
RECORD NAME IS
                                     ART-SELECTION
   DATABASE-KEY-TRANSLATION-TABLE WITHIN ARTICLE-RLM
   INDEX NAME IS SEARCH-TAB-ARTICLE-SELECTION
   PLACING IS WITHIN ARTICLE-RLM
    DYNAMIC REORGANIZATION SPANS 5 PAGES.
RECORD NAME IS
                                     ART-DESCR
    DATABASE-KEY-TRANSLATION-TABLE IS 300 WITHIN ARTICLE-RLM
    POPULATION IS
                     200 WITHIN CLOTHING.
    100 WITHIN HOUSEHOLD-GOODS.
    200 WITHIN SPORTS-ARTICLES.
   70 WITHIN FOOD,
    200 WITHIN LEISURE.
    100 WITHIN STATIONERY.
RECORD NAME IS
                                     ARTICLE
    DATABASE-KEY-TRANSLATION-TABLE IS 600 WITHIN ARTICLE-RLM
    POPULATION IS
                     400 WITHIN CLOTHING.
   100 WITHIN HOUSEHOLD-GOODS.
    400 WITHIN SPORTS-ARTICLES.
    150 WITHIN FOOD,
    400 WITHIN LEISURE,
```

SSL example

```
250 WITHIN STATIONERY
    INDEX NAME IS SEARCH-TAB-ARTICLE-1
   PLACING IS WITHIN ARTICLE-RLM
   INDEX NAME IS SEARCH-TAB-ARTICLE-2
   PLACING IS WITHIN ARTICLE-RLM.
RECORD NAME IS
                                    MATERIAL S
   INDEX NAME IS SEARCH-TAB-MATERIAL-1
   DYNAMIC REORGANIZATION SPANS 5 PAGES
   INDEX NAME IS SEARCH-TAB-MATERIAL-2
   DYNAMIC REORGANIZATION SPANS 5 PAGES.
RECORD NAME IS
                                     SUPPLIER
   DATABASE-KEY-TRANSLATION-TABLE IS 500
   POPULATION IS 200 WITHIN PURCHASE-ORDER-RLM.
RECORD NAME IS
                                     PURCHASE-ORDER
   DATABASE-KEY-TRANSLATION-TABLE IS 200.
RECORD NAME IS
                                     P-ORD-ITEM
   DATABASE-KEY-TRANSLATION-TABLE IS 500.
SET NAME IS
                                    CST-ORD-PLACED
   MODE IS POINTER-ARRAY ATTACHED TO OWNER
   POPULATION IS 10
   INDEX NAME IS SEARCH-TAB-C-O-PLCD
   PLACING IS DETACHED.
SET NAME IS
                                     OFFFR
   MODE IS POINTER-ARRAY DETACHED WITHIN ARTICLE-RLM
   WITH PHYSICAL LINK
   POPULATION IS 100 INCREASE IS 5
   DYNAMIC REORGANIZATION SPANS 5 PAGES.
SET NAME IS
                                     SHORT-LIST
   MODE IS POINTER-ARRAY DETACHED WITHIN ARTICLE-RLM
   POPULATION IS 100 INCREASE IS 20
   DYNAMIC REORGANIZATION SPANS 5 PAGES.
SET NAME IS
                                    P-ORD-SPEC
   MODE IS LIST DETACHED WITH PHYSICAL LINK
   POPULATION IS 15
   MEMBER IS PHYSICALLY LINKED TO OWNER.
SET NAME IS
                                    MIN-STOCK-LEVEL
   MODE IS CHAIN LINKED TO PRIOR.
```

SSL example SSL

SET NAME IS CONTAINING POPULATION IS 10 MEMBER IS PHYSICALLY LINKED TO OWNER. SET NAME IS CONTAINED-IN MODE IS CHAIN LINKED TO PRIOR MEMBER IS PHYSICALLY LINKED TO OWNER. SET NAME IS ARTICLES-AVAILABLE POPULATION IS 500 DYNAMIC REORGANIZATION SPANS 5 PAGES INDEX NAME IS SEARCH-TAB-ART-AVAIL PLACING IS DETACHED TYPE IS DATABASE-KEY-LIST MEMBER IS PHYSICALLY LINKED TO OWNER. SET NAME IS ORDERED-ARTICLES MEMBER IS PHYSICALLY LINKED TO OWNER. SET NAME IS REORDERED-ARTICLES MEMBER IS PHYSICALLY LINKED TO OWNER. SET NAME IS P-ORD-CONTENTS MODE IS LIST DETACHED WITH PHYSICAL LINK POPULATION IS 20.

# 5.9 Reserved words of the SSL compiler

ALL AREA

ASSIGNED ATTACHED

CHAIN COMPRESSION

DATABASE-KEY-LIST DATABASE-KEY-TRANSLATION-TABLE

PLACEMENT

DBKFY-TRANSLATION-TABLE DBTT

DCB-NAME DETACHED

DYNAMIC F0R INCREASE INDEX INDICATOR TS ITEMS LINK LINKED LIST

MEMBER MODE 0F NAME

OPTIMIZATION OWNER PHYSICAL **PAGES** PHYSICALLY

PLACING POINTER-ARRAY

POPULATION PRIOR

RECORD RFORGANIZATION

RFPFATFD-KFY SCHFMA SET SPANS

STORAGE STRUCTURE

T0 TYPE WITH WITHIN

# 6 Definition of the user interface to the database

## 6.1 Subschema DDL

#### 6.1.1 Introduction

All data the database requires to perform its tasks must be defined in the UDS/SQL schema. The UDS/SQL schema has no direct interface with the user, however; aspects of user-oriented data editing must not be considered when designing the UDS/SQL schema.

The user interface is created when the subschema is defined. The subschema describes that section of the schema which is adapted to the requirements of a particular application.

This is advantageous in so far as the database programmer need know only that part of the database required for a particular application. The subschema plays its part in data protection as it prevents the user from becoming acquainted with the entire data resources contained in the database.

The following functions are available for changing the data structure of the schema to produce a subschema data structure designed for a particular application:

- exclusion of record types,
- exclusion of sets.
- exclusion of realms.
- exclusion of record elements from a record type,
- reduction of repetition factor of vectors and repeating groups.
- grouping of record elements into new group items,
- definition of conditions.

This chapter describes how these functions are implemented by the definition of a subschema.

The metalanguage used is described on page 18, and the general syntax rules are summarized on page 232.

U929-1-7125-12-76 183

Subschema DDL User interface

## 6.1.2 Assigning name and privacy to a subschema

<u>SUB-SCHEMA</u> NAME IS *subschema-name* OF <u>SCHEMA</u> NAME *schema-name* [PRIVACY LOCK FOR <u>COMPILE</u> IS *literal-1*[ <u>OR</u> *literal-2*]]

*subschema-name* specifies the name of the subschema and is assigned by the user. Within one DB configuration, *subschema-name* must be unique in the first 6 characters.

schema-name specifies the schema from which the subschema is derived.

Access to the data in a database by means of a subschema is dependent on a user's access rights. Data protection can be enhanced by the assignment of passwords.

With *literal-1* and *literal-2*, the user can assign passwords that prevent the unauthorized compilation of a DML program by means of this subschema. Compilation is only possible if at least one password is known.

## 6.1.3 Unlocking a schema for creating a subschema

PRIVACY KEY FOR COPY IS literal.

If a schema has been provided with password protection to prevent the unauthorized creation of a subschema, users must prove their access authorization.

For *literal*, the user must specify one of the passwords defined to protect the schema (see the section "Assigning name and privacy to a schema" on page 107).

184 U929-,I-7125-12-76

User interface Subschema DDL

## 6.1.4 Copying entire record types from the schema into the subschema

#### Format 1:

COPY ALL RECORDS.

#### Format 2:

```
<u>COPY</u> record-name,... .
```

Format 1 is used if all record types in the schema are to be copied in their entirety into the subschema.

Format 2 is used if only part of the record types in the schema are to be copied into the subschema.

*record-name* denotes the record types to be copied in their entirety into the subschema. All record types belonging to sets contained in the subschema must be copied either in their entirety or in part.

## 6.1.5 Copying part of a record type from the schema into the subschema

*record-name* specifies the name of the record type that is to be copied in part into the subschema. This must not be a record type containing an alphanumeric item of variable length. Such record types can only be copied in their entirety into the subschema (see above).

record-element-name denotes:

- a record element of the record type to be copied into the subschema. It is to be copied
  as described on pages 186 and 188 if it is an item, as described on page 189 if it is a
  vector or as described on page 190 if it is a repeating group.
- a group item defined as described on page 191.

All items comprising the record type as it is contained in the subschema must be specified in the same order as they appear in the schema description.

Subschema DDL User interface

#### Copying a numeric item, an alphanumeric item of fixed length or a national item

*level-number item-name* <u>PIC</u>TURE IS *mask-string* 

In level-number, the user specifies if an item is to belong to a group item.

If the item is not to belong to a group item, the level number specified must be the lowest of any record element in the record type. It may not be lower than 02.

If the item is already part of a repeating group in the schema, it must be defined as part of the same group item in the subschema. For selection of the appropriate level number, refer to page 190.

If the item is to be included in a newly defined group item, refer to page 191.

*item-name* is the name assigned to the item in the schema.

User interface Subschema DDL

The item definition with PICTURE and USAGE clauses can be derived from the following table 14, where n, m and I denote integers.

| Item type                  | Item definition in schema                                 | Item definition in subschema                                                                     |
|----------------------------|-----------------------------------------------------------|--------------------------------------------------------------------------------------------------|
| numeric,<br>unpacked       | PICTURE IS                                                | PICTURE IS mask-string [USAGE IS DISPLAY]                                                        |
| alphanumeric, fixed length | mask-string                                               | mask-string identical with mask-string in schema                                                 |
|                            | TYPE IS CHARACTER m                                       | PICTURE IS X(m) [USAGE IS DISPLAY]                                                               |
| national                   | PICTURE IS N(m)                                           | PICTURE IS N(m) [USAGE IS NATIONAL]                                                              |
|                            | TYPE IS<br>FIXED REAL DECIMAL $n,m$<br>for $n > m, m > 0$ | PICTURE IS S9( <i>l</i> )V9( <i>m</i> ) USAGE IS COMPUTATIONAL-3 <i>l</i> := <i>n</i> - <i>m</i> |
| numeric,                   | for $n > 0$ , $m < 0$                                     | PICTURE IS S9(n)P(-m) USAGE IS COMPUTATIONAL-3                                                   |
| packed                     | for $n < m$                                               | PICTURE IS SP(I)9(n) USAGE IS COMPUTATIONAL-3 l:= m - n                                          |
|                            | for $n = m$                                               | PICTURE IS SV9(n) USAGE IS COMPUTATIONAL-3                                                       |
|                            | for $m = 0$                                               | PICTURE IS S9(n) USAGE IS COMPUTATIONAL-3                                                        |
|                            | TYPE IS FIXED REAL                                        | PICTURE IS S9(/) USAGE IS COMPUTATIONAL                                                          |
| binary                     | BINARY 15                                                 | <i>l</i> : = 1,2,3,4                                                                             |
| bilialy                    | BINARY 31                                                 | PICTURE IS \$9( <i>l</i> ) USAGE IS COMPUTATIONAL <i>l</i> : = 5,6,7,8,9                         |

Table 14: Item definition with PICTURE and USAGE clauses

If no entry is specified for USAGE and the mask string **does not** contain the symbol N, DISPLAY is assumed by default. If the mask string contains the symbol N, NATIONAL is assumed if the USAGE clause is missing.

Subschema DDL User interface

#### Copying a database key item

$$\label{eq:level-number} \textit{level-number item-name } \underbrace{\text{USAGE}}_{\text{DATABASE-KEY-LONG}} \text{IS} \left\{ \underbrace{\text{DATABASE-KEY-LONG}}_{\text{DATABASE-KEY-LONG}} \right\}.$$

In *level-number*, the user specifies if an item is to belong to a group item.

If the item is not to belong to a group item, the level number specified must be the lowest of any record element in the record type. It may not be lower than 02.

If the item is already part of a repeating group in the schema, it must be defined as part of the same group item in the subschema. To select the appropriate level number, proceed as described on page 190.

If the item is to be included in a newly defined group item, proceed as described on page 191.

*item-name* is the name assigned to the database key item in the schema.

An item that is copied into the subschema with USAGE IS DATABASE-KEY-LONG must be defined in the schema as a DATABASE-KEY-LONG item.

User interface Subschema DDL

#### Copying a vector and reducing it if required

```
| Total Picture | String | DISPLAY | COMPUTATIONAL | String | COMPUTATIONAL | String | String | String | String | String | String | String | String | String | String | String | String | String | String | String | String | String | String | String | String | String | String | String | String | String | String | String | String | String | String | String | String | String | String | String | String | String | String | String | String | String | String | String | String | String | String | String | String | String | String | String | String | String | String | String | String | String | String | String | String | String | String | String | String | String | String | String | String | String | String | String | String | String | String | String | String | String | String | String | String | String | String | String | String | String | String | String | String | String | String | String | String | String | String | String | String | String | String | String | String | String | String | String | String | String | String | String | String | String | String | String | String | String | String | String | String | String | String | String | String | String | String | String | String | String | String | String | String | String | String | String | String | String | String | String | String | String | String | String | String | String | String | String | String | String | String | String | String | String | String | String | String | String | String | String | String | String | String | String | String | String | String | String | String | String | String | String | String | String | String | String | String | String | String | String | String | String | String | String | String | String | String | String | String | String | String | String | String | String | String | String | String | String | String | String | String | String | String | String | String | String | String | String | String | String | String | String | String | String | String | String | String | String | String | String | String | String | String | String
```

A vector is an item with a repetition factor. The repetition factor indicates how many duplicates of the item are grouped into the vector.

Copying a vector into a subschema requires the same steps as copying an item (see section "Copying a numeric item, an alphanumeric item of fixed length or a national item" on page 186 and section "Copying a database key item" on page 188).

*integer* specifies the repetition factor, which must be at least 1, but no greater than that specified in the schema. A vector can thus be reduced to any number of items, even down to one item, when copying it into the subschema.

The default value for *integer* is 1.

Subschema DDL User interface

#### Copying a repeating group and reducing it if required

A repeating group is a group item with repetition factor. The repetition factor indicates the number of duplicates of this group item to be grouped into the repeating group.

A repeating group must be copied into a subschema if one of its items is to be copied.

When copied into a subschema, the repeating group can be reduced as follows:

- by specifying a lower repetition factor. It is possible to reduce a group item down to a single occurrence.
- by excluding record elements that are part of the repeating group from the subschema.

group-item-name specifies the name assigned to the repeating group by the user in the schema.

*integer* specifies the repetition factor. It must be at least 1 and may not exceed that specified in the schema.

The default value for *integer* is 1.

record-element-name denotes a record element which is defined as part of the repeating group in the schema and which is to be copied into the subschema. It is copied as described on page 186 and page 188 if it is an item, as described on page 189 if it is a vector or as described in this section if it is a repeating group.

*level-number-2* defines the record element as part of a repeating group in the subschema. *level-number-2* must be greater than *level-number-1*.

The following applies for all record elements to be copied from a repeating group in the schema into a subschema: Record elements must have the same level number if they have the next higher group item in common.

You use the GROUP-USAGE clause to declare a national repeating group, i.e. a repeating group which is treated in its entirety like a national data item. The GROUP-USAGE clause may only be specified if all lower-ranking record elements are of the type NATIONAL and *level-number-1* is not equal to 01.

User interface Subschema DDL

#### Grouping record elements into a group item

A group item is a named group of record elements within a record type. A record element can be an item, a vector or even a group item.

group-item-name specifies the name of a group item.

record-element-name specifies the record element to be declared part of the group item. This can be:

- a record element to be copied from the schema into the subschema. It is copied as
  described on pages 186 and 188 if it is an item, as described on page 189 if it is a vector
  or as described on page 190 if it is a repeating group.
- a group item, which is defined as described in this section.

*level-number-2* must be greater than *level-number-1*.

The following applies for all record elements which are to be grouped into a group item: Record elements must have the same level number if they have the next higher group item in common.

You use the GROUP-USAGE clause to declare a national data group, i.e. a data group which is treated in its entirety like a national data item. The GROUP-USAGE clause may only be specified if all lower-ranking record elements are of the type NATIONAL and *level-number-1* is not equal to 01.

Subschema DDL User interface

#### **Defining a condition**

Detailed information is provided in the "COBOL2000 (BS2000) Reference Manual".

The database programmer can make the execution of program statements dependent on conditions. A condition can be that certain items have certain item contents.

Such items are then referred to as condition variables.

*condition-name* specifies the name assigned to the condition by the database programmer for reference purposes. The name must be assigned immediately following the description of the item which is to be the condition variable.

*literal-1*, *literal-2*, etc. denote value ranges applicable for the condition. The condition is fulfilled if the item assumes a value within the specified value range. The value range can be described by several individual values as well as smaller value ranges within the larger ranges. It must be within the value range defined for the item.

Several condition names and associated value ranges may be specified for one condition variable.

#### Example

```
O1 ORDERS
...
O2 ORDER-STATUS PICTURE IS S9.
88 FINISHED VALUE IS 1.
88 OPEN VALUE IS 0.
```

The condition FINISHED is met if the ORDER-STATUS item contains value 1. If it contains value 0, the OPEN condition is fulfilled.

User interface Subschema DDL

## 6.1.6 Copying sets from the schema into the subschema

#### Format 1:

COPY ALL SETS.

#### Format 2:

<u>COPY</u> set-name-1,... <u>.</u>

Format 1 is used if all the sets in the schema are to be copied into the subschema.

Format 2 is used if only some of the sets in the schema are to be copied into the subschema.

set-name specifies the sets to be copied. All owner and member records of such sets must be present in the subschema.

If key items referencing the sets to be changed, the corresponding sets must have been defined in the subschema.

When SQL is used to access a record type that is a member record type in several sets, all the sets for the record type must be present in the subschema.

Subschema DDL User interface

## 6.1.7 Copying realms from the schema into the subschema

#### Format 1:

COPY ALL AREAS.

#### Format 2:

<u>COPY</u> realm-name,... <u>.</u>

Format 1 is used if all the realms in the schema are to be copied into the subschema.

Format 2 is used if only some of the realms in the schema are to be copied into the subschema.

*realm-name* specifies the realms to be copied. All realms that contain data relating to the record types and sets of the subschema and that the subschema user requires, must be copied. The table 15 indicates which realms this may be. When SQL is used, the temporary realm must always be copied.

| Type of data                         | Realm(s) from                   |  |
|--------------------------------------|---------------------------------|--|
| Records                              | WITHIN clauses (DDL)            |  |
| DBTTs                                | DBTT clauses                    |  |
| Hash areas for primary keys          | Record POPULATION clauses (SSL) |  |
| Hash areas for record secondary keys |                                 |  |
| Record SEARCH key tables             | Record INDEX clauses (SSL)      |  |
| Pointer arrays                       |                                 |  |
| Lists                                | MODE clauses (SSL)              |  |
| Sort key tables                      |                                 |  |
| Set SEARCH key tables                | Set INDEX clauses (SSL)         |  |
| Hash areas for set secondary keys    |                                 |  |

Table 15: Realms to be copied

# 6.1.8 Comprehensive example of subschema DDL

```
IDENTIFICATION DIVISION.

SUB-SCHEMA NAME IS ADMIN OF SCHEMA MAIL-ORDERS
PRIVACY KEY FOR COPY IS "SHIP-KEY".

*

*

*

DATA DIVISION.

*

AREA SECTION.

COPY ALL AREAS.

*

RECORD SECTION.

COPY ALL RECORDS.

*

SET SECTION.

COPY ALL SETS.

*
```

Relational schema User interface

#### 6.2 Relational schema

The schema DDL can be used to create a schema complying with relational rules or with CODASYL rules. A schema defined according to relational rules contains no set relationships, and the primary and foreign keys are defined by the user.

If a schema was defined according to CODASYL rules, the utility routine BPSQLSIA can be used to provide SQL programmers with a relational view of the CODASYL subschema.

The BPSQLSIA utility routine analyzes all the objects in a subschema and represents them as objects in a relational database.

The list resulting from the conversion by BPSQLSIA contains all the information that programmers need to work with SQL.

If a CODASYL subschema is to be processed on a completely relational basis with SQL, it must satisfy certain requirements. Restrictions and notes on DDL, SSL and subschema DDL can be found in the relevant chapters.

A description of the BPSQLSIA utility routine, including an overview of the relevant restrictions and an example, is provided in another UDS/SQL manual (see the "Recovery, Information and Reorganization" manual, BPSQLSIA).

196

# 7 Structure of pages

When creating a database using DDL and SSL, the user does not usually require information on the structure of pages, records and tables.

The following two chapters are intended as a reference section for users interested in special details.

The entire storage space provided for the data in a database is divided into realms. Every realm consists of a specific number of pages that is specified when creating the database. This number may be subsequently modified (see the "Creation and Restructuring" manual).

The length of a page may be 2048, 4000 or 8096 bytes and must be uniform within a database. This page length is defined when creating the database with the BCREATE utility routine and can be subsequently extended with BPGSIZE (see the "Creation and Restructuring" manual for details).

Pages with a length of 4000 or 8096 bytes are each embedded in a page container, which consists of a 64-byte header that precedes the page itself, and a 32-byte trailer at the end.

The following types of pages can be distinguished in the structure of a realm. These pages differ in their data contents and structure:

#### Act-key-0 page

contains realm-specific data; is always the first page in a realm

## Act-Key-N page

contains realm-specific data; is always the last page in a realm

## FPA page

serves free place administration (FPA) on realm level. At least one FPA page is always present.

## DBTT anchor page

manages the DBTT areas of a record type (DBTT: Database Key Translation Table).

#### **DBTT** page

page of a DBTT area. Manages the records of a record type.

## CALC page

contains a hash area

#### Data page

contains records which are not stored in a hash area, and tables (except DBTT)

The following sections describe the page container and the various types of pages in detail. These descriptions of the individual page types are restricted to the pages themselves, i.e. the header and trailer for pages with a length of 4000 or 8096 bytes are not shown. Displacement values for individual page areas are always with reference to the start of the page. Unless explicitly specified otherwise, the given description applies to pages with lengths of 2048, 4000 and 8096 bytes. Specific differences, if any, are explained separately.

Structure of pages Page container

# 7.1 Page container

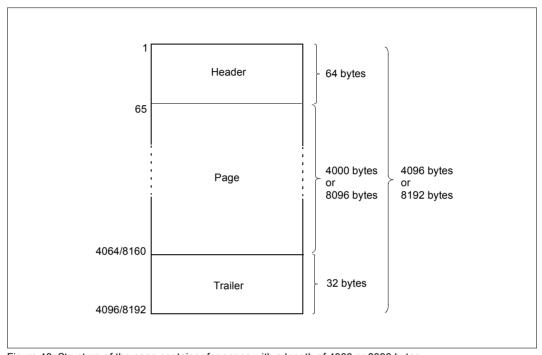

Figure 46: Structure of the page container for pages with a length of 4000 or 8096 bytes

#### Meaning of the bytes

| Byte                         | Meaning                                                                                                    |  |
|------------------------------|----------------------------------------------------------------------------------------------------|--|
| 1-64                         | Header; bytes 17-24 contain a version number.                                                                      |  |
| 65-4064<br>or<br>65-8160     | Page with a length of 4000 or 8096 bytes                                                                           |  |
| 4065-4096<br>or<br>8161-8192 | Trailer; bytes 4089-4096 (for 4000-byte pages) and bytes 8185-8192 (for 8096-byte pages) contain a version number. |  |

Table 16: Meanings of the bytes in a page container

Headers and trailers are used by UDS/SQL for administration purposes. Consistent pages have a matching version number in their header and trailer.

# 7.2 Act-key-0 and act-key-N page

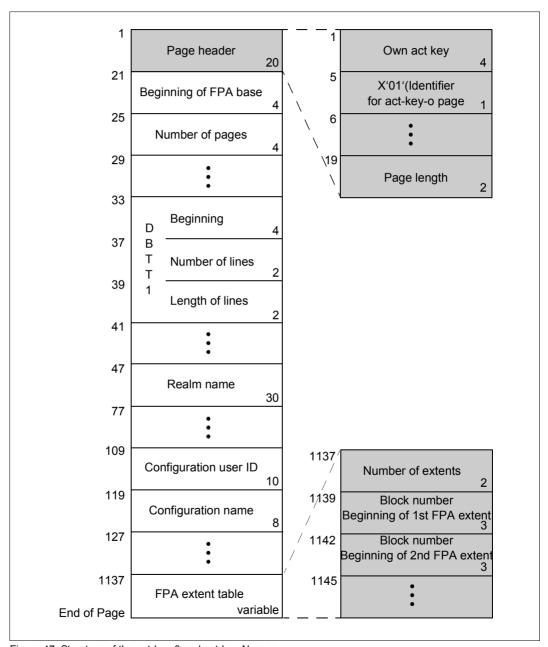

Figure 47: Structure of the act-key-0 and act-key-N page

## Meaning of the bytes

| Byte      | Meaning                                                                                                    |
|-----------|----------------------------------------------------------------------------------------------------|
| 1-4       | The act-key specifies the address of the page. Since the act-key-0 page is always the first page in a realm, the act-key of this page always contains page number 0. |
| 19-20     | The page length can be 2048, 4000 or 8096 bytes.                                                                                                    |
| 21-24     | Specifies the act-key of the first FPA base page. For a description of the layout of an FPA base page, see section "FPA page" on page 202.                           |
| 25-28     | Specifies the number of pages in the realm.                                                                                                    |
| 33-40     | These fields are only filled in the DBDIR <sup>1</sup> realm.                                                                                                    |
| 47-76     | contains the name of the realm.                                                                                                    |
| 109-126   | These fields are only filled in the DBDIR <sup>1</sup> realm.                                                                                                    |
| from 1137 | Contains the FPA extent table. For a description of the layout of an FPA extent and an FPA extent page, see section "FPA page" on page 202.                          |

Table 17: Meanings of the bytes of the act-key-0 and act-key-N page

<sup>&</sup>lt;sup>1</sup> DBDIR is the database directory.

FPA page Structure of pages

# 7.3 FPA page

FPA pages constitute one level of the three-level UDS/SQL Free Place Administration and are used to administer free place on the realm level. There is also a free place administration facility on the page and table levels.

Note that if a database page contains tables, the value specified in the FPA page does not always indicate storage space actually occupied.

Every FPA page contains a separate act-key, which specifies the address of the page. The pair associated with a given act-key (i.e. the FPA page and entry within the page) can be specifically defined with the help of the information about the FPA base and the FPA extent table in the act-key-0 page.

Depending on which page length was defined for the database, the length of an FPA page may be 2048 bytes, 4000 bytes or 8096 bytes.

Additional free place administration tables (FPA extents) may be present in a realm in addition to the base free place administration table (FPA base).

The FPA base consists of the FPA pages created when the realm is created or when the realm is converted by BPGSIZE. FPA extents may be created when the realm is extended. It does not matter in this case if the realm is extended online or offline mode using the BREORG utility routine.

Every FPA extent is 128 KB in size. In 2 KB databases it consists of 64 pages, in 4 KB databases of 32 pages and in 8 KB databases of 16 pages. FPA extents are managed through the act-key-0 page. The BPRECORD utility routine can be used to output information on the FPA base and the FPA extents (see the "Recovery, Information and Reorganization" manual).

Structure of pages FPA page

## Structure of an BASE FPA page with a length of 2048 bytes

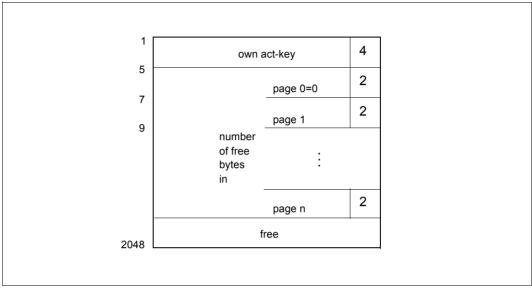

Figure 48: Structure of a FPA base page with a length of 2048 bytes

## Meaning of the bytes

| Byte | Meaning                                                                                                    |
|------|----------------------------------------------------------------------------------------------------|
| 1-4  | The address of the page is contained in the act-key                                                                                                    |
| 5    | Starting from this byte there is an entry of 2 bytes for every page of the realm, indicating the number of free bytes contained in the page.  This number is 0 for:  — the act-key-0 page, the act-key-N page  — FPA pages  — DBTT anchor pages  — DBTT pages  — CALC pages  as these pages are exclusively reserved for a particular purpose and no further data can be allocated to them by the Free Place Administration. The entry for empty pages is 2028 bytes, which can actually be used, 20 bytes being reserved for the page header. |

Table 18: Meanings of the bytes of a FPA base page with a length of 2048 bytes

# Structure of an FPA extent page with a length of 2048 bytes or of an FPA page with a length of 4000 or 8096 bytes

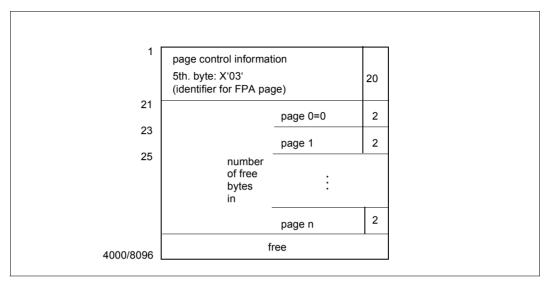

Figure 49: Structure of an FPA extent page with a length of 2048 bytes or of an FPA page with a length of 4000 or 8096 bytes

#### Meaning of the bytes

| Byte | Meaning                                                                                                    |
|------|----------------------------------------------------------------------------------------------------|
| 1-20 | Page control information; type=FPA_PAGE; contains, among other things, the act-key that indicates the page address.                                                                                                    |
| 25   | Starting with this byte, there is a 2-byte entry for each page of the realm indicating the number of free bytes in the respective page.  This is equal to 0 for  — the act-key-0 page, the act-key-N page,  — FPA pages,  — DBTT anchor pages  — DBTT pages,  — CALC pages,  since these pages are exclusively reserved for specific purposes and cannot therefore be assigned additional data via the Free Place Administration. The effectively usable storage space for empty pages is indicated as 2048 bytes, 3980 bytes or 8076 bytes, respectively, due to the 20 bytes taken up by the the page header. |

Table 19: Meanings of the bytes of an FPA extent page with a length of 2048 bytes or of an FPA page with a length of 4000 or 8096 bytes

Structure of pages DBTT pages

# 7.4 DBTT pages

For each record type, UDS/SQL requires a table - known as the DBTT (Database Key Translation Table) - in which all the currently stored records are administered via a database key. Basically, this is an index in the DBTT which points to the physical address of the record in the database as recorded in the table. The structure of the DBTT anchor pages and the actual DBTT pages are described below.

## 7.4.1 DBTT anchor page

Only for the SSIA-RECORD there is no DBTT anchor page. For all other record types, the DBTT is administered via DBTT anchor pages. The first DBTT- anchor page is recorded in the SIA and shown in the output of utilty routine BPSIA. In order to manage the largest possible DBTT for a record type - in a 4-Kbyte database this means more than 2 billion DB keys - multiple chained DBTT anchor pages may be required. DBTT anchor pages are located in the realm containing the DBTT. They are only set up in the length that is required at the time of creation. In the great majority of cases, no more than one DBTT anchor page is required for each record type. The DBTT itself consists of the DBTT base with a variable number of DBTT pages and possibly DBTT extents each of which consists of 128 consecutive PAM pages.

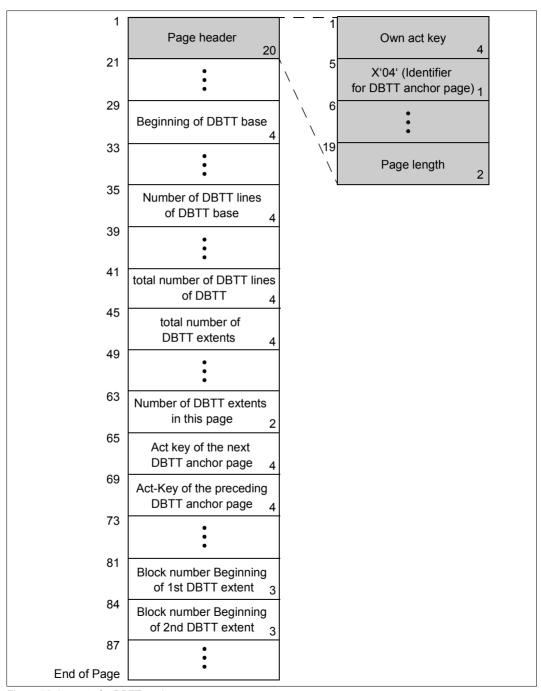

Figure 50: Layout of a DBTT anchor page

Structure of pages DBTT pages

## 7.4.2 DBTT page

This section describes the layout of a DBTT page and the structure of the DBTT entries in terms of lines and columns. There is precisely one DBTT line for each record of a record type.

In the case of record types which are not owner record types, the DBTT consists of only column 0, which contains the act-keys of the records.

Otherwise, one column each is added for every reference to

- a pointer array (MODE IS POINTER-ARRAY),
- a list (MODE IS LIST),
- a sort key table (MODE IS CHAIN, ORDER IS SORTED INDEXED), and
- an indexed set SEARCH key table.

UDS/SQL uses the DBTT line length and the database key value specifying the line in the DBTT, together with the block number of the associated DBTT component, DBTT base or DBTT extent to calculate the location of the associated DBTT line.

Depending on which page length was defined for the database, the length of a DBTT page may be 2048 bytes, 4000 bytes or 8096 bytes.

## Structure of a DBTT page with a length of 2048 bytes

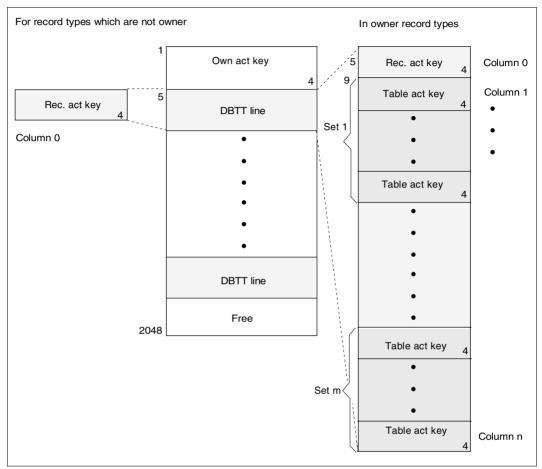

Figure 51: Structure of a DBTT page with a length of 2048 bytes

Structure of pages DBTT pages

### Structure of a DBTT page with a length of 4000 or 8096 bytes

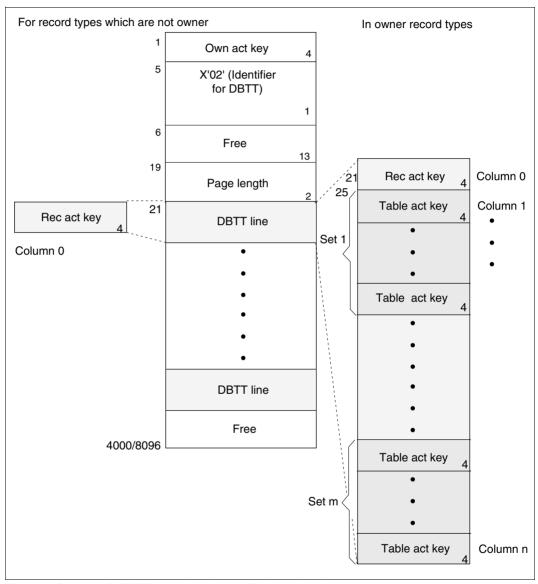

Figure 52: Structure of a DBTT page with a length of 4000 or 8096 bytes

Direct CALC page Structure of pages

## 7.5 Direct CALC page

Depending on which page length was defined for the database, the length of a direct CALC page may be 2048 bytes, 4000 bytes or 8096 bytes.

Direct CALC pages with a length of 2048 bytes differ from those consisting of 4000 or 8096 bytes with respect to the lengths of entries for the database key value, record sequence number (RSQ) and page index:

- In the case of direct CALC pages with a length of 2048 bytes, the entry for the database key value occupies 4 bytes; the length of the RSQ entry is 3 bytes, and that of the page index entry is 8 bytes.
- For direct CALC pages with a length of 4000 or 8096 bytes, the entry for the database key value occupies 8 bytes; the length of the RSQ entry is 6 bytes, and that of the page index entry is 12 bytes.

Note that the values given in the form "number1/number2" (e.g. 25/29) in figure 53 must be interpreted as follows:

- "number1" indicates the applicable value for direct CALC pages with a length of 2048 bytes.
- "number2" indicates the applicable value for direct CALC pages with a length of 4000 or 8096 bytes.

All other length and displacement entries are equally applicable to direct CALC pages with a length of 2048 bytes and direct CALC pages with a length of 4000 or 8096 bytes.

Structure of pages Direct CALC page

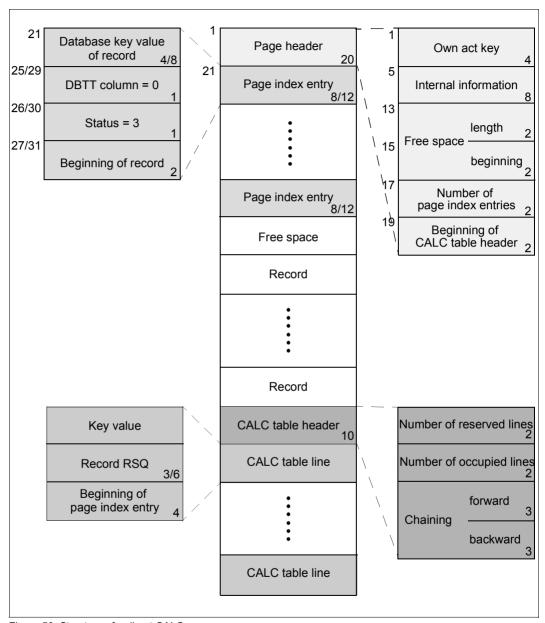

Figure 53: Structure of a direct CALC page

#### Meanings of bytes 1-28 or 1-32

| Byte                 | Meaning                                                                                                    |
|----------------------|----------------------------------------------------------------------------------------------------|
| 1-4                  | specifies the address of the page                                                                                                    |
| 13-16                | contains the length and the beginning of the free space. Since the free place is filled with records starting from the CALC table header, the first record stored in the page borders on the CALC table header. The free place begins after the last page index entry and ends before the first record. This information on free place represents the second level of the three-level Free Place Administration facility. |
| 17-18                | contains the number of page index entries and thus the number of records contained in the page.                                                                                                    |
| 19-20                | indicates the beginning of the CALC table header.                                                                                                    |
| 21-24<br>or<br>21-28 | contains the database key value of the first record stored in the page.                                                                                                    |
| 25 or 29             | Since the page index entries in CALC pages always refer to records, the corresponding DBTT column is column 0.                                                                                                    |
| 26 or 30             | Status=3 identifies the record associated with the page index entry as a CALC record.                                                                                                    |
| 27-28<br>or<br>31-32 | points to the first stored CALC record.                                                                                                    |

Table 20: Meanings of bytes 1-28 or 1-32 of the CALC page

The "chaining" items are used to link the overflowing pages to their overflow pages.

Based on the record length and the length of the key item, UDS/SQL calculates the maximum number of records that can be stored in a page. Then UDS/SQL sets up a CALC table at the end of the page with the calculated number of table lines, where each line refers to exactly one record. The table entries are sorted in ascending order by key values, and by RSQs for duplicate key values.

There is also a page index entry for each record.

If UDS/SQL knows the key value of a record, it can find the record in the page via the CALC table and the associated page index entry. If UDS/SQL knows the database key value, it locates the record via the page index entry alone.

# 7.6 Indirect CALC page

Indirect CALC pages are created for a record type stored with LOCATION MODE IS CALC if the record type was simultaneously defined with the SSL as one of the following:

- as a member with MODE IS LIST or
- with PLACEMENT OPTIMIZATION or
- with COMPRESSION FOR ALL ITEMS.

Indirect CALC pages are always set up when SEARCH KEY USING CALC has been specified.

Depending on which page length was defined for the database, the length of an indirect CALC page may be 2048 bytes, 4000 bytes or 8096 bytes.

Indirect CALC pages with a length of 2048 bytes differ from those consisting of 4000 or 8096 bytes with respect to the lengths of entries for the record sequence number (RSQ):

- In the case of indirect CALC pages with a length of 2048 bytes, the RSQ entry is 3 bytes long.
- For indirect CALC pages with a length of 4000 or 8096 bytes, the RSQ entry is 6 bytes long.

The structure of indirect CALC pages differs from that of direct CALC pages in that they contain no records or page index entries. The CALC table line therefore contains the probable position pointer (PPP) to the associated record. In every other respect, the description of the direct CALC page also applies to the indirect CALC page.

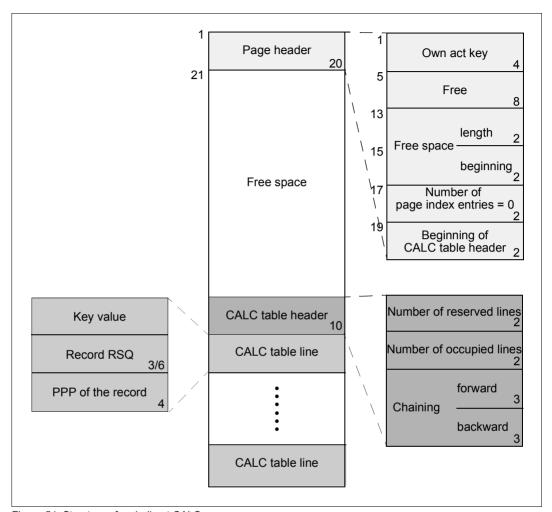

Figure 54: Structure of an indirect CALC page

Structure of pages Data page

# 7.7 Data page

Depending on which page length was defined for the database, the length of a data page may be 2048 bytes, 4000 bytes or 8096 bytes.

Data pages with a length of 2048 bytes differ from those consisting of 4000 or 8096 bytes with respect to the lengths of entries for the database key value and the page index:

- In the case of data pages with a length of 2048 bytes, the entry for the database key value is 4 bytes in length and that of the page index entry is 8 bytes.
- For data pages with a length of 4000 or 8096 bytes, the entry for the database key value is 8 bytes in length and that of the page index entry is 12 bytes.

The following data may be placed in a data page:

- pointer arrays
- lists
- sort key tables
- SEARCH key tables
- records that are not stored in a hash area

The values given in the form "number1/number2" (e.g. 25/29) in figure 53 must be interpreted as follows:

- "number1" indicates the applicable value for data pages with a length of 2048 bytes.
- "number2" indicates the applicable value for data pages with a length of 4000 or 8096 bytes.

All other length and displacement entries are equally applicable to data pages with a length of 2048 bytes and those with a length of 4000 or 8096 bytes.

Structure of pages

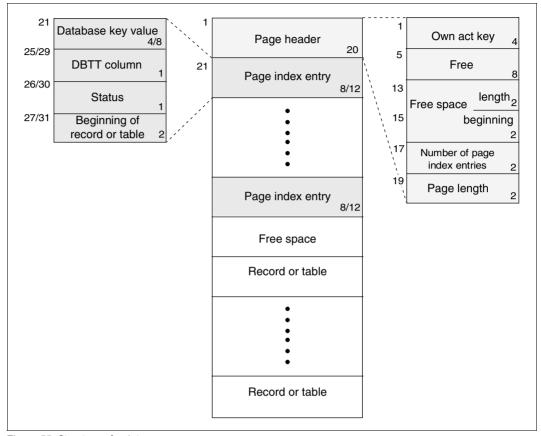

Figure 55: Structure of a data page

Structure of pages Data page

## Meanings of bytes 1-28 or 1-32

| Byte                 | Meaning                                                                                                    |                                                   |  |
|----------------------|----------------------------------------------------------------------------------------------------|---------------------------------------------------|--|
| 1-4                  | contains the address of the page.                                                                                                    |                                                   |  |
| 13-16                | specifies the length and the beginning of the free space. Since the free space is filled with records and tables starting at the end of the page, the beginning of the free space borders on the last stored record or table.  This information on free place represents the second level of the UDS/SQL three-level Free Place Administration facility. |                                                   |  |
| 17-18                | contains the number of page index entries.                                                                                                    |                                                   |  |
| 19-20                | The page length may be 2048 bytes, 4000 bytes or 8096 bytes.                                                                                                    |                                                   |  |
|                      | Record                                                                                                    | Table                                             |  |
| 21-24<br>or<br>21-28 | Database key value of the record                                                                                                    | Database key value of the associated owner record |  |
| 25/29                | DBTT column=0                                                                                                    | DBTT column=1-n                                   |  |
| 26/30                | Status=0: Record is not part of a list (anchor record) Status=2: Record is part of a list                                                                                                    | Status=1                                          |  |
| 27-28<br>or<br>31-32 | indicates the beginning of the record o                                                                                                    | r table.                                          |  |

Table 21: Meanings of bytes 1-28 or 1-32 of a data page

There is a page index entry for each record and each table in the page, indicating the position of the record or table. In the case of lists, there is a page index entry for the list itself and for every record contained in it. The logical sequence of records in a list is not based on their physical sequence, but on the sequence of the page index entries.

A data page must not contain two anchor records at the same time.

# 8 Structure of records and tables

In general, the user requires no information on the structure of records and tables when defining a database by means of DDL and SSL.

This chapter is a reference chapter for users interested in particular details.

## 8.1 Structure of records

## **User-defined record**

As a rule, the physical structure of a record defined in the schema DDL comprises more than the items specified for this record type. In most cases, set connection data (SCD) is automatically added when a record is stored. The SCD can consist of the following components:

- the pointers UDS/SQL requires for storing a set occurrence as a chain,
- the pointer from the owner to its associated pointer array or list,
- the pointer from the member to the associated owner, and
- an indication if the record is part of a SYSTEM set.

If a variable item or compression has not been defined for a record type, its records are stored in the format below:

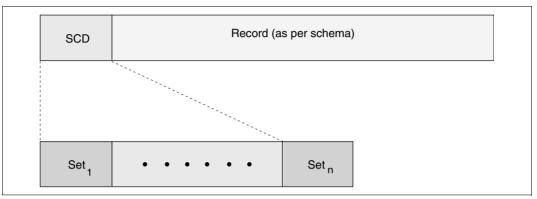

Figure 56: Standard format of a user-defined record

## Otherwise the following applies:

- Uncompressed storage in the case of STORE Format-1 and Subschema = Schema.
   This means: There is a compression header but no compression entries, the number of entries in the header is 0, the record is stored in full as with the uncompressed form.
- Compressed storage in all other cases. This means: In contrast to the uncompressed form, fields omitted in Format-2 and/or fields which do not exist in the subschema are not filled with binary 0, but are omitted totally; the remaining substrings are managed in the compression entries. The compression entries are sorted according to descending displacements; the length of the substrings is derived from the difference in the content ("before comp.") of two consecutive compression entries. In the first compression entry the reference value for the length is "Rec. length" in the compression header.
- Variable field Compressed storage with precisely one compression entry. The variable field itself is not managed in the stored record but via the Item String List of the SSIA log; the record length in the compression header is the current length including SCD, compression header and the one entry, the latter managing the entire record, including the variable part.

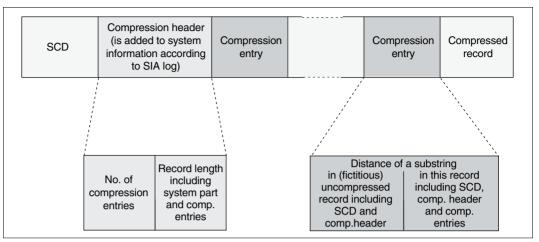

Figure 57: Compressed format of a user-defined record

#### Anchor record

In addition to the records defined in the schema DDL, UDS/SQL automatically generates one anchor record for each SYSTEM set. In SYSTEM sets, the anchor record assumes the function that the DBTT of an owner record type performs in a normal set. The anchor record contains its own act-key as well as the act-keys of the tables belonging to the SYSTEM set. It is extended by SCD if the records of the SYSTEM set are stored as a chain.

#### Set connection data

When a record is stored, UDS/SQL automatically adds set connection data (SCD) if the record has to be connected with other records or tables. table 22 shows what the SCD consists of in each case.

The length of the SCD may vary, depending on which page length was defined for the database. The effect of the database page length on that of the SCD is indicated in table 22 in the column "SCD length in bytes" by means of 2 values (e.g. 8/12):

- The first value shows the SCD length for databases with a page length of 2048 bytes.
- The second value shows the SCD length for databases with a page length of 4000 or 8096 bytes.

| MODE IS           | RECORD<br>TYPE | OWNER<br>IS<br>SYSTEM | ORDER<br>IS<br>LAST | LINKED<br>TO<br>PRIOR | MEMBER<br>LINKED | PHYSI-<br>CAL<br>LINK | SCD<br>length<br>in<br>bytes     | SCD<br>content                   |
|-------------------|----------------|-----------------------|---------------------|-----------------------|------------------|-----------------------|----------------------------------|----------------------------------|
|                   | Owner          | Y/N                   | N<br>Y<br>Y/N       | N<br>N<br>Y           | -                | -                     | 8/12<br>16/24<br>16/24           | 1<br>1,2<br>1,2                  |
| CHAIN             |                | Y                     |                     | N<br>Y                | -                | -                     | 8/12<br>16/24                    | 3<br>3,4                         |
|                   | Member         | N                     |                     | N<br>N<br>Y<br>Y      | N<br>Y<br>N<br>Y | -                     | 11/18<br>15/22<br>19/30<br>23/34 | 3,5<br>3,5,6<br>3,4,5<br>3,4,5,6 |
|                   | _              | Υ                     |                     | -                     | -                | -                     | 0                                | -                                |
| POINTER-<br>ARRAY | Owner          | N                     |                     | -                     | -                | N<br>Y                | 0<br>4                           | 7                                |
| or                |                | Υ                     |                     | -                     | -                | -                     | 1                                | 8                                |
| LIST              | Member         | N                     |                     | -                     | N<br>Y           | -                     | 3/6<br>7/10                      | 5<br>5,6                         |

Table 22: Overview of the possible SCD combinations per set

| 2 Database key value + PPP of the last member record                                                                                                    | 8/12 bytes |
|----------------------------------------------------------------------------------------------------|------------|
| 3 Database key value + PPP of the following record                                                                                                    | 8/12 bytes |
| 4 Database key value + PPP of the preceding record                                                                                                    | 8/12 bytes |
| 5 RSQ of the owner                                                                                                    | 3/6 bytes  |
| 6 PPP of the owner                                                                                                    | 4 bytes    |
| 7 PPP of the beginning of the table                                                                                                    | 4 bytes    |
| 8 Indicator for SYSTEM set This byte contains X'00' if the member record belong and X'FF' if it is not part of the set. In the case of "MODE IS CHAIN", the byte is redefine point 3 (see above). |            |

1 Database key value + PPP of the first member record ... 8/12 bytes

## 8.2 Structure of tables

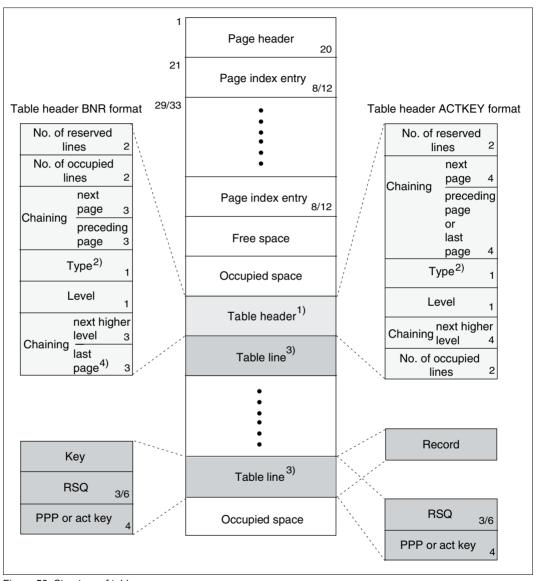

Figure 58: Structure of tables

## Explanation of figure 58:

In lists the table header is not located in front of the individual table lines; generally the table header is located behind the table lines, i.e. the records of the list; the affiliation of the records to the list is derived from the page index entries which are consecutive and begin with the page index entry for the table header. Two different formats exist for the table header:

- BNR format; the references in the table header are unambiguous because of the block number (BNR).
- ACTKEY format for tables which can be distributed over more than one realm; in addition to the block number, the references also contain the area reference of the linked table page.
- 2) bit  $2^7 = 1$ : list

bit 26=1: multi-level table

bit 2<sup>5</sup>=1: table ATTACHED TO OWNER

bit 24=1: duplicates table

bit 23=1: Table in ACTKEY format

bit 2<sup>2</sup>=1: Table in ACTKEY format with chaining to the last page.

This bit shows that the ACTKEY in the overlying item points to the logically last level 0 page. It may only be set in conjunction with bit 2<sup>3</sup>.

- 3) does not apply to duplicates tables (see figure 60 and figure 61).
- 4) applies to the highest table page of a multi-level table or to the first table page of a single-level table only.

The length of the entries for the record sequence number (RSQ) and page index depend on the page length that was defined for the database:

- In tables of a database with a 2048-byte page length, the RSQ entry is 3 bytes long, and the page index entry is 8 bytes.
- In tables of a database with a 4000-byte or 8096-byte page length, the RSQ entry is 6 bytes long, and the page index entry is 12 bytes.

Pointer arrays, lists, sort key tables and standard SEARCH key tables are structured according to the principle shown in figure 58. (The representation of the table line does not apply to duplicates tables.) They are always stored in data pages. If a table does not fill a page completely, the remaining space can be used for records or further tables. The table headers contain the space reservations specified in the POPULATION clauses. This represents the third level of the three-level UDS/SQL Free Place Administration facility. Furthermore, the table header contains pointers to other table parts if the table exceeds one

page and a pointer to the next higher table level if the page belongs to a lower level. Two further indicators show the table level of the page itself and the type of the table. The ACTKEY format of the table header is used in distributable lists.

The following overview shows which of the three available table lines corresponds to which table type:

| DDL/SSL clauses                                                                            | Table type      | Content of             |                            |                               |  |
|--------------------------------------------------------------------------------------------|-----------------|------------------------|----------------------------|-------------------------------|--|
|                                                                                            | lowest level hi |                        | higher level               | Name of the table             |  |
| MODE IS POINTER-ARRAY ORDER IS LAST/ FIRST/NEXT/PRIOR                                      | single-level    | RSQ, PPP               | -                          | single-level<br>pointer array |  |
| MODE IS POINTER-ARRAY ORDER IS SORTED INDEXED BY DATABASE-KEY                              | multi-level     | RSQ, PPP               | RSQ, act-key               | multi-level<br>pointer array  |  |
| MODE IS POINTER-ARRAY ORDER IS SORTED INDEXED BY DEFINED KEYS ASCENDING/ DESCENDING KEY IS | multi-level     | key value,<br>RSQ, PPP | key value,<br>RSQ, act-key |                               |  |
| MODE IS LIST<br>ORDER IS LAST/<br>FIRST/NEXT/PRIOR                                         | single-level    | member record          | -                          | single-level list             |  |
| MODE IS LIST<br>ORDER IS<br>SORTED INDEXED<br>BY DATABASE-KEY                              | multi-level     | member record          | RSQ, act-key               |                               |  |
| MODE IS LIST ORDER IS SORTED INDEXED BY DEFINED KEYS ASCENDING/ DESCENDING KEY IS          | multi-level     | member record          | key value,<br>RSQ, act-key | multi-level list              |  |

Table 23: Overview of the table types

(part 1 of 2)

| DDL/SSL clauses                                                                    | Table type     | Content of                  | Name of the table          |                        |              |
|------------------------------------------------------------------------------------|----------------|-----------------------------|----------------------------|------------------------|--------------|
|                                                                                    | lowest level h |                             |                            |                        | higher level |
| MODE IS CHAIN<br>ORDER IS<br>SORTED INDEXED<br>BY DATABASE-KEY                     | multi-level    | RSQ, PPP                    | RSQ, act-key               |                        |              |
| MODE IS CHAIN ORDER IS SORTED INDEXED BY DEFINED KEYS ASCENDING/ DESCENDING KEY IS | multi-level    | key value,<br>RSQ, PPP      | key value,<br>RSQ, act-key | sort key table         |              |
| SEARCH KEY IS USING INDEX  TYPE IS REPEATED-KEY (on set or record type level)      | multi-level    | key value,<br>RSQ, PPP      | key value,<br>RSQ, act-key | SEARCH<br>key<br>table |              |
| SEARCH KEY IS USING INDEX  TYPE IS DATABASE- KEY-LIST                              | multi-level    | see figure 60 and figure 61 | key value,<br>ACT_KEY      | duplicates table       |              |

Table 23: Overview of the table types

(part 2 of 2)

The table lines of a higher table level contain act-keys pointing to the associated pages of the next lower table level.

The table lines of the lowest table level contain probable position pointers (PPP) which indicate the pages where the associated records are stored. If a probable position pointer is not current, UDS/SQL finds the record by means of the RSQ via the DBTT.

The hierarchic structure of a multi-level table is shown in Figure 59 below. The illustrated example applies to pointer arrays, sort key tables and SEARCH key tables. In the case of a list, level 0 contains the records themselves.

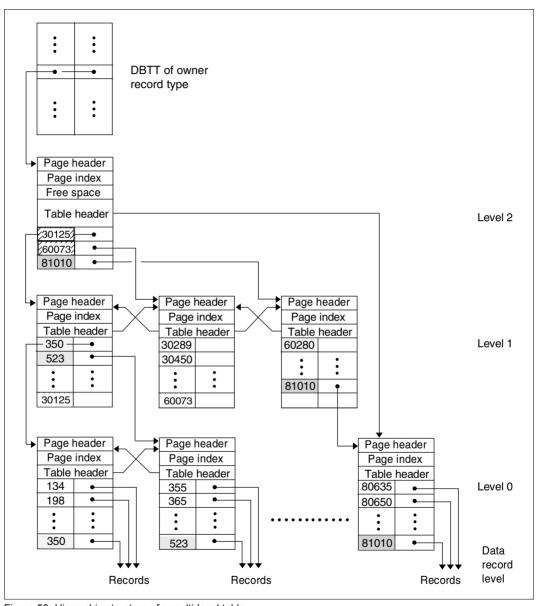

Figure 59: Hierarchic structure of a multi-level table

## **Duplicates table**

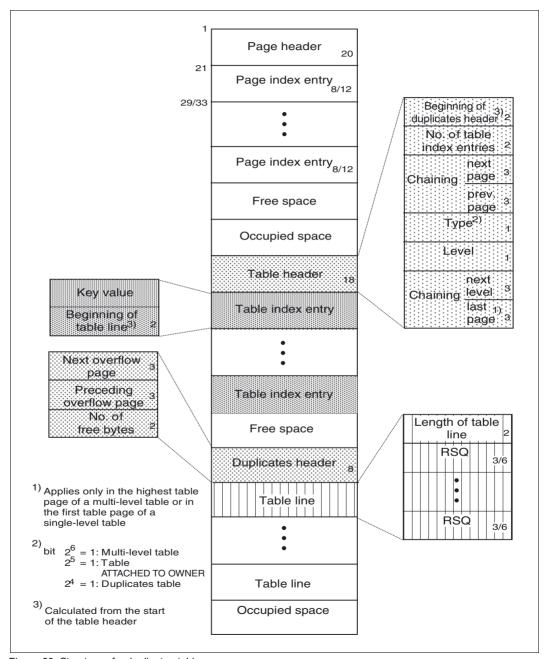

Figure 60: Structure of a duplicates table

The lengths of the entries for the database key value, the record sequence number (RSQ), and for the page index entries depend on the page length that was defined for the database:

- In tables of a database with a 2048-byte page length, the entry for the database key value is 4 bytes long; the RSQ entry is 3 bytes, and the page index entry is 8 bytes.
- In tables of a database with a 4000-byte or 8096-byte page length, the entry for the database key value is 8 bytes long; the RSQ entry is 6bytes, and the page index entry is 12 bytes.

## Overflow page of a duplicates table

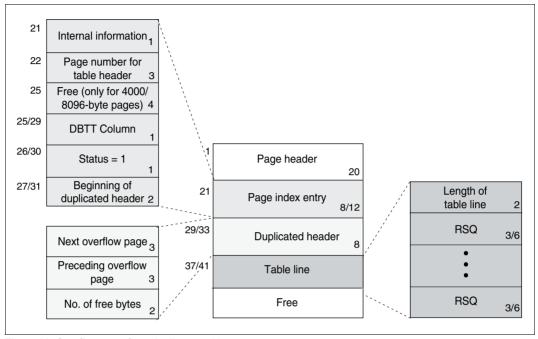

Figure 61: Overflow page for a duplicates table

Depending on which page length was defined for a database, the length of an overflow page may be 2048 bytes, 4000 bytes or 8096 bytes.

The following applies with respect to the lengths of entries for the record sequence number (RSQ) and page index:

- In a 2048-byte overflow page, the RSQ entry is 3 bytes long, and the page index entry is 8 bytes.
- In an overflow page of 4000 or 8096 bytes, the RSQ entry comprises 6 bytes, and the page index entry is 12 bytes.

A duplicates table is a special type of SEARCH key table in which key values that occur several times are represented only once. When a part of a duplicates table that contains only one key value is to be extended to cover more than one page, UDS/SQL creates an overflow page, in which the table line related to the key is continued. The connection to the overflow page is not established via the table header but via the duplicates header.

# 9 Reference section

The previous chapters cover the functions and applications of the schema DDL, schema SSL and subschema DDL clauses.

This chapter deals with the syntax rules you must observe in order to use the respective language correctly.

The notational conventions are described on page 18.

# General syntax rules

variable

must be replaced by a current value when applying the format. Four categories of variables can be distinguished:

| Variable                                                           | Current value                                                                                                    |
|--------------------------------------------------------------------|----------------------------------------------------------------------------------------------------|
| schema-name<br>subschema-name                                      | must begin with a letter and may consist of up to 30 characters. The characters used may include letters, digits and hyphens. One hyphen must not follow another it must not be the last character. The current value must not be identical to optional word or keywords. |
| realm-name<br>set-name<br>record-name                              | record-element-name, group-item-name, vector-name and item-name must be unique within the record type only. By specifying                                                                                                    |
| record-element-name<br>group-item-name<br>vector-name<br>item-name | $\left\{ \begin{array}{l} \overline{\text{IN}} \\ \overline{\text{OF}} \end{array} \right\}$ record-name                                                                                                    |
| identifier<br>hashroutine                                          | the user can also refer to names which have already been assigned.                                                                                                    |
|                                                                    | All other names must be unique within the entire database.                                                                                                    |
|                                                                    | The first 6 characters of <i>subschema-name</i> must be unique within a database configuration.                                                                                                    |
| literal                                                            | must be enclosed in quotation marks (if QUOTE IS SINGLE, in apostrophes; see the "Creation and Restructuring" manual, Schema DDL compilation). They are not part of the value of the literal.                                                                             |
| integer                                                            | consists of up to 15 digits. The minus sign is also permitted in the TYPE clause (see page 234, TYPE clause).                                                                                                    |
| mask-string                                                        | see page "Defining an item" on page 51                                                                                                    |

Reference section Reserved words

#### Comment

is indicated by \* in column 7. The text in columns 8 through 72 is then recognized as a comment by UDS/SQL.

#### Semicolon

may optionally be used as separator between clauses.

## Page feed

is indicated by / in column 7.

#### Continuation line

Entries exceeding column 72 can be continued in a new lines line that must start with a hyphen in column 7.

## Uppercase

The COBOL compiler accepts uppercase letters only.

#### Column conventions

Each of the three languages is made up of clauses.

Clauses are generally written starting at column 12.

Entries starting at column 8 are:

- the first clause of an entry,
- the MEMBER clause;

and in the subschema DDL

- the first line of a division,
- the first line of a section,
- level number 01.

The syntax description of each language starts with an overview of the entries and their clauses.

#### Reserved words

For the list of reserved words, see the reserved word list of the COBOL version that you are using in the manual "COBOL2000 (BS2000) Reference Manual".

Schema DDL Reference section

# 9.1 Schema DDL syntax

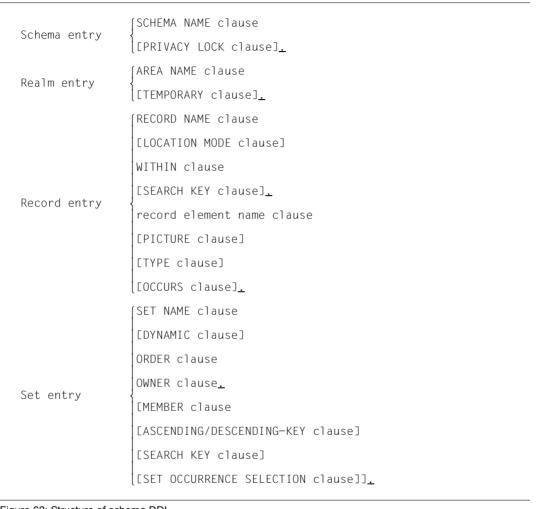

Figure 62: Structure of schema DDL

The description of the logical data structure should always be started with the schema entry and at least one realm entry.

The following applies for the subsequent realm, record and set entries:

- The two associated record types must be defined before a set can be defined.
- All the realms mentioned in the WITHIN clause for the record must be defined before a record type can be defined.

234 U929-1-7125-12-76

Reference section Schema DDL

## 9.1.1 Schema entry

```
<u>SCHEMA</u> NAME IS schema-name

[<u>PRIVACY</u> LOCK FOR <u>COPY</u> IS literal-1[ <u>OR</u> literal-2]].
```

literal-1.-2

may consist of up to 10 characters.

The schema entry is used to assign a name to the schema. Passwords can be specified to prevent unauthorized creation of subschemas from the schema.

# 9.1.2 Realm entry

```
AREA NAME IS realm-name
[AREA IS TEMPORARY].
```

or 8096 bytes.

The realm entry is used to assign a name to a realm and, if necessary, to define it as a temporary realm.

A maximum of 123 realms may be defined in a database with a page length of 2048 bytes, and a maximum of 245 realms may be defined in databases with a page length of 4000

Only *one* temporary realm may be defined.

Schema DDL Reference section

## 9.1.3 Record entry

```
RECORD NAME IS record-name
                                  \begin{bmatrix} DIRECT \\ DIRECT-LONG \end{bmatrix} item-name-1 \begin{Bmatrix} \frac{1}{OF} \\ oF \end{Bmatrix} record-name  identifier-1
     [LOCATION MODE IS
                                CALC[ hash-routine] USING item-name-2,...
                                       DUPLICATES ARE[ NOT] ALLOWED
     <u>WITHIN</u> realm-name-1[,realm-name-2,... <u>AREA-ID</u> IS identifier-2]
     [SEARCH KEY IS item-name-3,...USING { CALC[ hash-routine] }
            DUPLICATES ARE[ NOT] ALLOWED]....
     {[level-number]record-element-name
               \frac{\text{PIC}}{\text{TURE IS}} \begin{cases} mask-string \\ \frac{\text{LX}(integer-1)}{\text{DEPENDING}} \text{ ON } item-name-4 \end{cases}
            Γ
               TYPE IS
                          CHARACTER[ integer-4[ DEPENDING ON item-name-5]]
                          DATABASE-KEY
                          DATABASE-KEY-LONG
            [OCCURS integer-5 TIMES].}...
```

The record entry is used to assign a name to a record type. At the same time, it can be used to define:

- the allocation of records to realms,
- the sequence of records for sequential processing,
- additional access paths for direct access via primary and secondary keys,
- all record elements to be included in the record type.

Reference section Schema DDL

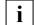

A maximum of 253 record types may be defined in a database with a page length of 2048 bytes, and

a maximum of 32 766 record types may be defined in databases with a page length of 4000 or 8096 bytes.

The individual clauses of the record entry are explained below.

```
RECORD NAME IS record-name
```

A name is assigned to a record type.

$$\begin{bmatrix} \text{DIRECT} \\ \text{DIRECT-LONG} \end{bmatrix} \begin{cases} item-name-1 \\ identifier \\ \end{bmatrix} record-name \\ identifier \\ \\ \underline{CALC[\ has\ h-routine]\ USING\ item-name-2,\ \dots} \\ \underline{DUP} \text{LICATES\ ARE[\ NOT]\ ALLOWED}$$

#### item-name-1

must designate a database key item.

If you specify LOCATION MODE IS DIRECT, you must define *item-name-1* as a DATABASE-KEY item.

If you specify LOCATION MODE IS DIRECT-LONG, you must define *item-name-1* as a DATABASE-KEY-LONG item.

#### item-name-2

must specify an item of fixed length belonging to the record type.

You use LOCATION MODE IS DIRECT/DIRECT-LONG to enable you to assign the database key of a record which is to be stored and to specify the sequence for sequential processing. Information on assigning database keys when storing a record is provided in the COBOL DML reference section of the "Application Programming" manual under "STORE, Assigning database key values".

You use LOCATION MODE IS CALC to specify a primary key to permit direct access to a particular record or to a set of records with the same key values.

Generally a direct CALC is created. In special cases (e.g. for a member record type of a list) an indirect CALC is created.

U929-I-7125-12-76 237

```
<u>WITHIN</u> realm-name-1[,realm-name-2,... <u>AREA-ID</u> IS identifier]
```

realm-name-1,-2,...

must not be temporary realms.

The records of the record type are allocated to certain realms.

In the case of distributable lists the first realm specified implicitly defines the placement of the table part of the list (table realm) and possibly of an indirect CALC provided that this has not been determined explicitly with the DETACHED WITHIN clause in the SSL.

item-name

specifies an item of fixed length belonging to the record type.

name specifies tables for SEARCH keys; referred to in the SSL statements.

Additional direct access paths via secondary key are specified and a name is assigned to the SEARCH KEY table or the hash area, which can be referenced in the SSL.

[level-number ]record-element-name

level-number

must be an integer between 1 and 99.

Default value: 1

A name is assigned to a record element and optionally a level number can be defined.

The total length of all record elements of one record type must not exceed the maximum record length.

The maximum record length is equal to:

- 2020 bytes in a database with a page length of 2048 bytes (2-Kbyte format)
- 3968 bytes in a database with a page length of 4000 bytes (4-Kbyte format)
- 8064 bytes in a database with a page length of 8096 bytes (8-Kbyte format)

238 U929-1-7125-12-76

Reference section Schema DDL

Depending on the length of the SCD, the maximum record length may also be somewhat lower

```
\frac{\text{PIC}}{\text{TURE IS}} \left\{ \begin{array}{l} \textit{mask-string} \\ \\ \underline{\text{LX}(\textit{integer-1})} \end{array} \right. \\ \underbrace{\text{DEPENDING}}_{\text{ON}} \text{ ON } \textit{item-name} \right\}
```

## mask-string

may consist of the following symbols:

| Symbol    | Syntax rule                                                                                                    |
|-----------|----------------------------------------------------------------------------------------------------|
| S         | can be specified once only at the beginning of the mask string.                                                                                                    |
| Х         | at least one of these symbols must be entered. Each can be specified more than once or followed by a repetition symbol.  9 may not be placed to the left of A or X. N may not be combined with other characters. |
| Α         |                                                                                                    |
| 9         |                                                                                                    |
| N         |                                                                                                    |
| V         | cannot be specified in combination with X, N or A.                                                                                                    |
| P         | cannot be specified in combination with X, N or A. P can be specified more than once or followed by a repetition symbol. P may be specified either to the left or right of 9, but not both at the same time.     |
| (integer) | may be added after X, N, A, 9 or P.                                                                                                    |

Table 24: Mask string

The mask string may define an item length of up to 255 bytes. This generally corresponds to the number of characters. However, you may only repeat the symbol N up to 127 times because in this case a character occupies 2 bytes. 9 may be repeated up to 18 times.

## integer-1

must be greater than 0. The maximum value depends on the record structure.

#### item-name

must refer to an item that has just been defined with TYPE IS BINARY 15.

The PICTURE IS clause is used to define unpacked numeric items or alphanumeric items of fixed or variable length or national items.

## **BINARY**

If no number is specified, the default value used by UDS/SQL is 15.

## integer-1

must be an integer between 1 and 18.

Default value: 18

## integer-2

must not be greater than 18 and not less than {integer-1} - 18.

Default value: 0.

## integer-3

Unless DEPENDING ON is used, *integer-3* must be between 1 and 255. Otherwise, the maximum value depends on the record structure.

#### item-name

specifies the item which has just been defined with TYPE IS BINARY 15.

This clause is used to define

- packed numeric items,
- binary items.
- alphanumeric items of fixed or variable length, or
- database key items

[OCCURS integer TIMES]

## integer

must be greater than 0. The maximum value depends on the record structure.

A repetition factor is defined for a vector or a repeating group.

Reference section Schema DDL

## 9.1.4 Set entry

```
SET NAME IS set-name
    [SET IS DYNAMIC]
               (LAST
               FIRST
               NEXT
               PRIOR
    ORDER IS
               IMMATERIAL
               SORTED[ INDEXED[ NAME IS name]]
                      (<u>D</u>ATA<u>B</u>ASE-<u>KEY</u>
                      DEFINED KEYS DUPLICATES ARE[ NOT] ALLOWED
    OWNER IS
[NAME IS name]
           DUPLICATES ARE[ NOT] ALLOWED]...
    [SET OCCURRENCE <u>SELECTION</u> IS
                (CURRENT OF SET
         THRU \left\{ \begin{array}{c} \text{LOC} \text{ATION MODE OF OWNER! ALIAS FOR } \left\{ \begin{array}{c} \text{item-name-3} \\ \text{identifier-1} \end{array} \right\} \right\}
                                                 IS identifier-2]..
```

Schema DDL Reference section

This clause is used to assign a name to a set and to

- declare the set a dynamic set if required,
- define the sequence of the member records within the set occurrences for sequential processing,
- define additional access paths via primary and secondary keys,
- declare a record type to be the owner record type of the set,
- declare a record type to be a member record type of the set if required, and define the type of membership of member records in a set, and
- specify the selection option for the set occurrences.

| i | A maximum of 32 766 sets can be defined per database.                                                                                                    |
|---|----------------------------------------------------------------------------------------------------|
| 1 | For each record type which is owner of a set you can generate a maximum of 255 tables in these sets. A table is created when the set mode pointer array or list or chain is of the type sorted indexed, also for each secondary key in these sets. |
|   |                                                                                                    |

Irrespective of this you may define up to 255 secondary keys per record type on record type level and per singular set on set level; hash routines are not counted here.

The individual clauses of the set entry are explained below.

SET NAME IS set-name

A name is assigned to the set.

[SET IS <u>DYNAMIC</u>]

The set is declared a dynamic set.

Reference section Schema DDL

#### This clause is used to define

- the sequence of the records within the set occurrences for sequential processing.
- an additional direct access path via the primary key.

```
\frac{\text{OWNER}}{\text{OWNER}} \text{ IS } \left\{ \frac{record-name}{\text{SYSTEM}} \right\}.
```

A record type defined by the user or a symbolic record type SYSTEM is declared owner record type of the set.

A description of the member record type is not required for dynamic sets. In all other cases, the above clause is used to declare a record type member record type and to specify the type of membership of the member records in the set.

```
 \begin{bmatrix} \frac{\text{ASC}}{\text{ENDING}} \\ \frac{\text{DESC}}{\text{ENDING}} \end{bmatrix} \text{ KEY IS } \textit{item-name,...} ]
```

item-name,...

denotes an item of fixed length that belongs to the record type.

This clause is used to define an item or a combination of items of the member record type as sort key. The member records within the set occurrence are sorted in ascending or descending order, according to the values of this key.

item-name....

must specify an item of fixed length that belongs to this record type.

*name* specifies the name of the table; referred to in the SSL statements.

This clause is used to define additional direct access paths via secondary keys and to assign a name to the SEARCH key table or the hash area, which can be referenced in the SSL.

SEARCH KEY ... USING CALC is permitted only with a SYSTEM set.

Reference section Schema DDL

# 

#### item-name

must denote an item specified in the LOCATION MODE clause for the owner record type.

IS identifier-2]...

## identifier-1

must be an identifier specified in the LOCATION MODE clause for the owner record type.

## identifier-2

*identifier-2* assigns a name for the additional item to be generated. UDS/SQL automatically creates this item with the same item type and length as *item-name* or *identifier-1*.

This clause must be specified if the set is not a SYSTEM set. It is used to define the selection option for the set occurrences.

SSL Reference section

# 9.2 SSL syntax

```
Schema entry

STORAGE clause.

[RECORD NAME clause]

[DATABASE-KEY-TRANSLATION-TABLE clause]

[record POPULATION clause]

[PLACEMENT-OPTIMIZATION clause]

[INDEX clause]

[COMPRESSION clause]].

[SET NAME clause

[set POPULATION clause]

[MODE clause]

[INDEX clause]

[INDEX clause]

[PHYSICALLY LINKED clause]].
```

Figure 63: Structure of SSL

The description of the physical storage structure is optional. If it is omitted, UDS/SQL uses the default values indicated in the explanations for the individual syntax elements.

Otherwise, the description always starts with the STORAGE clause. The sequence of the record and set descriptions is arbitrary. All names referred to in the storage structure description must have been previously defined in the schema DDL.

## 9.2.1 Schema entry

```
STORAGE STRUCTURE OF <u>SCHEMA</u> schema-name.
```

The schema entry is used to specify the name of the schema to which the storage structure description applies.

Reference section SSL

## 9.2.2 Record entry

```
RECORD NAME IS record—name

[DATABASE—KEY—IRANSLATION_TABLE[ IS integer—1][ WITHIN realm—name—1]]

[POPULATION IS {integer—2 WITHIN realm—name—2},...]

[PLACEMENT OPTIMIZATION FOR SET set—name]

[INDEX NAME IS name

[PLACING IS WITHIN realm—name—3]

[TYPE IS {

REPEATED—KEY

[DYNAMIC REORGANIZATION SPANS integer—3 PAGES]}

[COMPRESSION FOR ALL ITEMS].
```

The record entry is used to specify the name of the record type to which the storage structure description applies and

- to describe the size and physical position of the DBTT and the size of the hash areas for record SEARCH keys,
- to specify the number of records of the record type or the size of the hash area for the primary key within certain realms,
- to describe the physical position of the records within a realm if the record type is a member of a set,
- to describe the physical position, the type and the extent of reorganization employed for record SEARCH key tables or the physical position of hash areas for record SEARCH keys, and
- to indicate compression.

The individual clauses of the record entry are explained below.

```
RECORD NAME IS record-name
```

This clause is used to specify the name of the record type to which the record entry applies.

[DATABASE-KEY-TRANSLATION-TABLE[ IS integer][ WITHIN realm-name]]

integer

must be greater than 0. If this entry is omitted, UDS/SQL reserves one page each for the DBTT and the hash area of a record SEARCH key.

#### realm-name

must not denote a temporary realm. If this entry is omitted, the DBTT is placed in the realm first mentioned in the DDL WITHIN clause for this record type.

This clause is used to describe the size and position of the DBTT and at the same time the size of the hash areas for the record SEARCH keys.

[POPULATION IS {integer WITHIN realm-name},...]

integer

must be greater than 0.

#### realm-name

must be a realm name specified in the DDL WITHIN clause for this record type. All realm names specified in the DDL WITHIN clause for this record type must be listed.

This clause is used to describe size and position of the hash areas for the primary key (LOCATION MODE IS CALC). In addition, UDS/SQL bases its assessment of the realm sizes on this entry.

If the clause is not used, in each realm of the WITHIN clause UDS/SQL reserves a page for the hash area if the record type is not the member record type of a distributable list.

In the case of a distributable list the hash area is only created in one realm. The size of the hash area is determined by the sum of the values for the POPULATION specified for the various realms.

Reference section SSL

[PLACEMENT OPTIMIZATION FOR <u>SET</u> set-name]

set-name

must not denote a SYSTEM set.

This clause is used to store the member records of the set *set-name* in the vicinity of their owner record.

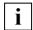

The record type must be an AUTOMATIC member of the set *set-name*.

Each realm referenced in the DDL WITHIN clause for this record type must also be specified in the WITHIN clause for the owner record type of the set *set-name*.

integer-1 in the set POPULATION clause of the set set-name must be greater than 0.

An indirect hash area is created if LOCATION MODE IS CALC has been defined for this record type.

This clause has no effect

- if the record type is a member of a set for which MODE IS LIST has been defined.
- if the owner record type of the set set-name is a member of a set for which MODE IS LIST has been defined.
- if LOCATION MODE IS CALC or PLACEMENT OPTIMIZATION has been defined for the owner record type of the set set-name.

name must have been defined in the schema DDL for a record SEARCH key table or a hash area of this record type.

#### realm-name

must not be a temporary realm. If this entry is omitted, UDS/SQL places the record SEARCH key table or the hash area in the first realm referenced in the DDL WITHIN clause for this record type.

#### integer

must be an integer between 1 and 20.

Default value: 2

This clause is used to specify the name of the record SEARCH key table or the hash area to which the description applies and to define

- for a record SEARCH key table; the physical placement, the type and the extent of reorganization,
- for a hash area; the physical placement.

If the description applies to a hash area, only PLACING can be specified.

Reference section SSL

[COMPRESSION FOR ALL ITEMS]

This clause causes UDS/SQL to store the records in compressed form, provided they are made available in this form at the DML interface.

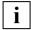

If the record type has been defined with LOCATION MODE IS CALC, indirect CALC pages are created due to the compression.

Compression is not allowed if the record type contains an item of variable length or is a member of a set which has been defined with MODE IS LIST.

SSL Reference section

## 9.2.3 Set entry

The set entry is used to specify the set to which the storage structure description applies as well as

- to indicate the average size of the set occurrences
- to give information on the connection of the records within the set occurrences
- to define placement and extent of reorganization for pointer arrays, lists, sort key tables and set SEARCH key tables
- to indicate the type of set SEARCH key tables
- to add a pointer from member to owner.

The individual clauses of the set entry are explained below.

Reference section SSL

SET NAME IS set-name

This clause is used to specify the name of the set to which the set entry applies.

[POPULATION IS integer-1[ INCREASE IS integer-2]]

integer-1

must be greater or equal to 0. Default value: 0

integer-2

must be greater than 0. Default value: 1

This clause is used to indicate the average number of member records which are expected to be in the set occurrences when the database is initially loaded or when the set occurrences are extended at a later date.

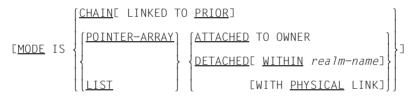

[DYNAMIC REORGANIZATION SPANS integer PAGES]

## CHAIN [LINKED TO PRIOR]

is the only valid specification if the set was defined with ORDER IS SORTED (without INDEXED) in the schema DDL.

### POINTER-ARRAY DETACHED WITHIN realm-name

is the only valid specification if the set is a dynamic set.

LIST may be specified only if the following conditions are satisfied:

- The membership of the member record type in the set was defined as MANDATORY AUTOMATIC.
- Member records (including pointers, see page 219, SCD) are no longer than
  - 993 bytes for databases with a page length of 2048 bytes,
  - 1963 bytes for databases with a page length of 4000 bytes, and
  - 4011 bytes for databases with a page length of 8096 bytes.

#### **ATTACHED**

may be specified only if the set is not a SYSTEM set.

In the case of MODE IS LIST this entry is not permitted if the owner record type is the member record type of a distributable list.

### LIST DETACHED (without WITHIN)

- If the DDL-WITHIN clause of the member record type contains only one realm, the list for DETACHED (without WITHIN) is stored in this realm.
- If the DDL-WITHIN clause of the member record type contains more than one realm, the following procedure applies:
  - If the set is not a SYSTEM set, the realms specified in the DDL-WITHIN clause of the owner and member record types must be the same. The position of the list is then determined by the position of the owner. The owner record type may not be the member record type of a distributable list.
  - If the set is a SYSTEM set and ORDER SORTED INDEXED is specified, the set is a distributable list. The first realm of the DDL-WITHIN clause of the member record set determines the position of the table part (pages with level > 0) and of any indirect hash area which may exist. The first realm of the DDL-WITHIN clause of the member record set also determines the position of an unsorted list.
- In the case of distributable lists the position of the table part (pages with level >

   0) is determined by the first realm specified in the DDL-WITHIN clause of the member record type. This realm then also contains any declared indirect hash area for the entire list.

#### LIST DETACHED WITHIN

determines the realm in which the list is stored.

In the case of distributable lists the DETACHED WITHIN clause determines the position of the table part (pages with level > 0) or the indirect hash area of the entire list

#### realm-name

must denote a temporary realm if the set is dynamic.

In the case of LIST, it must be identical to that specified in the DDL WITHIN clause for the member record type.

## integer

specifies an integer between 1 and 20.

Default value: 2

This clause is used to specify the linking of records within the set occurrences.

When setting up a pointer array, list or sort key table, the user can also define the extent of reorganization for such tables.

Reference section SSL

If this clause is omitted, the following default values apply for:

- dynamic sets: POINTER-ARRAY DETACHED WITHIN realm-name
- ORDER IS SORTED INDEXED: POINTER-ARRAY DETACHED
- ORDER IS LAST/FIRST/NEXT/PRIOR/SORTED: CHAIN
- non-dynamic sets if ORDER IS IMMATERIAL: CHAIN

```
[INDEX NAME IS name
```

name must be the name of a table or of a hash area specified in the Schema DDL.

#### **ATTACHED**

may be specified only if the set is not a SYSTEM set.

#### realm-name

must not denote a temporary realm. If this entry is omitted, UDS/SQL selects the default value as indicated on page 160, figure 40.

integer must be an integer between 1 and 20. Default value: 2

If a table of this set has been specified in the Schema DDL, this table can be referenced here in order to define its placement, type and extent of reorganization.

If a SEARCH key has been defined for storage in a hash area, the realm which is to contain this hash area can be specified here.

### Default values

for PLACING: DETACHEDfor TYPE: REPEATED-KEY

MEMBER IS PHYSICALLY <u>LINKED</u> TO OWNER

This clause is used to include an additional pointer to its owner in each member record of the set. The SCD of a member record also contains the probable position pointer (PPP) of the associated owner record.

Reference section Subschema DDL

# 9.3 Subschema DDL syntax

```
IDENTIFICATION DIVISION.
                    SUB-SCHEMA NAME clause
                    [PRIVACY LOCK clause]
                    [PRIVACY KFY clause].
                    DATA DIVISION.
                    AREA SECTION.
                    COPY clause.
                    RECORD SECTION.
                    [COPY clause.]
                [record name clause<u>.</u>
                record element name clause
                [GROUP-USAGE clause]
                [PICTURF clause]
Record entry
                FUSAGE clausel
                [OCCURS clause].
                [condition name clause
                VALUE clause.]]
                ISET SECTION.
                COPY clause.
```

Figure 64: Structure of subschema DDL

The sequence of clauses shown in figure 64 must be observed, with the following exceptions:

- The sequence of PICTURE and USAGE clauses is arbitrary.
- In the RECORD SECTION, a COPY clause may also follow a record entry.

Names used in the definition of the subschema must have been defined in the schema DDL.

This does not apply to group item and condition names, which are newly defined in the subschema.

Subschema DDL Reference section

## 9.3.1 IDENTIFICATION DIVISION

```
IDENTIFICATION DIVISION.

SUB-SCHEMA NAME IS subschema-name OF SCHEMA NAME schema-name
[PRIVACY LOCK FOR COMPILE IS literal-1[ OR literal-2]]
[PRIVACY KEY FOR COPY IS literal-3].
```

literal-1,-2

may consist of up to 10 characters.

literal-3

must be a password defined in the schema entry of the schema DDL.

This entry is used to assign a name to the subschema, and

- to indicate from which schema the subschema is to be copied,
- to define passwords to prevent unauthorized compilation of a DML program with this subschema, and
- to enter, where appropriate, one of the passwords preventing unauthorized copying of a subschema from the schema.

## 9.3.2 AREA SECTION

This entry is used to copy all realms or a selection of realms from the schema into the subschema.

Reference section Subschema DDL

## 9.3.3 RECORD SECTION

### record-name-2

must not be identical with *record-name-1* and must not be used in combination with COPY ALL RECORDS.

### level-number

must be an integer between 02 and 49.

### mask-string

See page 239, table 24.

### **GROUP-USAGE**

If the GROUP-USAGE clause is specified, all lower-ranking record elements must be of the type NATIONAL.

Subschema DDL Reference section

### **USAGE**

If this entry is omitted, DISPLAY is assumed by default.

Exception: if the PICTURE clause contains the symbol N, NATIONAL is assumed if the USAGE clause is missing.

literal-1

must be less than *literal-2*.

The user has the choice of either completely copying all record types contained in the schema into the subschema or only a selection of records or items.

In the latter case, the user specifies the record types that are to be copied completely or in part. For records to be copied in part, the user must specify all record elements that are to be copied.

It is also possible to define group items and conditions.

## 9.3.4 SET SECTION

```
SET SECTION.

{COPY ALL SETS.
{COPY set-name,...}...}
```

This entry is used to copy all sets or a selection of sets from the schema.

This Glossary contains the definitions of some of the important terms and concepts used in the UDS/SQL manuals.

Terms that appear in *italics* within a particular definition have also been defined in this Glossary.

In cases where two or more terms are used synonymously, a "See" reference points to the more commonly used term in these manuals.

## Α

## access, contending

See contending access.

## access, direct

See direct access.

### access, sequential

See sequential access.

#### access authorization

The rights of a specified user group with regard to access to the *database*. Access rights are defined during live database operation using ONLINE-PRIVACY utility routine or, in offline mode, using the BPRIVACY utility routine.

### access path

Means of finding a certain subset of all *records* qualified by a search query, without having to carry out a sequential search of the whole *database*.

## access rights

Right of access to a database as defined in the BPRIVACY utility routine.

## access type

Type of access, e.g. read, update etc.

**A** Glossary

### act-key

(actual key) Actual address of a *page*, consisting of *realm number* and *page number*.

## act-key-0 page

First page of a realm; contains general information on the realm such as

- when the realm was created,
- when the realm was last updated,
- internal version number of the realm,
- system break information
- if applicable, warm start information.

## act-key-N page

Characteristic page of a *realm*, with the highest *page number*. Copy of the *act-key-0 page*.

### address, physical

See act-key or probable position pointer (PPP).

### administrator task

Task of the *independent DBH*; The *database administrator* can control execution of the *independent DBH* via this task.

### **AFIM**

See after-image.

### after-image

Modified portion of a *page* **after** its content has been updated.

The *DBH* writes after-images to the *RLOG file* as well as the *ALOG file*.

## after-image, ALOG file

The after-images are written to the ALOG file when the ALOG buffer is full. The purpose of the after-images in the ALOG file is to secure the data contained in the database and thus they must be maintained for a long period of time. They are used to reconstruct an original database or update a *shadow database*.

## after-image, RLOG file

After-images are logged in the RLOG file **before** the updates are applied to the *database*. The after-images held in the RLOG file are required for *warm start* only. They are thus periodically overwritten.

### **ALOG file**

File for securing the data contained in the database in the long term; see *afterimage*.

### **ALOG** sequence number

See sequence number.

#### anchor record

*Record* automatically created by UDS/SQL as *owner record* for *SYSTEM sets*. It cannot contain any *items* defined with the *schema DDL* and cannot be accessed.

## application

Realization of a job in one or several *user programs* working with UDS/SQL *databases*.

## application program (AP)

E.g. COBOL DML program or IQS.

#### area

See realm.

## ascending key (ASC key)

*Primary key* of a *set*. Defines the sequence of *member records* in the *set occurrences* by ascending key values.

#### authorization

Identification used for user groups.

#### authorized users

Specified user groups who are authorized to access the *database*.

### automatic DBTT extension

Some utility routines automatically extend the number of records possible for a record type if too few are available; no separate administration is required to do this.

See also online DBTT extension.

#### automatic realm extension

Some utility routines automatically extend realms when insufficient free space is available; no separate administration is required to do this.

See also online realm extension.

B Glossary

## В

## backup database

See shadow database.

## base interface block (BIB)

(Base Interface Block) Standard interface between UDS/SQL and each individual user; it contains, among other things, the *RECORD AREA* (user records as defined in the *subschema*).

## before-image

Copy of a *page* taken before its contents are updated.

The *DBH* writes before-images to the *RLOG files* during database operation before the updates are applied to the *database*. A prerequisite is that the RLOG files exist.

### **BFIM**

See before-image.

## **BIB**

See base interface block.

## buffer pool

See system buffer pools and exclusive buffer pool.

## C

## **CALC** key

Key whose value is converted into a relative *page number* by means of a *hash* routine.

## **CALC** page

Page of a hash area.

## **CALC SEARCH key**

Secondary key. Used as access path for direct access via hash routine.

#### **CALC** table

Table in the direct/indirect *CALC page* whose entries point to the stored records. Each line contains:

- the CALC key,
- the record sequence number
- the displacement to the related page index entry (direct CALC page) or the probable position pointer (indirect CALC page).

### **CALL DML**

*DML* that is called by various programming languages (Assembler, COBOL, FORTRAN, PASCAL, PL/1) via the CALL interface.

## catalog identifier

Name of the public volume set (PVS) under which the BS2000 UDS/SQL files are stored. The catalog identifier is part of the database or file name and must be enclosed in colons: ":catid:".

#### chain

Storage mode for a *set occurrence* in which every *record* contains a pointer to the subsequent record.

## **Character Separated Values (CSV)**

Output format in which the values are separated by a predefined character.

## checkpoint

Consistency point, at which the ALOG file was changed and to which it is possible to return at any time using BMEND utility routine

### check records

Elements which provide information for checking the database. They vary in length from 20 to 271 bytes.

#### **CHECK-TABLE**

Check table produced by the *DDL* compiler during *Subschema DDL* compilation, and used by the COBOL compiler and *CALL DML* to check whether the *DML* statements specified in the *application program* are permitted. It is part of the *COSSD* or *SSITAB module*.

C Glossary

### clone pair, clone pubset, clone session, clone unit

A clone unit is the copy of an (original) unit (logical disk in BS2000) at a particular time ("Point-in-Time copy"). The TimeFinder/Clone component creates this copy optionally as a complete copy or as a "snapshot".

After they have been activated, the unit and clone unit are split; applications can access both.

The unit and clone unit together form a clone pair. TimeFinder/Clone manages this pair in what is known as a clone session.

If clone units exist for all units of a pubset, these clone units together form the clone pubset.

Details of this are provided in the manual "Introduction to System Administration".

### **COBOL DML**

DML integrated in the COBOL language.

## **COBOL** runtime system

Runtime system; sharable routines selected by the COBOL compiler (COBOL2000 or COBOL85) for the execution of complex statements.

## **COBOL Subschema Directory (COSSD)**

Provides the COBOL compiler with subschema information for compilation of the DB *application programs*.

## common memory

Shareable memory area used by several different tasks. In UDS/SQL, it always consists of the *common pool* and the *communication pool* and, depending on the application, the SSITAB pool (see *SSITAB module*) if *CALL DML* is used. If UDS-D is used, it also consists of the *distribution pool* and the *transfer pool*.

## common pool

Communication area of the *independent DBH*. Enables *DBH* modules to communicate with each other. Contains, among other things, an input/output buffer for *pages* (*buffer pools*).

## communication partners

Tasks or data display terminals.

## communication pool

Communication area of the *independent DBH* for *application programs*. One of its functions is to store base interface blocks (*BIB*).

## compatible database interface (KDBS)

see KDBS

### compiler database

The *realms* and files of the *database* which are required by the UDS/SQL compiler. They are

- DBDIR (Database Directory)
- DBCOM (Database Compiler Realm)
- COSSD (COBOL Subschema Directory).

#### **COMPILER-SCHEMA**

UDS/SQL-internal schema of the compiler database.

#### **COMPILER-SUBSCHEMA**

UDS/SQL-internal *subschema* of the *compiler database*.

## compound key

Key consisting of several *key items*.

### compression

Only the filled *items* of a *record* are stored (see *SSL* clause COMPRESSION).

### configuration

See DB configuration.

## configuration user ID

User ID in which the *database administrator* starts the *DBH*.

### configuration name

Freely selectable name of the *database configuration* for a particular *session*. The *DBH* uses it to form:

- the name of the Session Log File,
- the names of the DB status file and its backup copy,
- the names of the *RLOG files*,
- the names of the temporary *realms*,
- the names of session job variables.
- the event names of P1 eventing,
- the DCAM application name for the administration,
- the names of the common pools
- the names of the dump files.

#### connection module

Module that must be linked into every UDS/SQL *application program* and which establishes the connection with the *DBH*.

### consistency

State of the database without conflicts in the data stored in it.

**C** Glossary

### consistency, logical

State of the database in which the stored data has no internal conflicts and reflects the real-world situation

## consistency, physical

State of the database in which the stored data is consistent with regard to correct physical storage, *access paths* and description information.

## consistency, storage

See physical consistency.

## consistency error

A violation of the *physical consistency* of the stored data.

## consistency point

Point (in time) at which the *database* is consistent, i.e. all modifying transaction have been terminated and their modifications have been executed in the database.

### consistency record

Administration record with consistency time and date stamps in the *DBDIR*. For an update in a *realm* the *DBH* enters the date and time in the consistency record and in the updated realm. When realms or *databases* are attached for a *session*, the DBH uses this time stamp to check the consistency of the realms within each database.

## contending access

Different transactions attempting to access a page simultaneously.

#### conversation

*SQL*-specific administration data is retained across transaction boundaries in an *SQL* application. This kind of data administration unit is called a conversation. In openUTM such an administrative unit is also called a service.

### copy

See database copy.

#### COSSD

See COBOL Subschema Directory.

#### **CRA**

(Current Record of Area) *Record* which is marked in the *currency table* as the current record of a particular *realm* (area).

#### **CRR**

(Current Record of Record) *Record* which is marked in the *currency table* as the current record of a particular *record type* (Record).

#### **CRS**

(Current Record of Set) *Record* which is marked in the *currency table* as the current record of a particular *set*.

### **CRU**

(Current Record of Rununit) *Record* which is marked in the *currency table* as the current record of the *processing chain*.

### **CSV**

see Character Separated Values

## currency table

The currency table contains:

- CURRENT OF AREA table (table of CRAs),
- CURRENT OF RECORD table (table of CRRs) and
- CURRENT OF SET table (table of CRSs).

#### **CURRENT OF AREA table**

See currency table.

### **CURRENT OF RECORD table**

See *currency table*.

### **CURRENT OF SET table**

See *currency table*.

## D

### DAL

(Database Administrator Language) Comprises the commands which monitor and control a *session*.

### data backup

Protection against loss of data as a result of hardware or software failure.

### data deadlock

See deadlock.

**D** Glossary

## data protection (privacy)

Protection against unauthorized access to data. Implemented in UDS/SQL by means of the schema/subschema concept and access authorization. *Access rights* are granted by means of the BPRIVACY utility routine.

### database (DB)

Related data resources that are evaluated, processed and administered with the help of a *database system*.

A database is identified by the database name.

An UDS/SQL database consists of the *user database* and the *compiler database*. To prevent the loss of data, a *shadow database* may be operated together with (i.e. parallel to) the original database.

#### database administrator

Person who manages and controls *database* operation. The DB administrator is responsible for the utility routines and the Database Administrator Language (*DAL*).

## database copy

Copy of a consistent *database*; may be taken at a freely selectable point in time.

## database compiler realm (DBCOM)

Stores information on the *realms*, *records* and *sets* defined by the user in the *Schema DDL* and *Subschema DDL*.

## database copy update

Updating of a *database copy* to the status of a *checkpoint* by applying the appropriate *after-images*.

## database directory (DBDIR)

Contains, among other things, the *SIA*, all the *SSIAs* and information on *access rights*.

## database job variable

Job variable in which UDS/SQL stores information on the status of a database.

## database key (DB key)

*Key* whose value represents a unique identifier of a *record* in the *database*. It consists of the *record reference number* and the *record sequence number*. The database key values are either defined by the database programmer or automatically assigned by UDS/SQL.

### database key item

Item of type DATABASE-KEY or DATABASE-KEY-LONG that is used to accommodate *database key* values.

Items of type DATABASE-KEY and DATABASE-KEY-LONG differ in terms of the item length (4 bytes / 8 bytes) and value range.

### **DATABASE-KEY** item

See database key item.

### **DATABASE-KEY-LONG item**

See database key item.

### database page

See page.

#### **DATABASE-STATUS**

Five-byte item indicating the database status and consisting of the *statement* code and the *status* code.

## database system

Software system that supports all tasks in connection with managing and controlling large data resources. The database system provides mechanisms for stable and expandable data organization without redundancies. They allow many users to access *databases* concurrently and guarantee a consistent data repository.

#### DB status file

(database status file) Contains information on the most recently reset *transactions*.

openUTM-S or, in the case of distributed processing, UDS-D/openUTM-D needs this information for a *session restart*.

## **DB** configuration

(database configuration) The *databases* attached to a *DBH* at any one point during *session* runtime. As the result of *DAL* commands or DBH error handling, the database configuration can change in the course of a session.

At the *session start*, the DB configuration may be empty. Databases can be attached with DAL commands after the start of the session. They can also be detached during the session with DAL commands.

#### **DBCOM**

See database compiler realm.

**D** Glossary

#### **DBDIR**

See database directory.

#### **DBH**

Database Handler: program (or group of programs) which controls access to the *database(s)* of a *session* and assumes all the attendant administrative functions.

#### **DBH** end

End of the *DBH* program run. DBH end can be either a *session end* or a *session abort*.

## DBH, independent

See independent DBH.

### DB key

See database key.

### DBH, linked-in

See linked-in DBH.

## **DBH load parameters**

See load parameters (DBH).

#### **DBH** start

Start of the *DBH* program run. DBH start can be either a *session start* or a *session restart*.

### **DBTT**

(Database Key Translation Table) Table from which UDS/SQL can obtain the *page address* (*act-key*) of a *record* and associated tables by means of the database key value.

The DBTT for the SSIA-RECORD consists only of the DBTT base. For all other record types, the DBTT consists of a base table (DBTT base) and possibly of one or more extension tables (DBTT extents) resulting from an online DBTT extension or created by BREORG.

### **DBTT** anchor page

Page lying within the realm of the associated DBTT in which the DBTT base and DBTT extents are administered. Depending on the number of DBTT extents multiple chained DBTT anchor pages may be required for their administration.

### **DBTT** base

see DBTT

#### **DBTT** extent

see DBTT

## **DBTT** page

*Page* containing the *DBTT* or part of the *DBTT* for a particular *record type*.

### **DCAM**

Component of the TRANSDATA data communication program.

### DCAM application

Communication application using the *DCAM* communication method. A DCAM application enables communication between

- a DCAM application and terminals.
- different DCAM applications within the same or different hosts, and with remote configurations.
- a DCAM and a openUTM application.

### **DDL**

(Data Description Language) Formalized language for defining the logical data structure.

#### deadlock

Mutual blocking of *transactions*.

A deadlock can occur in the following situations:

- Data deadlock: This occurs when *transactions* block each other with contending access.
- Task deadlock: This occurs when a transaction that is holding a lock cannot release it, since no openUTM task is free. This deadlock situation can only occur with UDS/SQL-openUTM interoperation.

## descending key (DESC key)

*Primary key* of a set. Determines the sequence of *member records* in the *set occur-rences* to reflect descending key values.

### direct access

Access to a *record* via an item content. UDS/SQL supports direct access via the *database key, hash routines* and *multi-level tables*.

#### direct hash area

See hash area.

#### distributed database

A logically connected set of data resources that is distributed over more than one UDS/SQL configuration.

U929-I-7125-12-76 273

**D** Glossary

#### distributed transaction

*Transaction* that addresses at least one *remote configuration*. A transaction can be distributed over:

- UDS-D.
- openUTM-D.
- UDS-D and openUTM-D.

## distribution pool

Area in the *independent DBH* used for communication between *UDSCT*, *server tasks*, *user tasks* and the *master task* with regard to UDS-D-specific data. The distribution pool contains the *distribution table* and the UDS-D-specific system tables.

#### distribution table

Table created by UDS-D using the input file assigned in the *distribution pool*. With the aid of the distribution table, the distribution component in the *user task* decides whether a *processing chain* should be processed locally or remotely. Assigned in the distribution table are:

```
subschema - database
database - configuration
configuration - host computer.
```

#### **DML**

Data Manipulation Language: language for accessing a UDS/SQL database.

## dummy subtransaction

A primary *subtransaction* is created by UDS-D when the first *READY* statement in a *transaction* addresses a *remote database*.

A dummy subtransaction is used to inform the *local configuration* of the transaction so that the *database* can be recovered following an error.

## duplicates header

Contains general information on a *duplicates table* or a *page* of a duplicates table, i.e.

- chaining reference to the next and previous overflow page
- the number of free bytes in the page of the duplicates table.

## duplicates table

Special *SEARCH-KEY table* in which a key value which occurs more than once is stored only once.

For each key value, the duplicates table contains:

- a table index entry with the key value and a pointer to the associated table entry
- a table entry (DB key list), which can extend over several pages, containing the record sequence numbers of the records which contain this key value.

## duplicates table, main level

Main level, Level 0. Contains a table index entry and the beginning of the associated table entry (DB key list).

## dynamic set

*Set* which exists only for the life of a *transaction* and which stores *member records* retrieved as result of search queries.

## Ε

#### **ESTIMATE-REPORT**

Report produced after BGSIA run. Used to estimate the size of the *user realms*.

#### event name

Identification used in eventing.

## exclusive buffer pool

Buffer which, in addition to the *system buffer pools*, is used exclusively for buffering *pages* of the specified *database*.

## F

## foreign key

Record element whose value matches the primary key values of another table (UDS/SQL record type). Foreign keys in the sense of UDS/SQL are qualified as "REFERENCES owner record type" in the member record type of a set relationship in the BPSQLSIA protocol.

### **FPA**

See free place administration.

**G** Glossary

#### **FPA** base

See free place administration.

#### **FPA** extent

See free place administration.

## **FPA** page

Free place administration page.

## free place administration (FPA)

Free space is managed both at realm level (*FPA pages*) and at page and table level. Free place administration of the pages is carried out in a base table (FPA base) and possibly in one or more extension tables (FPA extents) created by means of an online realm extension or BREORG.

#### function code

Coding of a  $\mathit{DML}$  statement; included in information output by means of the  $\mathit{DAL}$  command DISPLAY or by UDSMON.

## G

## group item

Nameable grouping of record elements.

## Н

#### hash area

Storage area in which UDS/SQL stores data and from which it retrieves data on the basis of key values which are converted into relative *page numbers*. A hash area may contain the *record* addresses as well as the records themselves. A *direct hash area* contains the records themselves; an *indirect hash area*, by contrast, contains the addresses of records stored at some other location.

#### hash routine

Module which performs hashing.

## hashing

Method of converting a key value into a page address.

#### **HASHLIB**

Module library for the storage of *hash routines* for one *database*.

## ı

#### identifier

Name allocated by the database designer to an *item* that UDS/SQL creates automatically. UDS/SQL adapts item type and length to the specified item usage.

## implicit set

SYSTEM set created by UDS/SQL when a SEARCH key is defined at record type level.

## inconsistency

State of the database in which the data values contained in it are inconsistent.

## independent DBH

Independent program system enabling more than one user to access a single database (mono-DB operation) or several databases (multi-DB operation) simultaneously. The independent DBH is designed as a task family, consisting of

- a master task (UDSSQL)
- one or more server tasks (UDSSUB)
- an administrator task (UDSADM)

### index level

Hierarchy level of an index page.

## index page

*Page* in which the highest (lowest) key values of the next-lower level of an indexed table are stored.

## **INDEX** search key

Secondary key. Used as access path for direct access via a multi-level table.

#### indirect hash area

See hash area.

**K** Glossary

## integrity

State of the database in which the data contained in it is complete and free of errors.

- entity integrity
- referential integrity
- user integrity

## interconfiguration

Concerning at least one *remote configuration*.

## interconfiguration consistency

A distributed transaction that has caused updates in at least one remote configuration is terminated in such a way that the updates are either executed on the databases in each participating DB configuration or on none at all.

Interconfiguration consistency is assured by the two-phase commit protocol.

## interconfiguration deadlock

Situation where *distributed transactions* are mutually locked due to *contending accesses*.

#### interface

In software: memory area used by several different programs for the transfer of data

#### internal version number

Each *realm* of the *database*, including *DBDIR* and *DBCOM*, has an internal version number which the utility routines (e.g. BREORG, BALTER) increment by one whenever a realm is updated. This internal version number is kept in the *act-key-0 page* of the realm itself and also in the PHYS VERSION RECORD in the DBDIR

#### item

Smallest nameable unit of data within a *record type*. It is defined by item type and item length.

## K

#### **KDBS**

Compatible database interface. Enables programs to be applied to applications of *DB systems* by different manufacturers.

Glossary L

## kev

*Item* used by the database programmer for *direct access* to records; an optimized *access path* is provided for the key by UDS/SQL in accordance with the *schema* definition

## key, compound

Key consisting of several *key items*.

## key item

*Item* defined as a *key* in the *schema*.

## key reference number

*Keys* are numbered consecutively in ascending order, beginning at 1.

## L

## linked-in control system

UDS/SQL component for *linked-in DBH*, responsible for control functions (corresponds to the *subcontrol system* of the *independent DBH*).

#### linked-in DBH

Module linked in to or dynamically loaded for the current DB *application program* and controlling access to a single *database* (*mono-DB operation*) or several databases simultaneously (*multi-DB operation*).

#### list

Table containing the *member records* of a *set occurrence*. Used for *sequential* and *direct access* to member records.

In a distributable list the data pages which contain the member records (level 0 pages) can be distributed over more than one realm. The pages containing the higher-ranking table levels all reside in one realm (table realm of a distributable list).

## load parameters (DBH)

Parameters requested by the *DBH* at the beginning of the *session*. They define the basic characteristics of a session.

## local application program

An *application program* is local with regard to a *configuration* if it was linked to the configuration using /SET-FILE-LINK LINK-NAME=DATABASE,FILE-NAME=conf-name

U929-I-7125-12-76 279

M Glossary

## local configuration

The *configuration* assigned to an *application program* before it is called using /SET-FILE-LINK LINK-NAME=DATABASE,FILE-NAME=conf-name.

The application program communicates with the local configuration via the *communication pool*. The local configuration is in the same host as the application program.

#### local database

Database in a local configuration.

## local distribution table

A *distribution table* is considered local to a *DBH* if it is held in the DBH's *distribution pool*.

#### local host

Host computer containing the *application program*.

#### local transaction

Transaction that only addresses the local configuration.

## logging

Recording of all updates in the *database*.

## logical connection

Assignment of two *communication partners* that enables them to exchange data. *DCAM applications* communicate via logical connections.

## M

#### main reference

In the *DBH* the main reference is used to manage the resources required for processing a transaction's requests, including those for transferring the requests from the application program to the DBH and back.

#### mainref number

Number assigned to the *transaction* at *READY*. This number is unique only at a given time; at the end of the transaction, it is assigned to another transaction.

#### master task

Task of the *independent DBH* in which the *UDSQL* module executes. Controls the start and end of a *session* and communicates with the *database administrator* directly or via the *administrator task*.

280

#### member

See member record or member record type.

### member, AUTOMATIC

*Record* is inserted at storage time.

## member, MANDATORY

Record cannot be removed.

### member, MANUAL

*Record* is not inserted automatically at storage time.

### member, OPTIONAL

Record can be removed.

#### member record

Lower-ranking record in a set occurrence.

### member record type

Lower-ranking record type in a set.

## mono-DB configuration

Type of configuration where only one *database* takes part in a *session*.

## mono-DB operation

Mode of *database* operation where the *DBH* uses only one database of a *configuration*.

## multi-DB configuration

Type of configuration where several *databases* take part in a *session*.

## multi-DB operation

Mode of database operation where the *DBH* uses several *databases* of a *configuration*.

## multi-DB program

Application program that addresses more than one *database*. The databases may be part of one or more *mono-DB* or *multi-DB* configurations.

#### multi-level table

SEARCH KEY table which contains a line for each *record* of the associated *record type* or each *member record* of the *set occurrence*, as appropriate. Each line comprises the key value of the record and the record pointer. It is also referred to as an indexed table.

## multithreading

A mechanism that enables the *DBH* to fully exploit the CPU.

Multithreading means that the DBH processes several jobs concurrently by using so-called threads. Each thread has information on the current status of a particular job stored in it. When a job needs to wait for the completion of an I/O operation, DBH uses the CPU to process some other job.

## N

#### network

All computers linked via TRANSDATA.

## 0

#### **OLTP**

(Online Transaction Processing) In an OLTP application, a very large number of users access the same programs and data. This usually occurs under the control of a transaction monitor (TP monitor).

## online backup

If AFIM logging is active, the *database* can be saved during a session. The ability to save a database online is determined with the BMEND utility routine.

### online DBTT extension

Extension during ongoing database operation of the number of possible records of a record type. The DAL commands ACT DBTT-INCR, DEACT DBTT-INCR, DISPLAY DBTT-INCR and EXTEND DBTT can be used to administer the online extension of DBTTs.

See also automatic DBTT extension.

### online realm extension

Extension of *user realms* and *DBDIR* in ongoing database operation. The DAL commands ACT INCR, DEACT INCR, DISPLAY INCR, EXTEND REALM and REACT INCR are provided for administering the online extensibility of realms. See also *automatic realm extension*.

### open transaction

*Transaction* which has not been closed with FINISH or FINISH WITH CANCEL, or with COMMIT or ROLLBACK.

## openUTM

(universal transaction monitor) Facilitates the creation and operation of transaction-oriented applications.

## operator task (OT)

See master task

## original database

The term "original database" refers solely to the naming of the database files (*dbname.dbfile*), not to the status of the database content (see also *shadow database*).

## overflow page

*Page* in *hash areas* and *duplicates tables* for storing data that does not fit in the primary page. Their structure is the same as that of the pages of the hash area or duplicates table in guestion.

#### owner

See owner record or owner record type.

#### owner record

Higher-ranking record in a set occurrence.

## owner record type

Higher-ranking record type in a set.

## P

### page

Physical subunit of a *realm*. UDS/SQL identifies pages by means of unique keys (*act-key*).

The length of a page may be optionally 2048, 4000 or 8096 bytes. All pages within a database must have the same length. Pages with a length of 4000 or 8096 bytes are embedded in a *page container*.

## page address

In a page address, a distinction is made between the current address of a *page*, i.e. the *act-key*, and the probable address of a page, the *probable position pointer* (*PPP*).

P Glossary

### page container

Pages with a length of 4000 or 8096 bytes are embedded in a so-called page container, which consists of a 64-byte header that precedes the page and a 32-byte trailer at the end of the page.

## page header (page info)

The first 20 bytes of a database *page* (except for the *FPA* and *DBTT pages* with a length of 2048 bytes). They contain:

- the act-key of the page itself,
- the number of page index entries
- the length and displacement of the bytes which are still vacant in this page.
- the page type (ACT-Key-0 page, FPA page, DBTT page, DBTT anchor page, normal data page or CALC page)

## page index entry

Indicates the position of a *record* within a *page*.

## page number

In each *realm* the *pages* are numbered consecutively in ascending order starting starting from 0. The page number is part of the *page address*.

Page number = PAM page number -1 for databases with a page length of 2048 bytes

Page number = (PAM page number-1) / 2 for databases with a page length of 4000 bytes

Page number = (PAM page number-1) / 4 for databases with a page length of 8096 bytes.

## password for UDS/SQL files

Password serving to protect the files created by UDS/SQL (default: C'UDS\_'). The *DB administrator* can define other passwords with PP CATPASS or MODIFY-FILE-ATTRIBUTES.

### pattern

Symbolic representation of all possible *item* contents, used at item definition.

## pattern string

String defining a pattern.

#### **PETA**

Preliminary end of transaction: UDS-D or openUTM-D statement that causes a preliminary transaction end.

The PETA statement belongs to the first phase of the *two-phase commit protocol* which terminates a *distributed transaction*.

The PETA statement stores the following information failproof in the *RLOG file* of the local *DBH*:

- each updated page
- rollback and locking information
- the names of all participating configurations.

This information is required for any future *warm start*.

## pointer array

Table of pointers to the *member records* of a *set occurrence*. Used for *sequential* and *direct access* to member records.

### PPP

See probable position pointer (PPP).

## prepared to commit (PTC)

Part of the *two-phase commit protocol*:

State of a *subtransaction* after execution of a *PETA* statement and before receipt of the message that the complete *transaction* is to be terminated with FINISH or FINISH WITH CANCEL.

## primary key

Distinguished from *secondary keys* for reasons of efficiency. Usually a unique identifier for a *record*.

## primary key (DDL)

The *key* of a *record type* which is defined by means of "LOCATION MODE IS CALC" or the *key* of an order-determining *key* of a set occurrence which is defined by means of "ORDER IS SORTED [ INDEXED]". Also used for *direct access* to a *record* or a set of records with the same key values or within a search interval.

## primary key (SQL)

In the broader sense (SQL), a *record element* uniquely identifying a record. In UDS-SQL, the database key of an owner record output as the "PRIMARY KEY" in the BPSQLSIA log (see also *foreign key*).

A *record element* which uniquely identifies a record is flagged as "UNIQUE" in the BPSQLSIA log unless it is the aforementioned "PRIMARY KEY".

P Glossary

### primary subtransaction

Subtransaction that runs in the local configuration.

The primary subtransaction is opened by the first *READY* statement in a *transaction* on a *local database*.

If the first READY statement addresses a *remote database*, UDS-D generates a *dummy subtransaction* as the primary subtransaction.

### PRIVACY-AND-IQF SCHEMA

UDS/SQL-internal schema for protection against unauthorized access.

### PRIVACY-AND-IQF SUBSCHEMA

UDS/SQL-internal *subschema* for protection against unauthorized access.

## probable position pointer (PPP)

Probable address of a *page*, comprising *realm number* and *page number*. UDS/SQL does not always update probable position pointers (PPP) when the storage location of data is changed.

## processing chain

Sequence of DML statements applied to a *database* within a *transaction*.

#### PTC state

See prepared to commit.

## pubset declaration

Siee UDS/SQL pubset declaration

## pubset declaration job variable

Job variable in which a *UDS/SQL pubset declaration* is specified.

## P1 eventing

Manner in which tasks communicate with each other.

## R

### **READY**

Start of a transaction or a processing chain in COBOL DML programs.

#### **READYC**

Start of a transaction or a processing chain in CALL DML programs.

#### realm

Nameable physical subunit of the *database*. Equivalent to a file. Apart from the *user realms* for user data there are also the realms *DBDIR* and *DBCOM*, which are required by UDS/SQL.

## realm configuration

Comprises all the database *realms* taking part in a *session*.

## realm copy

See database copy.

#### realm reference number

*Realms* are numbered consecutively in ascending order, starting with 1. The realm reference number (area reference) is part of the *page address*.

## reconfiguration

Regrouping of databases in a *DB configuration* after a *session abort*. A prerequisite for reconfiguration is that the *SLF* has been deleted or that its contents have been marked as invalid.

#### record

Single occurrence of a *record type*; consists of one item content for each of the *items* defined for the record type and is the smallest unit of data managed by UDS/SQL via a unique identifier, the *database key*.

The reserved word RECORD is used in DDL and SSL syntax to declare a record type.

#### record address

Address of the page containing the record. See page address.

R Glossary

#### RECORD AREA

Area in the *USER WORK AREA* (*UWA*) which can be referenced by the user. The record area contains the *record types* and the implicitly defined items (IMPLICITLY-DEFINED-DATA-NAMES) of the database such as the AREA-ID items of the WITHIN clauses of the schema. The length of the record area is essentially defined by the record types contained in it.

#### record element

Item, vector or group item.

## record hierarchy

Owner/member relationship between *record types*: the *owner record type* is the higher-ranking part of the relationship; the *member record type* is the lower-ranking part.

#### **REC-REF**

See record reference number.

#### record reference number

*Record types* are numbered consecutively in ascending order, starting at 1. The record reference number is part of the *database key*.

#### record SEARCH KEY table

SEARCH KEY table for selection of a record from a record type.

#### record sequence number (RSQ)

The record sequence number can be assigned by the database programmer; if not, UDS/SQL numbers the *records* of a *record type* contiguously in ascending order, in the sequence in which they are stored; numbering starts at 1. The record sequence number is part of the *database key*.

## record type

Nameable grouping of record elements.

### record type, linear

*Record type* that is neither the *owner* nor the *member* of a set (corresponds to record types of a conventional file).

### referential integrity

*Integrity* of the relationships between tables (UDS/SQL record types).

### remote application program

Application program that is not local with regard to a particular configuration.

## remote configuration

*DB-configurations* that are not assigned to the *application program* via /SET-FILE-LINK LINK-NAME=DATABASE,FILE-NAME=conf-name but via the *distribution table* once the application program is running. The *connection module* of the application program communicates with the remote configurations via *DCAM applications*.

Remote configurations can be situated on *local* or *remote* hosts.

#### remote database

Database in a remote configuration.

#### remote host

Host computer that is not local.

## repeating group

*Group item* with repetition factor. The repetition factor, which must be greater than 1, specifies the number of duplicates of the group item to be incorporated in the repeating group.

## request

The functions of the *DAL* commands ADD DB, ADD RN, DROP DB, DROP RN, NEW RLOG and CHECKPOINT are held in the *DBH* as "requests" and are not executed until the DAL command PERFORM is entered.

#### restart of BMEND

Resumption of an aborted BMEND run.

## restart of a session

See session restart.

#### restructuring

Modification of the Schema DDL or SSL for databases already containing data.

#### return code

Internal code which the called program sends to the calling program; Return code  $\neq$  0 means an error has occurred.

#### **RLOG file**

Backup file used by the *DBH* during a session to store *before-images* (BFIMs) and *after-images* (AFIMs) of data which is updated. With the aid of the *RLOG file*, the DBH can cancel updates effected by incomplete *transactions*. There is one RLOG file per *configuration*. An RLOG file consists of two physical files.

U929-I-7125-12-76 289

#### rollback

Canceling of all updates effected within a transaction.

#### **RSQ**

See record sequence number.

## **RUNUNIT-ID**

See transaction identification.

## S

#### schema

Formalized description of all data structures permitted in the *database*. A UDS/SQL schema is defined by means of the *Schema DDL*.

## Schema DDL

Formalized language for defining a schema.

## Schema Information Area (SIA)

The SIA contains the complete database definition. The DBH loads the SIA into main memory at the start of DB processing.

## **SEARCH KEY**

Secondary key; access paths using secondary keys are created by UDS/SQL by means of hash routines and multi-level tables.

## **SEARCH KEY table**

Multi-level table used by UDS/SQL as an access path via a secondary key.

## secondary key

Any *key* which is not a *primary key*. Used for *direct access* to a *record* or a set of records with the same key values or within a search interval.

## secondary subtransactions

Subtransactions that address remote configurations.

## sequence number

Identifier in the name of the *ALOG files* (000000001 - 999999999). The first ALOG file of a *database* is always numbered 000000001.

## sequential access

Accessing a *record* on the basis of its position within a predefined record sequence.

#### server task

Task of the *independent DBH* in which the *UDSSUB* module executes; processes the requests of the DB *application programs*.

#### session

Period between starting and normal termination of the *DBH* (*independentl linked-in*) in which it is possible to work with the *databases* of the *configuration*. Normally, a session consists of a sequence of *session sections* and *session interrupts*.

#### session abort

Occurs when the *DBH* is terminated abnormally after a successful *session start*. A session abort can be caused by: power failure, computer failure, BS2000 problems, DBH problems, %TERM.

#### session end

Is the result of:

- DAL when using independent DBH,
- TERM in the *DML application program* when using *linked-in DBH*,
- DBH error handling.

During a *session interrupt*, the user can also effect session end by invalidating the *SLF* contents. Inconsistent *databases* can be made consistent again by a *warm start*, even without an SLF.

# session interrupt

The period between a *session abort* and the related *session restart*.

# session job variable

Job variable in which UDS/SQL stores information about a session.

# Session Log File (SLF)

File which is permanently assigned to a *session* and which is required by the *DBH* in the event of a *session restart*. It contains information on the current DB *configuration*, the number of current file identifiers and the current values of the *DBH load parameters*.

U929-,I-7125-12-76 291

**S** Glossary

#### session restart

Starting of the *DBH*, under the same *configuration name* and *configuration user ID*, after a *session abort*. With the aid of the *SLF*, the *DBH load parameters* and the current file identifiers which existed when the session aborted are re-established, and the *databases* of the previous *configuration* are reattached, if necessary by means of a *warm start*.

#### session section

Period from the start of the *DBH*, either at the *session start* or a *restart*, to the normal *session end* or to a *session abort*.

## session section number

Number which identifies a session section unambiguously.

#### session start

State of a session in which the DBH is started under a configuration name for which there is no Session Log File (SLF) with valid contents.

#### set

Nameable relationship between two record types.

## set, dynamic

See dynamic set.

## set, implicit

See *implicit set*.

## set, singular

See SYSTEM set.

## set, standard

See standard set.

## **Set Connection Data (SCD)**

Linkage information for the *records* of a *set occurrence*.

#### set occurrence

Single instance of a *set*. Comprises exactly one *owner record* and any number of subordinate *member records*.

#### set reference number

Sets are numbered contiguously in ascending order, beginning at 1.

#### set SEARCH KEY table

SEARCH KEY table for selecting a member record from a set occurrence.

## SF pubset

See single feature pubset

#### shadow database

Backup of all the files of a database, each saved under the name "dbname.dbfile.copyname".

A shadow database can be created at any time and processed parallel to the original database in RETRIEVAL mode.

In addition BMEND can be used to apply *ALOG files* that have already been closed to the database parallel to the UDS/SQL *session*.

## Shared user buffer pool

Shared buffer of several databases which is used in addition to the *System Buffer Pool*, solely for buffering *pages* of the *databases* that have been assigned to it.

## SIA

See Schema Information Area.

#### SIB

See SQL Interface Block.

# single feature pubset

A single feature pubset (SF pubset) consists of one or more homogeneous disks which must have the same major properties (disk format, allocation unit).

## SLF

See session log file.

# SM pubset

See system managed pubset

**S** Glossary

## snap pair, snap pubset, snap session, snap unit

A snap unit is the copy of an (original) unit (logical disk in BS2000) at a particular time ("Point-in-Time copy"). The TimeFinder/Snap component creates this copy as a "snapshot" in accordance with the "Copy-On-First-Write strategy": Only if data is modified is the original data concerned written beforehand into a central save pool of the Symmetrix system. The snap unit contains the references (track pointers) to the original data. In the case of unmodified data the references point to the unit, in the case of modified data to the save pool.

After they have been activated, the unit and snap unit are split; applications can access both.

The unit and snap unit together form a snap pair. TimeFinder/Snap manages this pair in what is known as a snap session.

If snap units exist for all units of a pubset, these snap units together form the snap pubset.

Details of this are provided in the manual "Introduction to System Administration".

## sort key table

Table pointing to the *member records* of a set *occurrence*.

## source program

Program written in a programming language and not yet translated into machine language.

## spanned record

Record exceeding the length of a *page*. **Only UDS/SQL-internal records** can be spanned records:

User record types must not exceed

- 2020 bytes for a page length of 2048 bytes
- 3968 bytes for a page length of 4000 bytes
- 8064 bytes for a page length of 8096 bytes.

#### SQL

SQL is a relational database language which has been standardized by ISO (International Organization for Standardization).

#### SQL conversation

See conversation.

#### **SQL DML**

SQL Data Manipulation Language for querying and updating data.

## **SQL Interface Block (SIB)**

Interface between UDS/SQL and SQL application program(s); contains the SQL statement, any existing parameters and the statement results.

#### SQL transaction

Related sequence of *SQL* statements which is processed by UDS/SQL either as a whole or not at all. This method ensures that the *database(s)* is/are always in a consistent state.

## **SSIA**

See Subschema Information Area.

#### SSIA-RECORD

UDS/SQL-internal *record type*, located in the *DBDIR*. *Records* belonging to this type are, for example, the Schema Information Area (*SIA*) and the Subschema Information Areas (*SSIAs*).

#### SSITAB module

Module generated by the BCALLSI utility routine; makes available the subschema information required by *CALL DML* programs.

#### SSL

See Storage Structure Language.

#### standard set

A set other than a dynamic, implicit or SYSTEM set.

#### statement code

Number stored in the first part of the *DATABASE-STATUS* item. Its function is to indicate which *DML* statement resulted in an exception condition.

#### status code

Number stored in the second part of the *DATABASE-STATUS* item. It indicates which exception condition has occurred.

## Storage Structure Language (SSL)

Formalized language for describing the storage structure.

## string

A series of consecutive alphanumeric characters.

## subcontrol system

Component for the *independent DBH*. Responsible for control functions.

**S** Glossary

#### subschema

Section of a *schema* required for a particular *application*; it can be restructured, within limits, for the intended application; a subschema is defined by means of the *Subschema DDL*.

## Subschema DDL

Formalized language for defining a *subschema*.

## Subschema Information Area (SSIA)

The SSIA contains all subschema information required by the *DBH* to carry out, on behalf of the user, the *database* accesses permitted within the specified *subschema*. The *DBH* loads the SSIA into main memory when it is referenced in a *READY* command

#### subschema module

Module resulting from *subschema* compilation when a *COBOL DML* program is compiled. It must be linked in to the *application program* and includes the *USER WORK AREA* (*UWA*) as well as the *RECORD AREA*, which is also part of the *base interface block* (*BIB*). The name of the subschema module is the first 8 bytes of the subschema name.

#### subschema record

Record defined in the Subschema DDL.

#### **SUB-SCHEMA SECTION**

In COBOL programs with DML statements: section of the DATA DIVISION used for specifying the schema name and the subschema name.

#### subtransaction

In a distributed *transaction*, all the *processing chains* that address the databases in **one** *configuration* form a subtransaction.

## system area

*Realm* required only by UDS/SQL. The system areas of a database include:

- the Database Directory (DBDIR),
- the Database Compiler Realm (DBCOM),
- the COBOL Subschema Directory (COSSD)

# system break information

Indicates whether the *database* is consistent or inconsistent.

## system buffer pools

Input/output buffer for database pages (see *page*). The buffer is part of the *common pool* (*independent DBH*) or the *DBH* work area (*linked-in DBH*). Its size is determined by the *DBH load parameters* 2KB-BUFFER-SIZE, 4KB-BUFFER-SIZE or 8KB-BUFFER-SIZE.

## system managed pubset

A system managed pubset consists of one or more volume sets which, as with an *SF pubset*, comprise a collection of multiple homogeneous disks; here, too, homogeneity relates to particular physical properties such as disk format and allocation unit.

#### SYSTEM record

See anchor record.

#### SYSTEM set

Set whose owner record type is the symbolic record type SYSTEM.

# T

## table, multi-level

See multi-level table.

## table (SQL)

A table in the context of *SQL* corresponds to a UDS/SQL *record type*.

#### table header

Contains general information on a table or table page:

- the table type and the level number of the table page,
- the number of reserved and current entries in this table page,
- the chaining reference to other table pages on the same level,
- the pointer to the associated table page on the next higher level,
- the pointer to the page containing the last table on the main level (for the highest-level table only).

## table page

*Page* containing a table or part of a table. If a *table* which does not extend over several pages or the highest level of a multi-level *table* is concerned, "table page" only refers to the object involved, not the entire *page*.

#### **TANGRAM**

Т

(Task and Group Affinity Management) Subsystem of BS2000 that plans the allocation of processors for task groups which access large quantities of shared data in multi-task applications.

#### task attribute TP

There are 4 task attributes in BS2000: SYS, TP, DIALOG and BATCH.

Special runtime parameters that are significant for task scheduling are assigned to each of these task attributes.

In contrast to the other task attributes, the TP attribute is characterized by optimized main memory management that is specially tailored to transaction processing requirements.

## task communication

Communication between the *DBH modules*. See also *common pool*.

## task deadlock

See deadlock.

## task priority

In BS2000, it is possible to define a priority for a task. This priority is taken into account when initiating and activating the task.

Priorities may be fixed or variable. Variable priorities are adapted dynamically; fixed priorities do not change.

Note that UDS/SQL server tasks should be started with a fixed priority in order to ensure consistent performance.

## **TCUA**

See Transaction Currency Area.

## time acknowledgment

Message sent by the *UDS-D task* to the remote *application program* to indicate that there is still a *DML* statement being processed.

## transaction (TA)

Related sequence of *DML* statements which is processed by UDS/SQL either as a whole or not at all. This method ensures that the *database(s)* is/are always in a consistent state.

For UDS-D:

The total set of *subtransactions* active at a given time.

## transaction, committing a

Terminating a *transaction* with FINISH, i.e. all updates performed within the transaction are committed to the *database*.

## transaction, rolling back a

Terminating a *transaction* with FINISH WITH CANCEL, i.e. all updates performed on the *database* within the transaction are rolled back.

## **Transaction Currency Area (TCUA)**

Contains currency information.

## transaction identification (TA-ID)

Assigned by the  $\it DBH$  to identify a particular  $\it transaction$ . Can be requested with the  $\it DAL$  command DISPLAY.

## transfer pool

UDS-D-specific storage area in which the *UDSCT* receives the *BIBs* from *remote* application programs.

## two-phase commit protocol

Procedure by which a *distributed transaction* that has made changes in at least one *remote configuration* is terminated in such a way as to safeguard *inter-configuration consistency* or UDS/SQL openUTM-D consistency. The two-phase commit is controlled

- by the distribution component in the *user task* if the *transaction* is distributed via UDS-D.
- by openUTM-D if the transaction is distributed via openUTM-D or via openUTM-D and UDS-D.

U

#### **UDSADM**

Module of the *independent DBH*; executes in the *administrator task*.

#### **UDSHASH**

Module generated by the BGSIA utility routine. It contains the names of all the *hash routines* defined in the *Schema DDL*.

#### **UDSNET**

Distribution component in the *user task*.

#### **UDSSQL**

Start module of the *independent DBH*; executes in the *master task*.

#### **UDSSUB**

Start module of the *independent DBH*; executes in the *server task*.

**U** Glossary

#### **UDS-D task UDSCT**

Task started for each *configuration* by UDS/SQL so that it can participate in distributed processing with UDS-D.

## UDS/SQL / openUTM-D consistency

A *transaction* that has updated both openUTM data and UDS/SQL *databases* is terminated in such a way that the openUTM data and the UDS/SQL databases are either updated together or not at all.

## **UDS/SQL** pubset declaration

Declaration in a *pubset declaration job variable* for restricting the UDS/SQL pubset environment. This reduces or prevents the risk of file names being ambiguous.

## unique throughout the network

Unique in all the computers that are included in the *network*.

#### user database

The *realms* and files of the *database* required by the user in order to be able to store data in, and to retrieve data from a database are:

- the Database Directory (DBDIR),
- the user realms
- the module library for hash routines (HASHLIB).

#### user realm

A *realm* defined in the realm entry of the *Schema DDL*. It contains, among other things, the user records.

#### user task

Execution of an *application* program or openUTM program, including the parts linked by the system.

# **USER-WORK-AREA (UWA)**

Transfer area for communication between the application program and the DBH.

## **UTM**

See openUTM.

#### **UWA**

See USER-WORK-AREA (UWA).

Glossary V

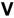

#### vector

*Item* with repetition factor. The repetition factor must be greater than 1. It specifies how many duplicates of the item are combined in the vector.

# version number, internal

See internal version number.

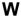

#### warm start

A warm start is performed by UDS/SQL if an inconsistent *database* is attached to a *session*. For UDS/SQL this involves applying all updates of completed *transactions* to the database which have not yet been applied, *rolling back* all database transactions that are open, and making the database consistent. The related *RLOG file* and the *DB status file* are required for a warm start.

**W** Glossary

# **Abbreviations**

ACS Alias Catalog Service

Act-Key ACTual KEY
AFIM AFter-IMage

AP Application Program

ASC ASCending

BIB Base Interface Block

BFIM BeFore-IMage

COBOL COmmon Business Oriented Language
CODASYL COnference on DAta SYstem Languages

CRA CuRrent of Area
CRR CuRrent of Record
CRS CuRrent of Set

CRU Current of RunUnit

COSSD COBOL SubSchema Directory

DAL Database Administration Language

DB DataBase

DBCOM DataBase COmpiler Realm

DBDIR DataBase DIRectory
DBH DataBase Handler
DB-Key DataBase Key

DBTT DataBase key Translation Table
DDL Data Description Language

DESC DESCending

DML Data Manipulation Language
DRV Dual Recording by Volume
DSA Database System Access

DSSM Dynamic SubSystem Management

FC Function Code

FPA Free Place Administration

GS Global Storage

HSMS Hierarchic Storage Management System

ID IDentification

IQL Interactive Query Language IQS Interactive Query System

KDBS Kompatible Datenbank-Schnittstelle (= compatible database interface)

KDCS Kompatible Datenkommunikationsschnittstelle

(= compatible data communications interface)

LM Lock Manager

LMS Library Maintenance System MPVS Multiple Public Volume Set

MR-NR MainRef NumbeR

MT Master task

OLTP OnLine transaction processing openUTM Universal Transaction Monitor

OT Operator Task

PETA Preliminary End of TrAnsaction

PPP Probable Position Pointer
PTC Prepared To Commit

PTT Primäre Teiltransaktion (= primary subtransaction)

PVS Public Volume Set

REC-REF RECord REFerence number
RSQ Record Sequence Number

SC SubControl

SCD Set Connection Data

SCI Software Configuration Inventory

SECOLTP SECure OnLine Transaction Processing

SECOS SEcurity COntrol System

SET-REF SET-REFerence

SIA Schema Information Area

SIB SQL Interface Block

SLF Session Log File

SQL Structured Query Language

SSD Solid State Disk

SSIA SubSchema Information Area
SSITAB SubSchema Information TABle
SSL Storage Structure Language

ST ServerTask

STT Sekundäre Teiltransaktion (= secondary subtransaction)

TA TrAnsaction

TA-ID TrAnsaction IDentification

TANGRAM TAsk and GRoup Affinity Management

TCUA Transaction CUrrency Area

UDS/SQL Universal Database System/Structured Query Language

UWA User Work Area

# **Abbreviations**

# Related publications

You will find the manuals on the internet at <a href="http://manuals.ts.fujitsu.com">http://manuals.ts.fujitsu.com</a>. You can order printed copies of those manuals which are displayed with an order number.

UDS/SQL (BS2000) Application Programming User Guide

UDS/SQL (BS2000) Creation and Restructuring User Guide

UDS/SQL (BS2000) Database Operation User Guide

UDS/SQL (BS2000) Messages User Guide

UDS/SQL (BS2000)
Recovery, Information and Reorganization
User Guide

UDS/SQL (BS2000) Ready Reference

UDS (BS2000) Interactive Query System IQS User's Guide

**UDS-KDBS** (BS2000) Compatible Database Interface User Guide

**SQL for UDS/SQL** Language Reference Manual

U929-I-7125-12-76 307

## BS2000 OSD/BC

#### Commands

User Guide

## BS2000 OSD/BC

# **Introduction to System Administration**

User Guide

## BS2000 OSD/BC

## **Executive Macros**

User Guide

## BS2000 OSD/BC

# **Introductory Guide to DMS**

User Guide

# **SDF** (BS2000)

## **SDF Dialog Interface**

User Guide

# **SORT** (BS2000)

User Guide

# SPACEOPT (BS2000)

# **Disk Optimization and Reorganization**

User Guide

## LMS (BS2000)

## **SDF Format**

User Guide

#### DSSM/SSCM

# **Subsystem Management in BS2000**

User Guide

## ARCHIVE (BS2000)

User Guide

## **DRV** (BS2000)

# **Dual Recording by Volume**

User Guide

## **HSMS / HSMS-SV** (BS2000)

**Hierarchical Storage Management System** 

**Volume 1: Functions, Management and Installation** 

User Guide

## **SECOS** (BS2000)

**Security Control System** 

User Guide

## openNet Server (BS2000)

**BCAM** 

Reference Manual

## **DCAM** (BS2000)

## **Program Interfaces**

Reference Manual

## **DCAM** (BS2000)

#### **Macros**

User Guide

## OMNIS/OMNIS-MENU (BS2000)

#### **Functions and Commands**

User Guide

## OMNIS/OMNIS-MENU (BS2000)

## **Administration and Programming**

User Guide

## openUTM

## **Concepts and Functions**

User Guide

#### openUTM

## Programming Applications with KDCS for COBOL, C and C++

User Guide

#### openUTM

## **Generating Applications**

User Guide

## openUTM

## **Administering Applications**

User Guide

## openUTM

## Using openUTM Applications under BS2000

User Guide

## openUTM

# Messages, Debugging and Diagnostics in BS2000

User Guide

## COBOL2000 (BS2000)

## **COBOL Compiler**

Reference Manual

## COBOL2000 (BS2000)

## **COBOL** Compiler

User's Guide

## COBOL85 (BS2000)

## **COBOL Compiler**

Reference Manual

## COBOL85 (BS2000)

## **COBOL** Compiler

User's Guide

## **CRTE** (BS2000)

## **Common Runtime Environment**

User Guide

## **DRIVE/WINDOWS** (BS2000)

**Programming System** 

User Guide

## **DRIVE/WINDOWS** (BS2000)

**Programming Language** 

Reference Guide

## **DRIVE/WINDOWS** (BS2000)

System Directory of DRIVE Statements

Reference Manual

## **DRIVE/WINDOWS** (BS2000/SINIX)

Directory of DRIVE SQL Statements for UDS

Reference Manual

DAB (BS2000) Disk Access Buffer User Guide

## Unicode in BS2000

Introduction

**XHCS** (BS2000) 8-Bit Code and Unicode Processing in BS2000 User Guide

BS2000 OSD/BC Softbooks English DVD

openSM2 (BS2000) Software Monitor User Guide

**SNMP Management** (BS2000)

User Guide

# **Related publications**

# Index

|                                                  | application program 42                           |
|--------------------------------------------------|--------------------------------------------------|
| 4GL 36                                           | application program (AP) 263                     |
|                                                  | area 50, 103, 127, 134, 159, 166, 183, 194, 258, |
| A                                                | 263                                              |
| access                                           | AREA NAME clause 104, 235                        |
| concurrent 50, 104                               | ascending key (ASC key) 263                      |
| contending 261                                   | ASCENDING-KEY clause 93, 95, 243                 |
| direct 58, 80, 89, 95, 151, 236, 243, 244, 261   | attribute 28                                     |
| sequential 80, 151, 261                          | attribute value 28                               |
| access authorization 261                         | authorization 263                                |
| access path 80, 83, 95, 149, 163, 236, 242, 244, | authorized users 263                             |
| 261                                              | AUTOMATIC 75, 78, 99, 146, 243, 249              |
| access rights 38, 107, 261                       | automatic DBTT extension 263                     |
| access type 80, 261                              | automatic realm extension 263                    |
| act-key 134, 262                                 |                                                  |
| act-key-0 page 197, 200, 262                     | В                                                |
| act-key-N page 197, 200, 262                     | backup database 264                              |
| act-keys 207                                     | backward chaining 150, 153                       |
| ACTKEY format                                    | Base Interface Block (BIB) 264                   |
| see table header                                 | base table 28                                    |
| address                                          | before-image 264                                 |
| physical 262                                     | BFIM 264                                         |
| address, physical 81, 85, 89, 95, 128            | BIB (Base Interface Block) 264                   |
| administrator task 262                           | BMEND 103                                        |
| AFIM 262                                         | BNR format                                       |
| after-image 103, 262                             | see table header                                 |
| ALOG file 262                                    | BPRIVACY 103                                     |
| RLOG file 262                                    | BPSQLSIA 32, 47                                  |
| ALIAS entry 245                                  | BREORG 133, 139                                  |
| ALOG file 262                                    | buffer pools                                     |
| ALOG sequence number 263                         | see exclusive buffer pool                        |
| analytical process 40                            | see system buffer pools                          |
| anchor record 100, 148, 221, 263                 | •                                                |
| ANSI 30                                          |                                                  |
| application 263                                  |                                                  |

| C                                      | condition 192, 260                              |
|----------------------------------------|-------------------------------------------------|
| CALC key 83, 98, 264                   | condition name clause 192, 259                  |
| CALC page 197, 264                     | condition variable 192                          |
| direct 210                             | configuration 42, 43, 44, 45, 267               |
| indirect 146, 175, 213                 | configuration identification 267                |
| CALC SEARCH key 264                    | configuration name 267                          |
| CALC table 210, 265                    | connection data 221                             |
| CALC table header 210                  | connection module 267                           |
| calculation formulas, storage space    | consistency 38, 42, 43, 267                     |
| requirement 176                        | logical 268                                     |
| CALL DML 43, 265                       | physical 268                                    |
| catalog identifier 265                 | storage 268                                     |
| CC 35                                  | consistency error 268                           |
| CHAIN 126, 132, 141, 154, 222          | consistency point 268                           |
| chain 126, 141, 149, 153, 265          | consistency record 268                          |
| Character Separated Values (CSV) 265   | container                                       |
| check records 265                      | see page container                              |
| CHECK-TABLE 265                        | contending access 268                           |
| checkpoint 265                         | continuation lines 233                          |
| clone 266                              | conversation 268                                |
| COBOL DML 26, 43, 266                  | copy 268                                        |
| COBOL runtime system 266               | COPY clause 185, 193, 258                       |
| COBOL Subschema Directory (COSSD) 266  | Copying a database key item 188                 |
| CODASYL 49                             | copying a numeric item, an alphanumeric item of |
| CODASYL model 24, 31, 32               | fixed length or a national item 186             |
| Codd 27                                | COSSD 268                                       |
| coexistence 32                         | CRA 268                                         |
| column 28                              | CRR 269                                         |
| column conventions 233                 | CRS 93, 98                                      |
| comment 233                            | CSV 269                                         |
| common memory 266                      | currency table 269                              |
| common pool 266                        | CURRENT                                         |
| communication partners 266             | OF AREA table 269                               |
| communication pool 266                 | OF RECORD table 269                             |
| compatible database interface 266, 278 | OF SET table 269                                |
| compiler database 267                  | Current                                         |
| COMPILER-SCHEMA 267                    | Record of Rununit 269                           |
| COMPILER-SUBSCHEMA 267                 | Record of Set (CRS) 269                         |
| compound key 83, 88, 267               | cyclic data structure 78                        |
| compression 175, 267                   | <b>-,</b>                                       |
| COMPRESSION clause 175, 249            | D                                               |
| computer 44, 45                        | data analysis 40                                |
| computer network 44                    | data backup 269                                 |
| conceptional schema 40                 | data deadlock 269                               |

| Data Definition Language 46                      | DATABASE-KEY-TRANSLATION-TABLE                    |
|--------------------------------------------------|---------------------------------------------------|
| Data Description Language 26, 46                 | clause 132, 136, 248                              |
| data independence 28, 37                         | DATABASE-STATUS 271                               |
| data manipulation 29                             | DB configuration 271                              |
| Data Manipulation Language 26                    | DB key 272                                        |
| Data Manipulation Language (DML) 274             | DB status file 271                                |
| data modeling 40                                 | DBCOM 271                                         |
| data models 24                                   | DBDIR 272                                         |
| data organization 34                             | DBH 42, 43, 272                                   |
| <del>-</del>                                     | end 272                                           |
| data page 197, 215<br>data privacy 50            |                                                   |
|                                                  | independent 272<br>linked-in 272                  |
| data protection 38, 50, 183, 184                 |                                                   |
| data protection (privacy) 270                    | start 272                                         |
| data relationship 25, 26, 29, 46                 | DBH load parameters 272                           |
| data retrieval 29                                | DBTT 82, 126, 127, 140, 272                       |
| data security 50, 103                            | column 129                                        |
| data structure                                   | line 129, 132                                     |
| logical 126                                      | page 273                                          |
| physical 126                                     | placement 158, 166                                |
| database (DB) 270                                | size 140                                          |
| database administrator 270                       | storage space requirement 132                     |
| Database Administrator Language (DAL) 269        | DBTT anchor page 197, 205, 272                    |
| database compiler realm (DBCOM) 270              | DBTT base 272                                     |
| database configuration 42, 43, 44, 45            | DBTT clause 140                                   |
| database copy 270                                | DBTT extension                                    |
| database copy update 270                         | automatic 263                                     |
| database description                             | online 282                                        |
| relational 32                                    | DBTT extent 273                                   |
| database directory (DBDIR) 270                   | DBTT page 197, 207                                |
| database handler, see DBH                        | DCAM 273                                          |
| database job variable 270                        | DCAM application 273                              |
| database key 64, 82, 94, 100, 128, 149, 240, 270 | DDL 26, 46, 273                                   |
| item 271                                         | deadlock 38, 43, 273                              |
| database key item 237                            | decimal point symbol 52, 53                       |
| database key translation table 81, 126           | descending key (DESC key) 273                     |
| database key translation table (DBTT) 247        | DESCENDING-KEY clause 93, 95, 243                 |
| placement 158, 166, 247                          | Description 46                                    |
| database key value 60, 82, 207, 210, 215         | design 39                                         |
| database page 271                                | digit symbol 52, 56                               |
| database system 271                              | direct access 58, 80, 95, 100, 151, 236, 243, 273 |
| DATABASE-KEY item 60, 81, 82, 188, 237, 240,     | direct CALC page 210                              |
| 271                                              | direct hash area 273                              |
| DATABASE-KEY-LONG item 60, 82, 188, 237,         |                                                   |
| 240, 271                                         |                                                   |
|                                                  |                                                   |

| distributable list 105, 134, 146, 147, 159, 164, | Н                                               |
|--------------------------------------------------|-------------------------------------------------|
| 169, 170, 225, 238, 248, 254, 279                | hash area 83, 146, 166, 250, 276                |
| table part 105, 238, 254                         | name 88                                         |
| table realm 134, 146, 159, 238, 279              | naming 102, 238, 244                            |
| distributed database 273                         | placement 125, 158, 166, 171, 250               |
| distributed transaction 274                      | position 102                                    |
| distribution 41                                  | size 132, 139, 247                              |
| distribution pool 274                            | hash routine 83, 85, 88, 95, 100, 133, 139, 276 |
| distribution table 274                           | hashing 276                                     |
| DML 26                                           | HASHLIB 277                                     |
| domain 28                                        | host 43, 44                                     |
| DRIVE 36                                         | host computer 45                                |
| DRV 38                                           | host network 43                                 |
| dummy subtransaction 274                         |                                                 |
| duplicate table 155                              | I                                               |
| DUPLICATES clause 83                             | IDENTIFICATION DIVISION 258                     |
| duplicates header 274                            | identifier 277                                  |
| duplicates table 228, 275                        | implicit set 277                                |
| main level 275                                   | inconsistency 277                               |
| DYNAMIC clause 101, 242                          | independent DBH 277                             |
| dynamic set 101, 275                             | INDEX clause 158, 164, 249, 255                 |
|                                                  | index level 277                                 |
| E                                                | index page 277                                  |
| ESTIMATE-REPORT 275                              | INDEX search key 277                            |
| event name 275                                   | indirect hash area 277                          |
| exclusive buffer pool 275                        | information analysis 40                         |
| _                                                | integrity 278                                   |
| F                                                | referential 26, 29, 31, 34, 46                  |
| FASTPAM access method 38                         | interconfiguration 278                          |
| field                                            | consistency 278                                 |
| variable length 220                              | deadlock 278                                    |
| flexibility 31                                   | interface 278                                   |
| foreign key 28, 29, 32, 46, 275                  | internal version number 278                     |
| FPA 275                                          | IQL 101                                         |
| FPA base 202, 276                                | ISO 30                                          |
| FPA extent 202, 276                              | item 49, 278                                    |
| FPA page 197, 202, 276                           | alphanumeric 56, 186, 239, 240                  |
| free place administration 197, 202, 212, 215,    | binary 55, 57, 187, 240                         |
| 224, 276                                         | fixed length 239                                |
| function analysis 40                             | national 59, 187, 239                           |
| function code 276                                | numeric 52, 186, 239                            |
| •                                                | packed 54, 187, 240                             |
| G                                                | unpacked 52, 187, 239                           |
| group item 49, 62, 191, 260, 276                 | variable length 57, 147, 175, 239               |

| item contents 51, 80                              | many-to-many relationship 79                   |
|---------------------------------------------------|------------------------------------------------|
| item name 49                                      | mask 52                                        |
| item type 49, 187                                 | mask string 52, 56, 59                         |
|                                                   | master task 280                                |
| K                                                 | member 25, 32, 281                             |
| KDBS 266, 278                                     | AUTOMATIC 281                                  |
| key 83, 88, 93, 142, 154, 279                     | MANDATORY 281                                  |
| compound 279                                      | MANUAL 281                                     |
| key item 81, 279                                  | OPTIONAL 281                                   |
| key reference number 279                          | MEMBER clause 75, 243                          |
| keyword 18, 19                                    | member record 75, 90, 105, 125, 137, 141, 157, |
| _                                                 | 158, 161, 163, 256, 281                        |
| L                                                 | member record type 66, 163, 242, 243, 281      |
| level 189                                         | microcosm 40                                   |
| linkage of records 125, 141                       | mirrored disks 38                              |
| linked-in control system 279                      | MODE clause 142, 158, 164, 253                 |
| linked-in DBH 279                                 | MODE-Klausel 132                               |
| linking of records 254                            | mono-DB configuration 281                      |
| LIST 132, 222                                     | mono-DB operation 281                          |
| list 126, 132, 141, 145, 151, 152, 171, 224, 252, | multi-DB configuration 281                     |
| 254, 279                                          | multi-DB operation 42, 43, 281                 |
| distributable, see distributable list             | multi-DB program 281                           |
| placement 158, 171                                | multi-level table 281                          |
| storage requirements 140                          | multithreading 282                             |
| storage space requirement 137, 176                | ŭ                                              |
| literal 233                                       | N                                              |
| load parameters DBH 279                           | N, PICTURE symbol 59, 187, 239                 |
| local application program 279                     | NATIONAL 59, 187, 239                          |
| local configuration 280                           | natural optimization 161                       |
| local database 280                                | network 43, 44, 282                            |
| local distribution table 280                      | network model 24, 31, 32                       |
| local host 280                                    | network structures 36                          |
| local transaction 280                             | normalized 40                                  |
| LOCATION MODE clause 81, 82, 83, 237              | notational conventions 18, 19                  |
| logging 280                                       |                                                |
| logical connection 280                            | 0                                              |
| logical structure 40                              | occupancy level, table pages 171               |
|                                                   | OCCURS clause 61, 189, 239, 240                |
| M                                                 | OLTP 36, 282                                   |
| main reference 280                                | online backup 282                              |
| mainref number 280                                | online DBTT extension 282                      |
| MANDATORY 75, 79, 146                             | online realm extension 282                     |
| manipulation 29                                   | open transaction 282                           |
| MANUAL 75                                         | openUTM 283                                    |
|                                                   |                                                |

| operator task (OT) 283                            | placement                                         |
|---------------------------------------------------|---------------------------------------------------|
| OPTIONAL 75                                       | data at realm level 159                           |
| optional word 18, 19                              | data within realm 161                             |
| ORDER clause 90, 102, 142, 145, 151, 243          | define 158                                        |
| original database 283                             | placement for data                                |
| overflow page                                     | overview 169                                      |
| of CALC page 134, 139                             | PLACEMENT OPTIMIZATION 140, 146, 161,             |
| of duplicate table 155                            | 163                                               |
| of duplicates table 230                           | PLACEMENT OPTIMIZATION clause 249                 |
| overflow pages 283                                | pointer 88, 101, 127, 142, 148, 154, 219, 252,    |
| owner 25, 32, 283                                 | 256                                               |
| OWNER clause 100, 243                             | pointer array 126, 132, 141, 151, 171, 224, 252,  |
| owner record 66, 98, 105, 137, 144, 148, 157,     | 254, 285                                          |
| 159, 161, 163, 169, 249, 283                      | placement 158, 171                                |
| owner record type 66, 242, 283                    | storage requirements 140                          |
|                                                   | storage space requirement 137, 176                |
| P                                                 | POINTER-ARRAY 126, 132, 141, 142, 151, 222        |
| P1 eventing 286                                   | population, declare 125, 132                      |
| page 127, 197, 198, 283                           | PPP (probable position pointer) 127, 142, 152,    |
| overflow 134                                      | 153, 157, 285, 286                                |
| structure 200                                     | prepared to commit (PTC) 285                      |
| page address 127, 283                             | primary key 28, 29, 32, 46, 83, 90, 93, 132, 140, |
| page container 197, 199, 284                      | 142, 154, 166, 171, 236, 242, 247, 285            |
| page feed 233                                     | primary key (DDL) 237, 285                        |
| page format 57, 64, 103, 146, 238                 | primary key (SQL) 285                             |
| page header                                       | primary subtransaction 286                        |
| page header (page info) 284                       | PRIVACY KEY clause 184                            |
| page index entry 210, 215, 284                    | PRIVACY LOCK clause 107, 184                      |
| page length 57, 64, 103, 129, 146, 197, 202, 207, | PRIVACY-AND-IQF SCHEMA 286                        |
| 210, 213, 215, 224, 229, 237, 238                 | PRIVACY-AND-IQF SUBSCHEMA 286                     |
| page number 127, 284                              | probable position pointer (PPP) 127, 142, 152,    |
| relative 83, 88, 101                              | 153, 157, 285, 286                                |
| parts list 110, 157                               | processing chain 286                              |
| parts list processing 36                          | program interface 34                              |
| password 107, 184, 235, 258                       | PTC state 286                                     |
| password for UDS/SQL files 284                    | pubset declaration 286                            |
| pattern 284                                       | pubset declaration job variable 286               |
| pattern string 284                                | <b>,</b>                                          |
| performance 31                                    | R                                                 |
| PETA 285                                          | RC 34                                             |
| physical                                          | Readme file 15                                    |
| page address 127                                  | READY 287                                         |
| PHYSICALLY LINKED clause 157, 255                 | READYC 287                                        |
| PICTURE clause 52, 56, 59, 186, 189, 239          |                                                   |

| realm 50, 103, 104, 127, 134, 159, 166, 183, 194, 258, 287 | record type 24, 49, 64, 126, 132, 183, 185, 236, 247, 260, 288 |
|------------------------------------------------------------|----------------------------------------------------------------|
| size 248                                                   | linear 288                                                     |
| structure 197                                              | record type reference 128                                      |
| temporary 101, 106, 159                                    | record-element-name clause 238                                 |
| realm configuration 287                                    | record-POPULATION clause 248                                   |
| realm copy 103, 287                                        | redundancy 102, 155                                            |
| realm entry                                                | redundancy-free data storage 37                                |
| DDL 235                                                    | referential integrity 26, 29, 31, 34, 46, 288                  |
| realm extension                                            | relation 28                                                    |
| automatic 263                                              | relational database description 32                             |
| online 282                                                 | relational model 27, 31, 32                                    |
| realm reference 127                                        | relational schema 47                                           |
| realm reference number 287                                 | relational view 32, 47                                         |
| REALM-REF (Realm Reference) 127                            | relationship 25, 26, 29, 46                                    |
| REC-REF 288                                                | remote application program 288                                 |
| reconfiguration 287                                        | remote configuration 289                                       |
| record 28, 64, 105, 126, 132, 140, 146, 169, 254,          | remote database 289                                            |
| 287                                                        | remote host 289                                                |
| structure 219                                              | reorganization, dynamic 102, 125, 171, 247, 250,               |
| record address 88, 128, 134, 139, 287                      | 253                                                            |
| RECORD AREA 288                                            | repeating group 49, 62, 183, 190, 240, 289                     |
| record element 24, 28, 29, 49, 62, 185, 236, 238,          | repetition factor 49, 240                                      |
| 260, 288                                                   | repetition symbol 52, 53, 56, 59                               |
| record entry                                               | request 289                                                    |
| DDL 236                                                    | restart                                                        |
| SSL 247                                                    | of a session 289                                               |
| subschema DDL 257                                          | of BMEND 289                                                   |
| record hierarchy 288                                       | restructuring 289                                              |
| record length item 58                                      | result table 28                                                |
| RECORD NAME clause 105, 237, 247                           | retrieval 29                                                   |
| record name clause 185                                     | return code 289                                                |
| record POPULATION clause 132                               | RLOG file 289                                                  |
| record reference number 81, 128, 288                       | rollback 290                                                   |
| record SEARCH KEY table 288                                | RR 35                                                          |
| record SEARCH key table 89, 126, 132, 140,                 | RSQ 129, 142, 156, 210, 213, 290                               |
| 223, 247, 250                                              | RUNUNIT-ID 290                                                 |
| placement 158, 166, 171                                    |                                                                |
| record sequence 80, 90, 100, 145, 149, 152,                | S                                                              |
| 236, 242                                                   | SCD 219, 221                                                   |
| record sequence number 81, 128, 129, 288                   | schema 290                                                     |
| record sequence number (RSQ) 210, 213                      | conceptional 40                                                |
|                                                            | naming 235                                                     |
|                                                            | relational 47                                                  |

| schema DDL 26, 46, 49, 134, 142, 146, 290     | singular 292                                      |
|-----------------------------------------------|---------------------------------------------------|
| structure 234                                 | standard 292                                      |
| schema entry                                  | set connection data 219, 221                      |
| DDL 234                                       | Set Connection Data (SCD) 292                     |
| SSL 246                                       | set entry                                         |
| Schema Information Area (SIA) 290             | DDL 241                                           |
| SCHEMA NAME clause 107                        | SSL 252                                           |
| SEARCH KEY 290                                | set membership 75, 101, 146, 242, 243             |
| SEARCH key 88, 95, 97, 100, 140, 171, 238,    | SET NAME clause 66, 242, 253                      |
| 244, 247                                      | set occurrence 66, 90, 126, 141, 145, 149, 158,   |
| naming 102                                    | 161, 252, 292                                     |
| SEARCH KEY clause 88, 97, 100, 102, 238, 243  | representation 67                                 |
| SEARCH KEY table 290                          | size 137, 152                                     |
| SEARCH key table 89, 97, 126, 132, 137, 152,  | SET OCCURRENCE SELECTION clause 98,               |
| 155, 171, 176, 224, 252, 255                  | 245                                               |
| form 155                                      | set operations 29                                 |
| naming 238, 244                               | set POPULATION clause 136, 137, 253               |
| placement 158, 165, 171                       | set reference number 292                          |
| storage space requirement 176                 | set relationship 25, 26, 29                       |
| secondary key 88, 95, 97, 102, 132, 136, 139, | set SEARCH KEY table 293                          |
| 159, 166, 171, 236, 238, 242, 244, 290        | set SEARCH key table 97, 126, 132, 140, 171,      |
| secondary subtransaction 290                  | 224, 252                                          |
| security 38                                   | placement 158, 165, 171                           |
| security concept 38                           | storage space requirement 137                     |
| selection method for set occurrences 98       | SF pubset 293                                     |
| selection option for set occurrences 242, 245 | shadow database 293                               |
| semicolon 233                                 | Shared User buffer pool 293                       |
| sequence number 290                           | SIA 127, 293                                      |
| sequence of records 67                        | SIB 293                                           |
| sequential access 291                         | sign symbol 52                                    |
| server task 291                               | single feature pubset 293                         |
| session 291                                   | SLF 293                                           |
| abort 291                                     | SM pubset 293                                     |
| end 291                                       | snap 294                                          |
| interrupt 291                                 | sort key table 126, 132, 140, 149, 171, 224, 252, |
| start 292                                     | 254, 294                                          |
| session job variable 291                      | naming 102                                        |
| Session Log File (SLF) 291                    | placement 158, 165, 171                           |
| session restart 292                           | storage space requirement 137, 176                |
| session section 292                           | source program 294                                |
| session section number 292                    | spanned record 294                                |
| set 50, 66, 100, 183, 193, 242, 252, 260, 292 | SQL 30, 32, 294                                   |
| dynamic 101, 106, 159, 242, 292               | SQL access 53, 54, 58, 81, 92, 105, 106, 175,     |
| implicit 292                                  | 193, 194                                          |

| SQL conversation 294                     | table header 223, 297                      |
|------------------------------------------|--------------------------------------------|
| SQL DML 294                              | ACTKEY format 224                          |
| SQL Interface Block (SIB) 295            | BNR format 224                             |
| SQL transaction 295                      | table level 143, 155                       |
| SSIA 295                                 | table line 138                             |
| SSIA-RECORD 295                          | table pages 297                            |
| SSITAB module 295                        | table part                                 |
| SSL 47, 93, 102, 105, 125, 246, 295      | distributable list 105, 238, 254           |
| structure 246                            | table realm                                |
| standard set 295                         | distributable list 134, 146, 159, 238, 279 |
| standard set 255                         | table structure 223                        |
| statement code 295                       | TANGRAM 298                                |
| status code 295                          | task attribute TP 298                      |
|                                          |                                            |
| storage mode 94, 141                     | task communication 298                     |
| storage space reservation 140            | task deadlock 298                          |
| storage structure   125                  | task priority 298                          |
| Storage Structure Language (SSL) 47, 295 | TCUA 298                                   |
| string 295                               | TEMPORARY clause 104, 235                  |
| structure, logical 40                    | temporary realm 106                        |
| SUB-SCHEMA NAME clause 184               | time acknowledgment 298                    |
| SUB-SCHEMA SECTION 296                   | time conversion, uninterrupted 38          |
| subcontrol system 295                    | transaction 298                            |
| subschema 47, 183, 257, 296              | committing a 298                           |
| naming 184, 258                          | roll back 299                              |
| Subschema DDL 296                        | Transaction Currency Area 299              |
| subschema DDL 26, 47, 107, 183, 257      | transaction identification (TA-ID) 299     |
| structure 257                            | transfer pool 299                          |
| Subschema Information Area (SSIA) 296    | tuple 28                                   |
| subschema module 296                     | two-phase commit protocol 299              |
| subschema record 296                     | TYPE clause 54, 155, 239, 240              |
| subtransaction 296                       |                                            |
| syntax rules 232                         | U                                          |
| system area 296                          | UDS 299                                    |
| system break information 296             | UDS-D 43                                   |
| system buffer pools 297                  | UDS-D task UDSCT 300                       |
| system managed pubset 297                | UDS/SQL 300                                |
| SYSTEM record 297                        | UDS/SQL / openUTM-D consistency 300        |
| SYSTEM set 95, 100, 101, 137, 221, 297   | UDS/SQL pubset declaration 300             |
|                                          | UDSADM 299                                 |
| Т                                        | UDSHASH 299                                |
| table 28, 29, 158                        | UDSNET 299                                 |
| multi-level 297                          | UDSSUB 299                                 |
| table (SQL) 297                          | uninterrupted time conversion 38           |
| table extension 137, 171                 | unique throughout the network 300          |

```
unit of data 49
uppercase letters 233
USAGE clause 188
user database 300
user realm 103, 300
user task 300
user view 34
USER-WORK-AREA (UWA) 300
UTF-16 59, 187, 239
utility 104
utility routine 107, 133, 139
UWA 300
V
value 28
VALUE clause 192
value range 28
   of condition 192
   of item 51
variable 18, 19
vector 49, 61, 183, 189, 240, 301
version number
   internal 301
view 28
   relational 47
W
warm start 301
WITHIN clause 104, 159, 166, 238
```